**République Algérienne Démocratique et Populaire Ministère de l'Enseignement Supérieur et de la Recherche Scientifique**

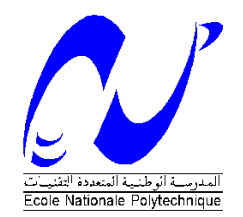

Ecole Nationale Polytechnique Département d'Electrotechnique Laboratoire de Recherche en Electrotechnique

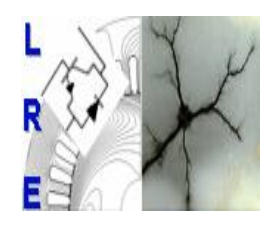

## Projet de fin d'étude en vue de l'obtention du diplôme d'ingénieur d'état en électrotechnique

Présenté par :

**KOUZRITE Moussa BERKANI Mohamed El Said**

**Intitulé**

# **Etude et dimensionnement d'une ferme éolienne de 150 MW à Hassi R'mel**

**Promoteur du mémoire :** 

Lazhari NEZLI professeur ENP Boubakr BOUSSIALA chercheur CSC

**ENP 2015**

**Laboratoire de Recherche en Electrotechnique (LRE) - Ecole Nationale Polytechnique (ENP) 10, Avenue des Frères Oudek, Hassen Badi, BP. 182, 16200 El Harrach, Alger, Algérie [www.lre.enp.edu.dz](http://www.lre.enp.edu.dz/) [www.enp.edu.dz](http://www.enp.edu.dz/)**

## *REMERCIEMENTS*

 *Nous remercions Dieu le tout puissant qui nous a donné le courage et la volonté de réaliser ce travail.*

 *Nous tenons à exprimer nos vifs remerciements à notre promoteur Pr.NEZLI à l'Ecole Nationale Polytechnique pour nous avoir encadrer durant la réalisation de ce projet de fin d'études et de ses conseils tout le long de notre travail.*

 *Nous remercions également notre co-promoteur M<sup>r</sup> BOUSSIALA, pour son encadrement, sa générosité dans la réalisation du projet.*

*Nous remercions chaleureusement les membres du jury pour l'honneur qu'ils nous ont fait en acceptant d'évaluer notre projet.*

 *Nous souhaitons aussi remercier tous les enseignants de l'Ecole Nationale Polytechnique d'Alger, et en particulier, Nos enseignants pour les connaissances qu'ils nous ont transmis, leur disponibilité et leurs efforts.*

*Enfin, tous nos remerciements à toutes les personnes qui ont contribué de près ou de loin pour l'accomplissement de ce travail.*

## *Dédicace*

*À ma mère, à ma mère, à ma mère*

*À mon père*

 *À mes frères et mes sœurs*

 *À toute la Famille* 

 *À tous mes enseignants et enseignantes depuis le primaire À mes amis et collègues*

*SAID & MOUSSA*

**ملخص:**

في هذا العمل، طبقنا تقنيات وقوانين طاقة الرياح على منطقة حاسي الرمل، لتقدير إمكاناتها. وقد أظهرت النتائج أن موقع حاسي الرمل هو مصدر مهم جدا لطاقة الرياح، ويمكن استخدامه إلنتاجات كهربائية عالية. لهذا الغرض، وبالنظر إلى وجود شبكة الجهد العالي 220 كيلو فولت بالمنطقة، أجرينا دراسة تصميم مزرعة ذات 150 ميغا واط، والعديد من أنماط الهوائيات الموجودة في السوق الدولية خضعت لدراسة مدى توافقها مع الموقع. كما أثبتت النتائج أن نموذج الصانع الألماني MM92 ذو السعة الاسمية 2 ميغاواط من الاستطاعة الاسمية هو الأنسب لهذا الموقع.

**الكلمات الرئيسية**: إمكانات، طاقة هوائية، شبكة الجهد العالي، مزرعة هوائية.

#### **Résumé :**

Dans ce travail, nous avons appliqué les techniques et les lois du gisement sur la région de Hassi R'mel, pour pouvoir estimer son potentiel. Les résultats trouvés ont bien démontré que le site de Hassi R'mel est un gisement important et peut être exploité pour une forte production. À cet effet, et vu l'existence du réseau de la haute tension 220 kV, nous avons réalisé une étude de dimensionnement d'une ferme de 150 MW. Plusieurs modèles d'éoliennes qui sont sur le marché international, ont été en objet pour examiner leurs adaptations au site. Les résultats trouvés ont démontré que le modèle MM92 du fabricant allemand SENVION de la puissance nominale 2MW est le plus approprié au site.

**Mot clés** : gisement, potentiel, énergie éolienne, réseau de haute tension, ferme éolienne.

#### **Abstract:**

In this work, we applied the techniques and laws of wind energy on the region of Hassi R'Mel, to estimate its potential. The found results have shown that the site of Hassi R'Mel is an important source and can be used for high production. for this purpose, and the existence of high voltage 220 kV network, we performed a design study of a farm of 150 MW, and several wind turbine that are on the international market have been subject to examine their adaptations to the site. The results demonstrated that the model of the German manufacturer SENVION MM92 Senvion 2 MW of nominal power is most appropriate to the site.

**Key words:** potential, wind energy, high voltage network, wind farm.

## Table des matières

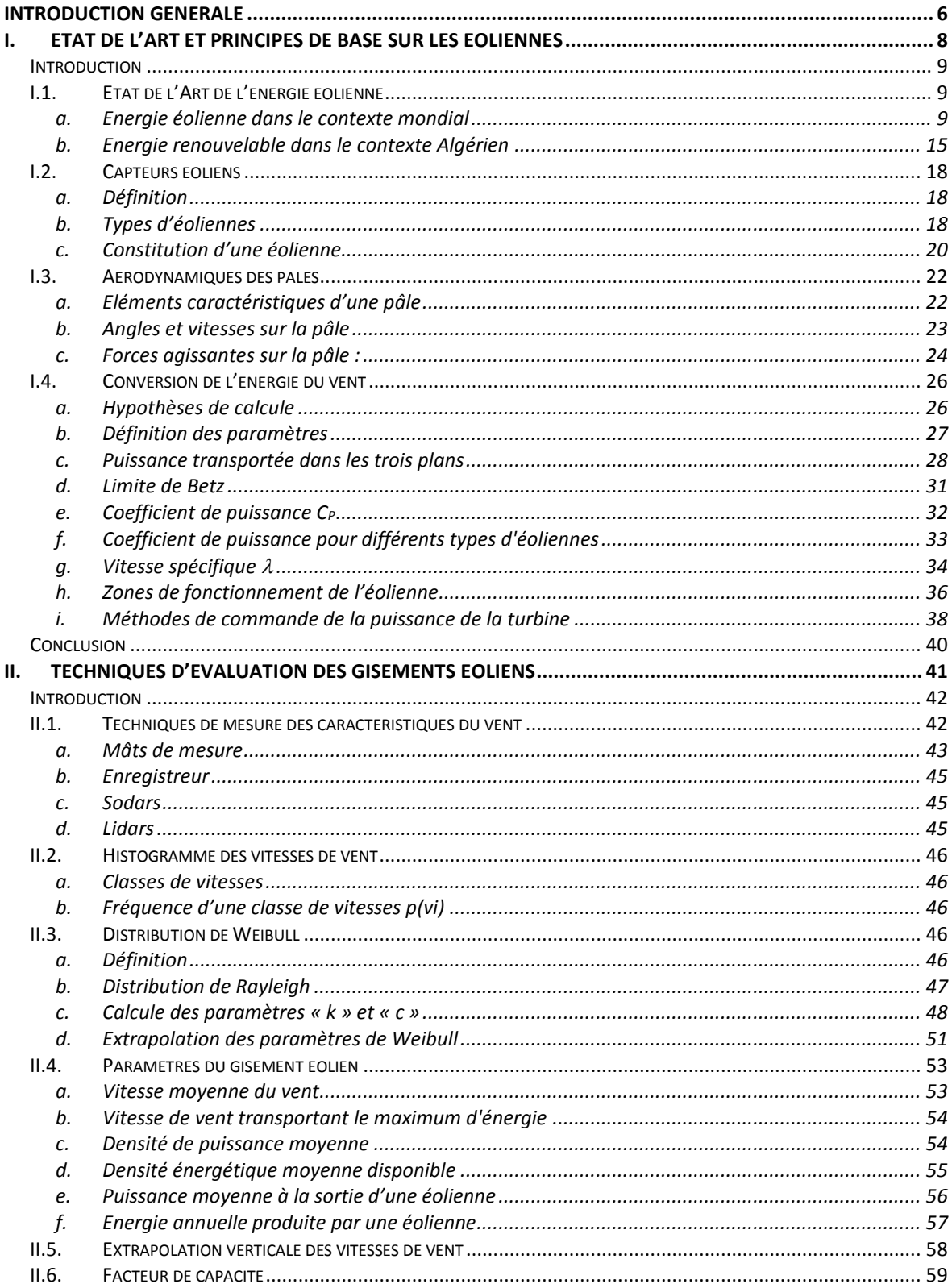

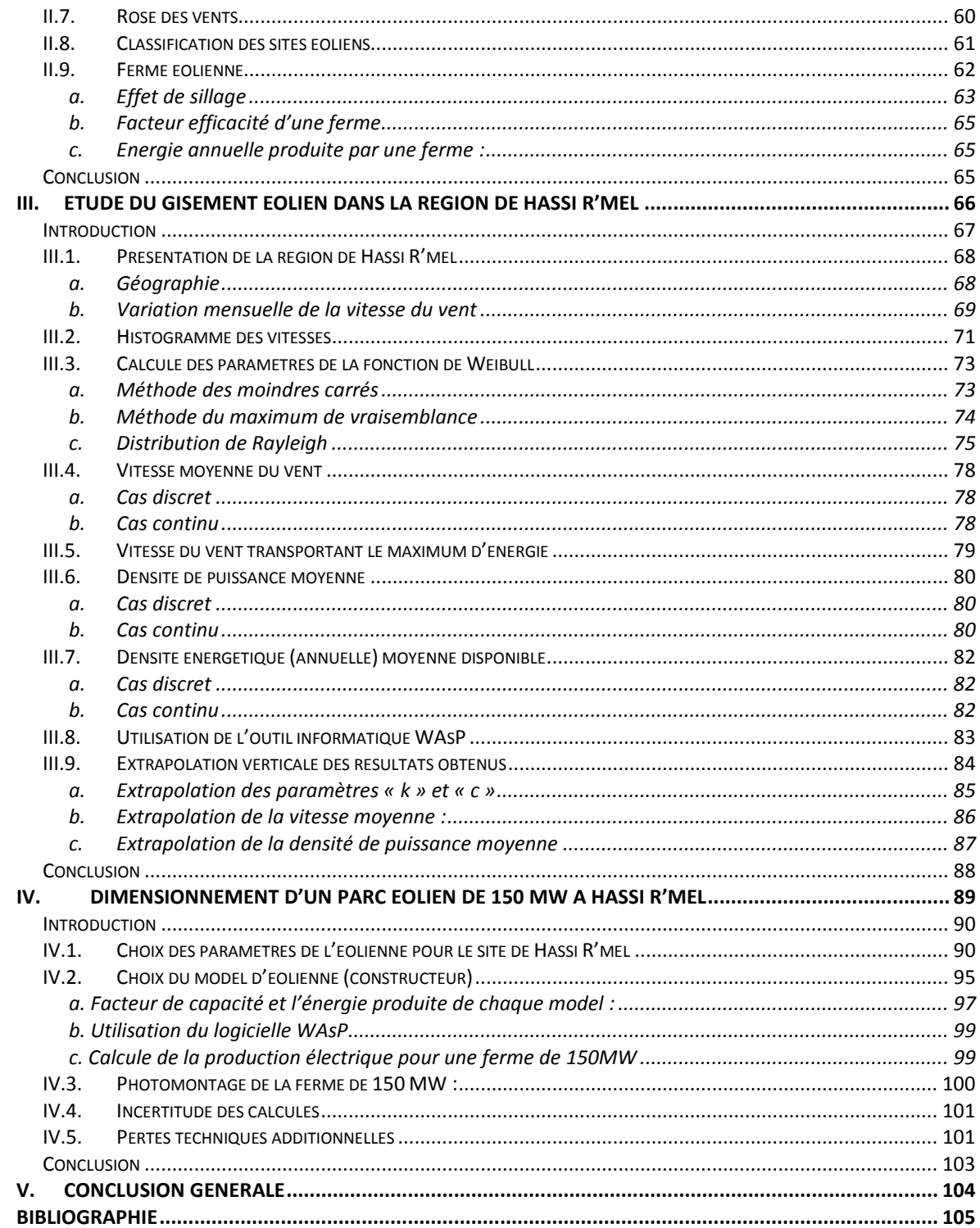

# **Liste des figures**

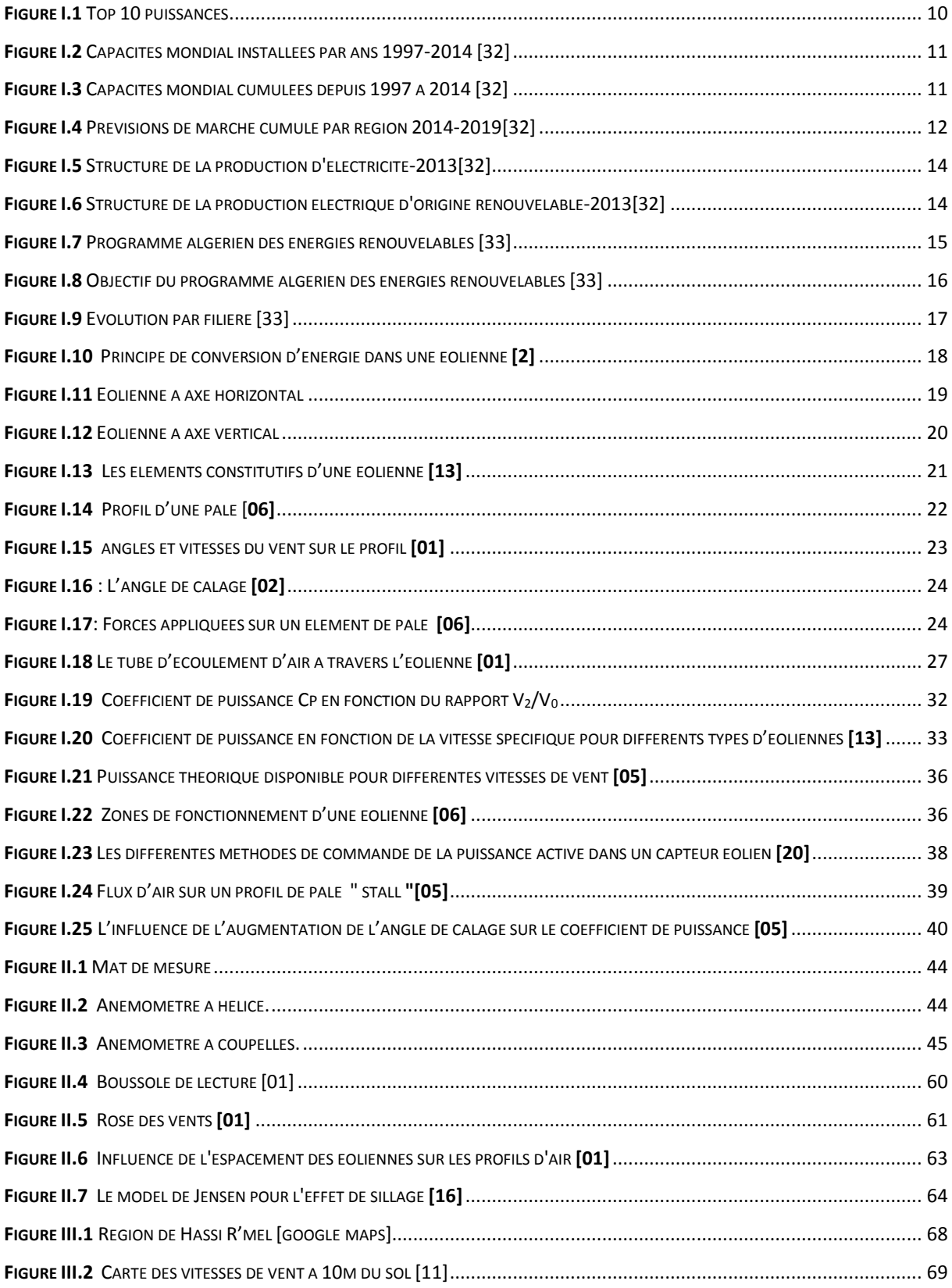

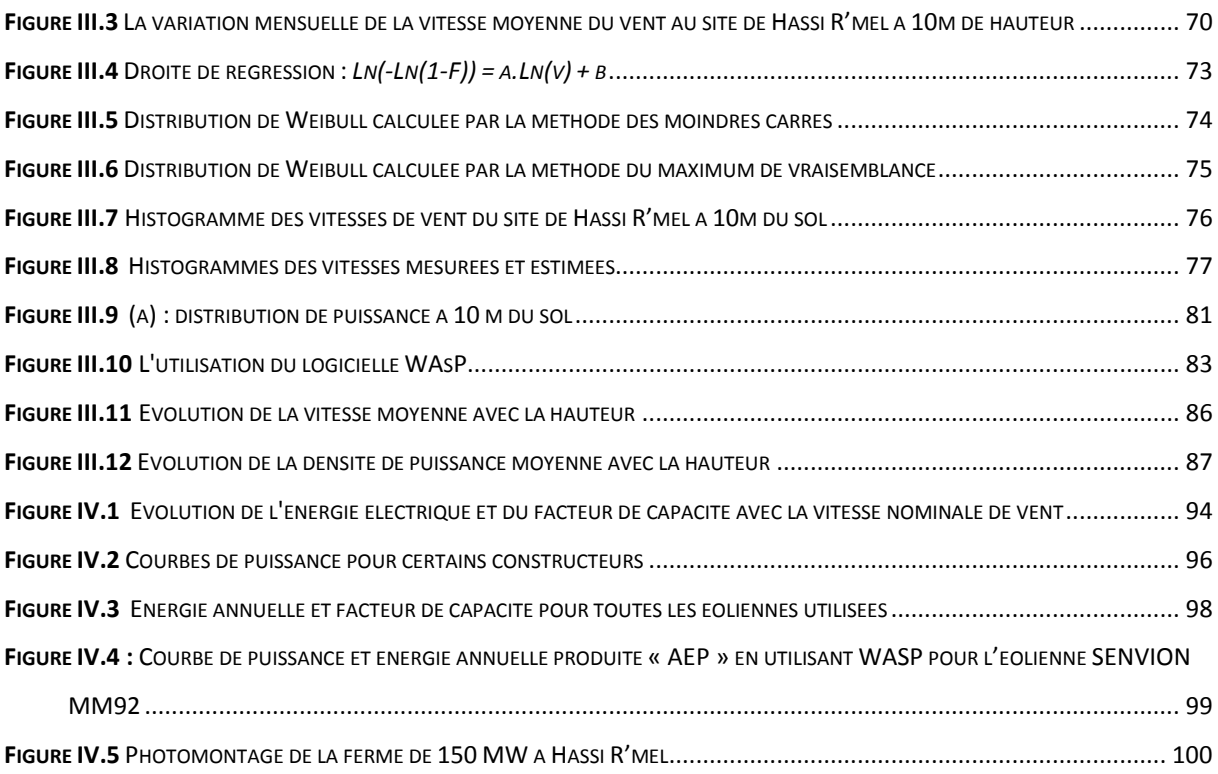

## **Liste des tableaux**

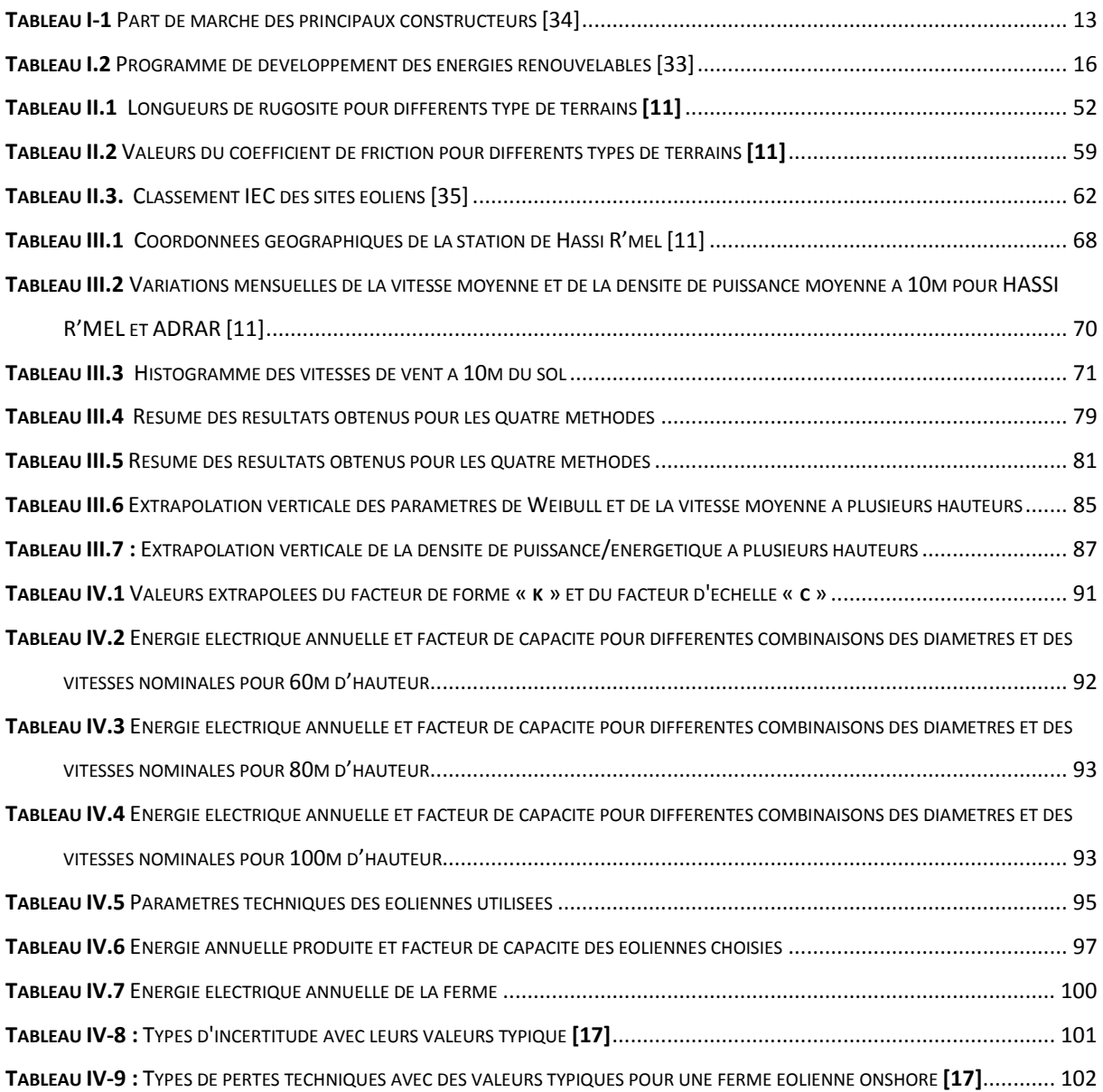

## **Introduction générale**

<span id="page-9-0"></span>L'intégration des énergies renouvelables dans le parc énergétique mondial constitue un enjeu majeur dans la perspective de préservation des ressources fossiles, de diversification des filières de production de l'électricité et de contribution au développement durable. Plusieurs initiatives ont été prises par le gouvernement algérien dans ce contexte, on cite les deux centrales pilotes qui sont déjà mises en service, à savoir : la centrale pilote de type photovoltaïque de capacité crête de 1.1 MW qui se trouve à Ghardaïa, constituée de plusieurs technologies des panneaux. La deuxième centrale est de type éolien et se trouve à Adrar d'une capacité totale de 10.2 MW, constituée de 12 turbine d'une puissance unitaire de 850 kW. Actuellement la société Sonelgaz est en train de réceptionner un parc important de filière photovoltaïque de capacité nationale de 450 MW répartie sur les hauts plateaux et le sud.

D'autre part, le gouvernement algérien a adopté un futur programme des énergies renouvelable à long terme, qui consiste à réaliser pour les besoins du marché national et pour l'exportation vers l'Europe sur la période 2015-2030 : 22.000 MW, dont la part de l'énergie éolienne est de 5010MW. La réalisation de ce programme permettra d'atteindre à l'horizon 2030 une part de renouvelables de près de 27% dans le bilan national de production d'électricité.

Dans ce mémoire nous nous sommes intéressés au développement de la filière éolienne en Algérie. Afin d'exploiter le gisement éolien que dispose l'Algérie, certaines mesures doivent être prises en compte. En effet, un mauvais choix de site et/ou des caractéristiques de la turbine pourra porter préjudice à l'installation, c'est pourquoi une phase d'étude au préalable se révèle d'un extrême intérêt dans la mesure où on pourra dégager les conditions et contraintes à en tenir compte dans la réalisation d'un projet éolien **[25].**

Dans le présent travail, nous allons effectuer une évaluation du gisement éolien dans la région de Hassi R'mel, suivie d'une étude de dimensionnement d'une ferme de 150 MW. D'après L'atlas éolien actualisé de l'Algérie, la région de Hassi R'mel dispose d'un bon potentiel **[11]**. Cette région a également été choisie vue l'existence du réseau électrique de haute tension 400 kV et 220 kV, ce qui permet d'installer une forte production électrique, et ce n'est pas le cas pour la région d'Adrar et Tindouf.

Afin de bien mener notre étude, nous allons suivre le plan suivant :

Nous commencerons dans le premier chapitre par un état de l'art sur l'énergie éolienne dans le contexte mondial et national, suivi des généralités sur les éoliennes, à savoir les différents types et le principe de conversion de l'énergie éolienne, ainsi que les paramètres qui caractérisent le fonctionnement des éoliennes, tel que le coefficient de puissance et la vitesse spécifique.

Le deuxième chapitre comprendra les lois, les techniques et les méthodes nécessaires pour effectuer une étude de gisement éolien, afin de les utiliser aux chapitres suivants.

Dans le troisième chapitre nous allons effectuer une étude du gisement éolien pour le site de Hassi R'mel, nous commencerons par une présentation de la zone d'étude, suivie d'un calcul des paramètres de Weibull en utilisant plusieurs méthodes. Un calcul de la vitesse moyenne du site, la densité de puissance moyenne et la densité énergétique moyenne disponible sera effectué avec différentes méthodes et pour plusieurs hauteurs par rapport au sol.

Le dernier chapitre sera consacré au dimensionnement d'un parc éolien de 150 MW dans la région de Hassi R'mel. On commencera par une étude théorique afin de déterminer les paramètres de la turbine la plus appropriée au site. Les résultats obtenus nous servirons à choisir le model le plus adapté au site.

## **Chapitre I**

# <span id="page-11-0"></span>**I . Etat De L'art Et Principes De Base Sur Les Eoliennes**

#### <span id="page-12-0"></span>**INTRODUCTION**

Ce chapitre comprendra des généralités sur les éoliennes. Divisé en quatre parties, en commencera par une illustration sur l'état de l'Art de l'énergie éolienne. Dans la deuxième partie nous allons présenter les différents types des éoliennes et les composantes qui les constituent. La troisième partie, sera consacrée à la démonstration du concept de conversion de l'énergie cinétique de vent en une énergie électrique par l'intermédiaire de la turbine. La dernière partie comprendra la définition des différentes caractéristiques des éoliennes telles que, le coefficient de puissance, la vitesse spécifique et les zones de fonctionnement d'une éolienne.

#### <span id="page-12-1"></span>**I.1. Etat de l'Art de l'énergie éolienne**

#### <span id="page-12-2"></span>**a. Energie éolienne dans le contexte mondial**

#### **Production d'énergie éolienne annuelle en 2014 :**

2014 a été une grande année pour l'industrie éolienne, établissant un nouveau record de plus de 51 GW installés en une seule année, portant le total à 370 GW. En Asie, la Chine a installé 23 GW de puissance éolienne seul (un autre record), l'Inde a connu aussi une année spectaculaire, et il y avait de nouvelles installations importantes au Pakistan et aux Philippines, en aidant l'Asie de conduire une fois de plus tous les marchés régionaux et de dépasser l'Europe et l'Amérique du nord en termes de capacité installée cumulée.

Les deux grands influents en 2014 et à l'avenir, sur le développement de l'énergie éolienne sont la chute brutale du prix du pétrole et les inquiétudes croissantes sur le changement climatique, qui a précédé le sommet COP 21 à Paris à la fin de 2014. Il est souvent suggéré que la chute du prix de pétrole aura un effet négatif sur la production de l'énergie éolienne, mais il n'y a aucune preuve de cela encore.

Ces informations sont tirées du dixième rapport annuel sur l'état de l'industrie éolienne mondiale par le « **Global Wind Energy Council »**. Ce rapport donne un aperçu complet sur la production mondiale. La production éolienne désormais présente dans plus de 80 pays, dont 24 ont plus de 1 000 MW installés, et 11 avec plus de 5.000 MW.

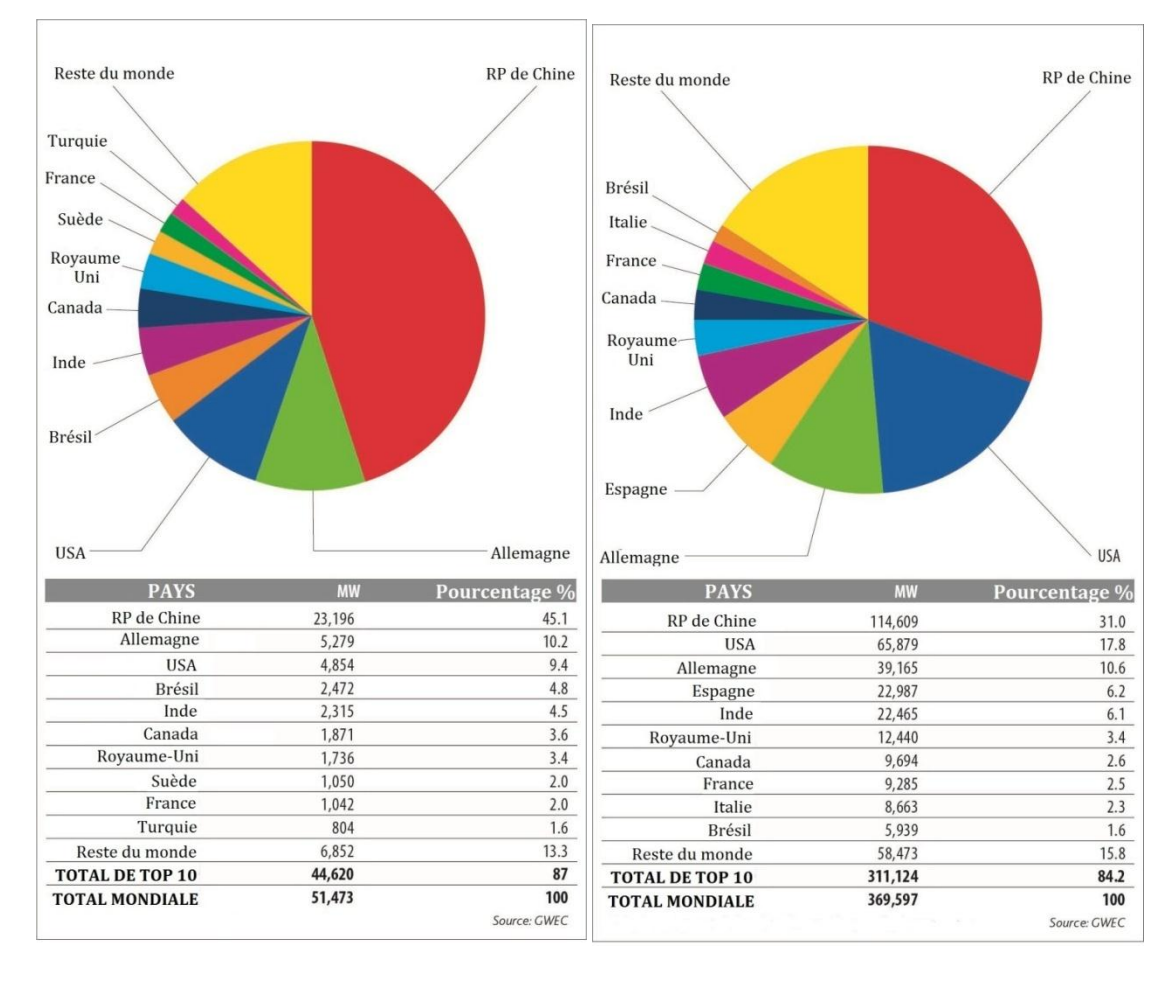

 $(a)$  (b)

<span id="page-13-0"></span>**Figure I.1** Top 10 puissances (a) installées depuis janvier au décembre 2014 (b) cumulées décembre 2014 [32]

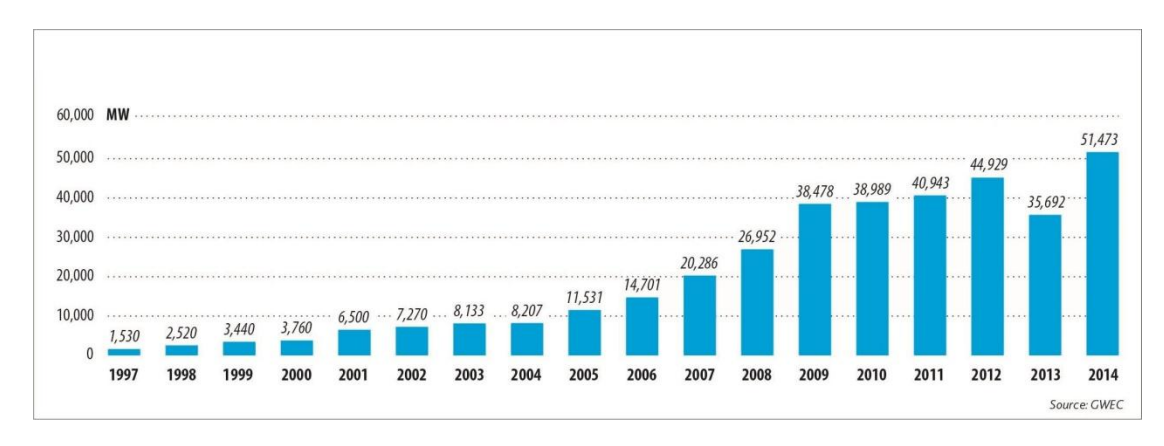

### **Evolution de la production éolienne :**

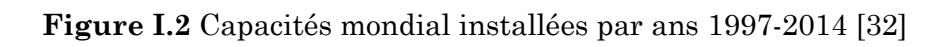

<span id="page-14-0"></span>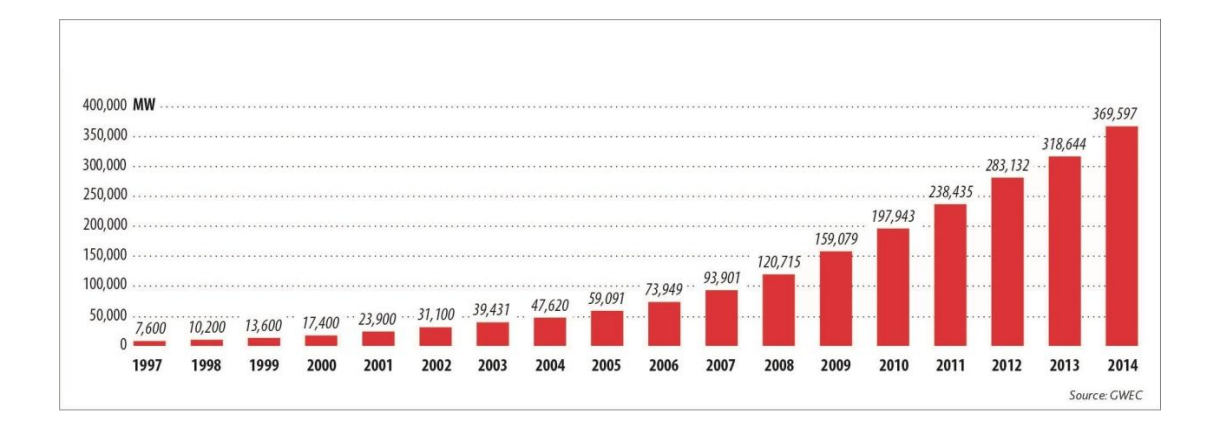

#### **Figure I.3** Capacités mondial cumulées depuis 1997 à 2014 [32]

<span id="page-14-1"></span>Partout dans le monde, l'énergie éolienne est la source d'électricité renouvelable qui connaît de loin la plus forte croissance depuis dix ans. En Europe, sa capacité de production augmente de 28 % par an en moyenne.

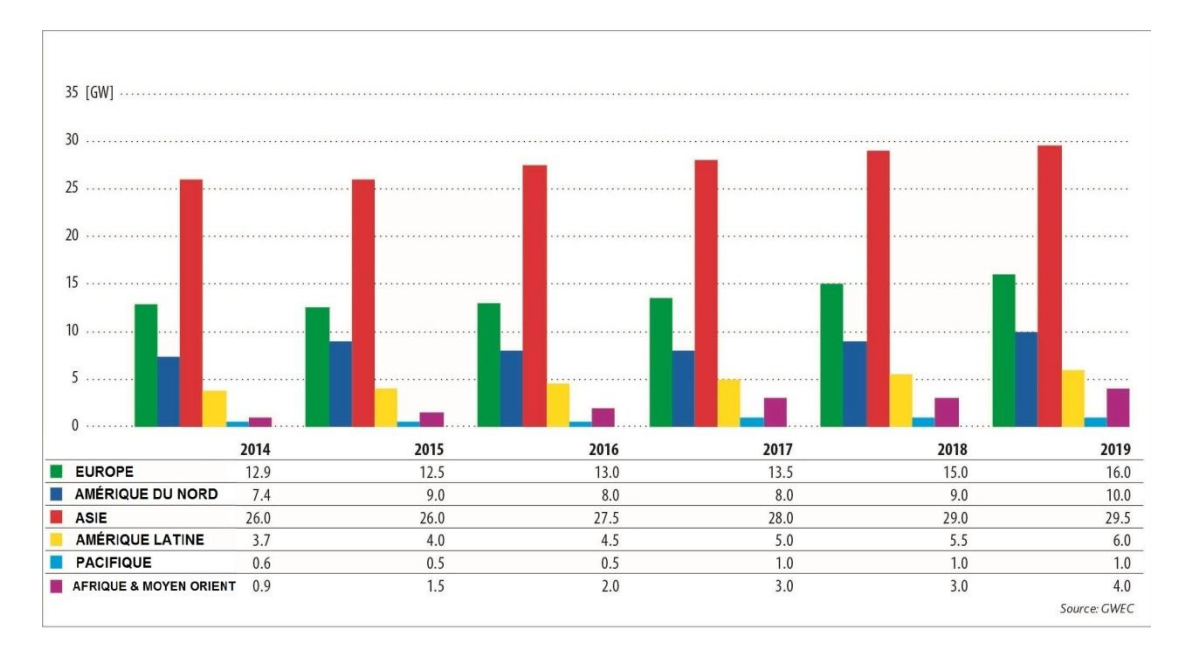

#### **Perspectives (2015-2020) :**

**Figure I.4** Prévisions de marché cumulé par région 2014-2019[32]

<span id="page-15-0"></span>Le « **Global Wind Energy Council »** estime que d'ici à 2020, environ 10 à 14 % des besoins énergétiques mondiaux pourraient être couverts par l'énergie éolienne. La moitié des installations dans le monde seront vraisemblablement installées dans des marchés en plein essor comme le Brésil, la Chine, l'Inde, le Mexique, le Maroc, l'Afrique du Sud ou la Turquie. En outre, on voit s'esquisser un investissement croissant des banques de développement nationales et multilatérales dans l'énergie éolienne dans ces pays émergents.

Au cours des années à venir, la poursuite du développement international de l'énergie éolienne sera notamment tributaire des conditions-cadres régissant la politique énergétique et de construction. Parmi les conditions préalables essentielles, on compte la délimitation de zones appropriées aux installations sur terre et en haute mer, la levée des restrictions en termes de hauteur, le développement des infrastructures de réseau ainsi que la promotion des technologies d'accumulation afin d'exploiter les sites à fort rendement de manière encore plus efficace.

La recherche et développement dans l'énergie éolienne visent en particulier à réduire les conséquences néfastes pour l'environnement comme les émissions sonores et lumineuses.

#### **Principaux constructeurs :**

Les principaux fabricants d'éoliennes construisent des machines d'une puissance d'environ 1 MW à 5 MW. Il existe de très nombreux autres fabricants d'éoliennes, parfois de plus petite dimension pour des applications individuelles ou spécialisées. Les principaux fabricants d['éoliennes,](http://eolienne.f4jr.org/eoliennes) sont surtout originaires du Danemark et d'Allemagne, pays qui ont investi ce secteur de manière très volontariste. Mais depuis quelques années, le fabricant chinois surmonte l'échelle mondiale. [34]

<span id="page-16-0"></span>

| Constructeur                   | Pays       | 2007                         | 2008                     | 2009           | 2010  | 2011                         | 2012           | 2013  |
|--------------------------------|------------|------------------------------|--------------------------|----------------|-------|------------------------------|----------------|-------|
| <b>Vestas</b>                  | Danemark   | 20,3%                        | 19%                      | 12,5 %         | 14,8% | 12,9%                        | 11,8%          | 13,1% |
| Goldwind                       | Chine      | 3,7%                         | $\blacksquare$           | 7,2%           | 9,5%  | 9,4%                         | 6,0%           | 11%   |
| Enercon                        | Allemagne  | 12,5%                        | 9%                       | 8,5 %          | 7,2%  | 7,9 %                        | 7,2%           | 9,8%  |
| Siemens P.<br>Generation       | Allemagne  | 6,3%                         | 7%                       | 5,9%           | 5,9%  | 6,3%                         | 11,0%          | 7,4%  |
| <b>GE Wind</b><br>Energy       | États-Unis | 14,8%                        | 18%                      | 12,4 %         | 9,6%  | 8,8%                         | 11,8%          | 6,6%  |
| Gamesa                         | Espagne    | 13,7%                        | 11%                      | 6,7%           | 6,6 % | 8,2%                         | 6,4%           | 5,5%  |
| <b>Suzlon</b>                  | Inde       | 9,4%                         | 7%                       | 6,4 %          | 6,9%  | 7,7 %                        | 6,6%           | 5,3%  |
| MingYang<br><b>Wind Power</b>  | Chine      |                              |                          |                | 2,9%  | 2,9%                         |                | 3,5%  |
| Guodian<br><b>United Power</b> | Chine      |                              |                          |                | 4,2%  | 7,1 %                        | 3,5%           | 4%    |
| <b>Nordex</b>                  | Allemagne  | 3,0%                         | $\overline{\phantom{a}}$ | $\blacksquare$ |       | $\overline{\phantom{a}}$     | $\blacksquare$ | 3,3%  |
| Acciona<br>Windpower           | Espagne    | 3,9%                         |                          |                |       |                              |                |       |
| <b>Sinovel Wind</b>            | Chine      | 3,0%                         |                          | 9,2%           | 11,1% | 7,3 %                        | 2,7%           |       |
| <b>Dong Feng</b>               | Chine      | ۰                            |                          | 6,5 %          | 6,7%  |                              |                |       |
| Senvion                        | Allemagne  | -                            |                          | 3,4 %          |       | $\qquad \qquad \blacksquare$ |                |       |
| <b>Sewind</b>                  | Chine      | $\qquad \qquad \blacksquare$ |                          |                |       |                              | 2,3%           |       |
| Autres                         |            | 9,3%                         |                          |                |       |                              |                |       |

**Tableau I-1** Part de marché des principaux constructeurs [34]

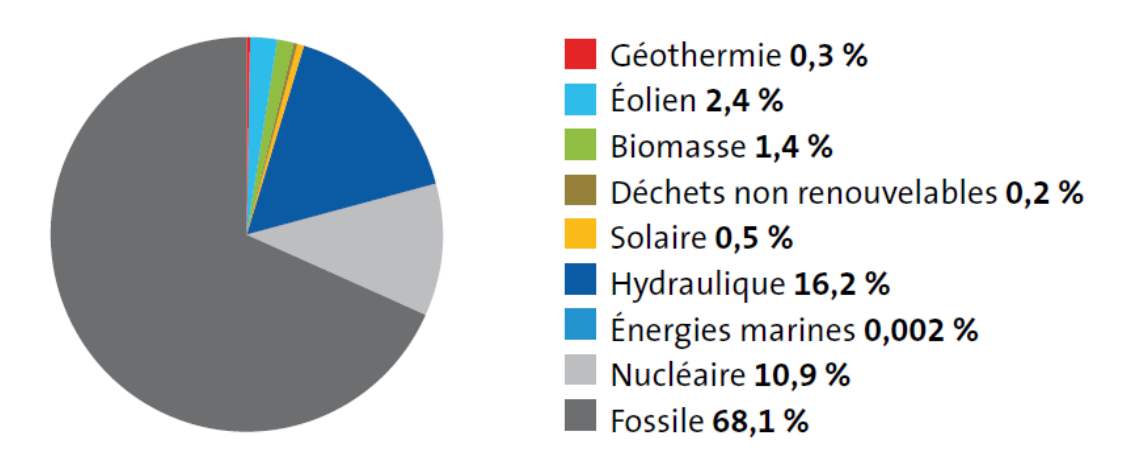

### **Part de l'énergie éolienne dans la production électrique :**

**Figure I.5** Structure de la production d'électricité-2013[32]

<span id="page-17-0"></span>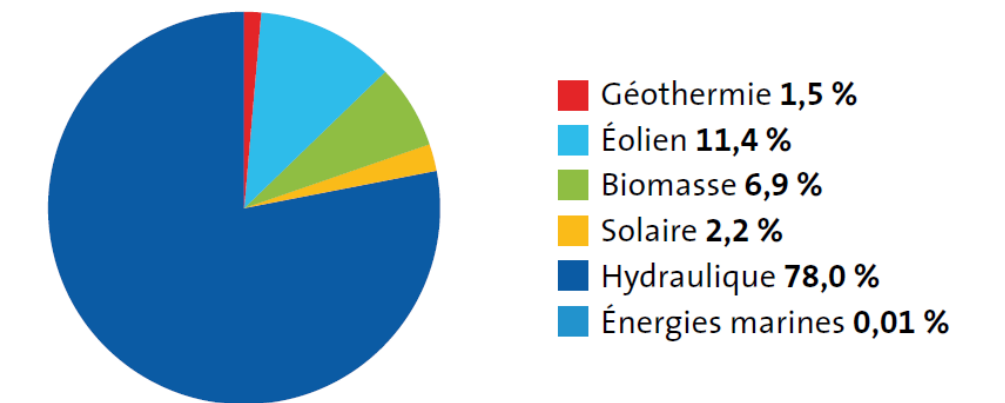

<span id="page-17-1"></span>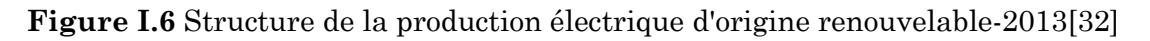

Encore aujourd'hui, les avantages et les inconvénients de l'énergie éolienne font l'objet, d'âpres discussions. Deux critiques de fond sont souvent portées :

- Pour l'instant, l'électricité éolienne est plus chère à produire que par les moyens classiques (nucléaire, thermique).
- Dépendant de la force du vent, l'énergie éolienne est « intermittente », de façon non prédictible ni contrôlable, ce qui entraîne de fortes variations de [puissance,](http://www.planete-energies.com/fr/lexicon/P#puissance) voire des arrêts. Toutefois, les gestionnaires de réseaux électriques ont appris depuis longtemps à gérer ces variations. Ils considèrent que l'éolien peut couvrir environ 20 % de la demande en électricité sur un grand réseau sans poser de problèmes techniques substantiels.

### <span id="page-18-0"></span>**b. Energie renouvelable dans le contexte Algérien**

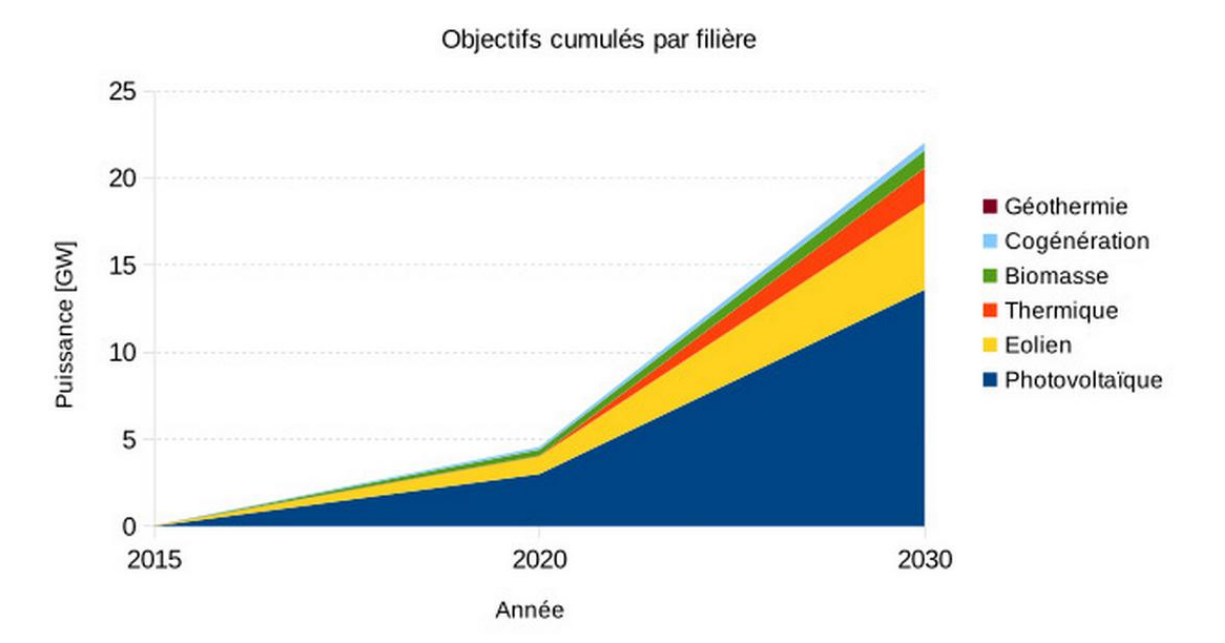

**Figure I.7** Programme algérien des énergies renouvelables [33]

<span id="page-18-1"></span>La révision du programme national porte essentiellement sur le développement du photovoltaïque et de l'éolien à grande échelle, sur l'introduction des filières de la biomasse (valorisation des déchets), de la cogénération et de la géothermie. La consistance du programme en énergies renouvelables à réaliser pour les besoins du marché national sur la période 2015- 2030 est de 22 000 MW, dont plus de 4500 MW seront réalisés d'ici 2020. Les capacités en énergie renouvelables seront installées selon les spécificités de chaque région : Région du Sud, pour l'hybridation des centrales existantes et l'alimentation des sites éparses compte tenu de la disponibilité des espaces et de l'important potentiel solaire et éolien qui privilégie ces régions; Région des hauts plateaux pour leur potentiel d'ensoleillement et de vent; Région du littoral selon la disponibilité des assiettes de terrain avec l'exploitation de tous les espaces tels que les toitures et terrasses des bâtiments et autres espaces non utilisés.[33]

La répartition de ce programme par filière technologique, se présente comme suit :

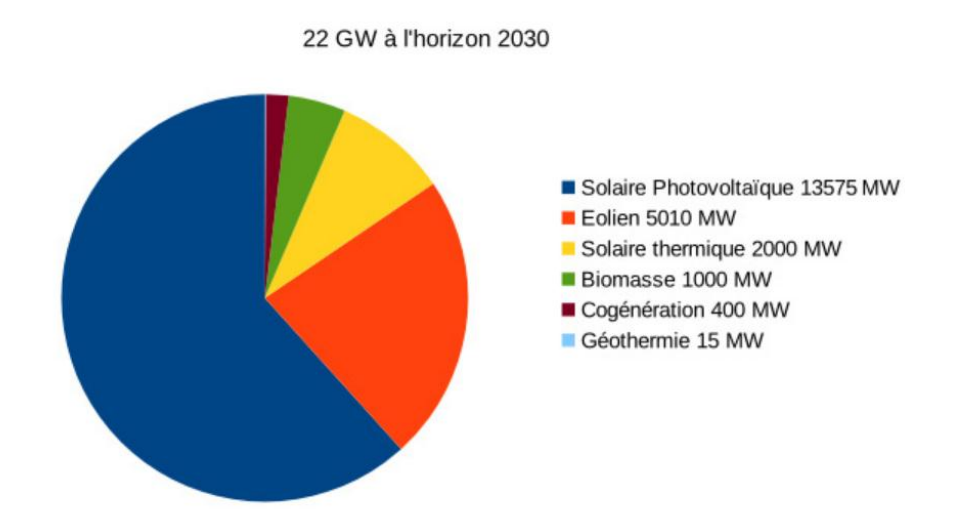

**Figure I.8** Objectif du programme algérien des énergies renouvelables [33]

<span id="page-19-0"></span>La réalisation du programme permettra d'atteindre à l'horizon 2030 une part de renouvelables de près de 27% dans le bilan national de production d'électricité. Le volume de gaz naturel épargné par les 22 000 MW en renouvelables, atteindra environ 300 milliards de m3, soit un volume équivalant à 8 fois la consommation nationale de l'année 2014.[33]

Le programme de développement des énergies renouvelables se présente comme suit :

<span id="page-19-1"></span>

| Source d'énergie | 2015-2020<br><b>IMW</b> | 2021-2030<br>[MW] | <b>TOTAL</b><br>MW |  |
|------------------|-------------------------|-------------------|--------------------|--|
| Photovoltaïque   | 3000                    | 10575             | 13575              |  |
| Eolien           | 1010                    | 4000              | 5010               |  |
| CSP              | 30                      | 2000              | 2000               |  |
| Cogénération     | 150                     | 250               | 400                |  |
| <b>Biomasse</b>  | 360                     | 640               | 1000               |  |
| Géothermie       | 05                      | 10                | 15                 |  |
| <b>TOTAL</b>     | 4525                    | 17475             | 22000              |  |

**Tableau I.2** Programme de développement des énergies renouvelables [33]

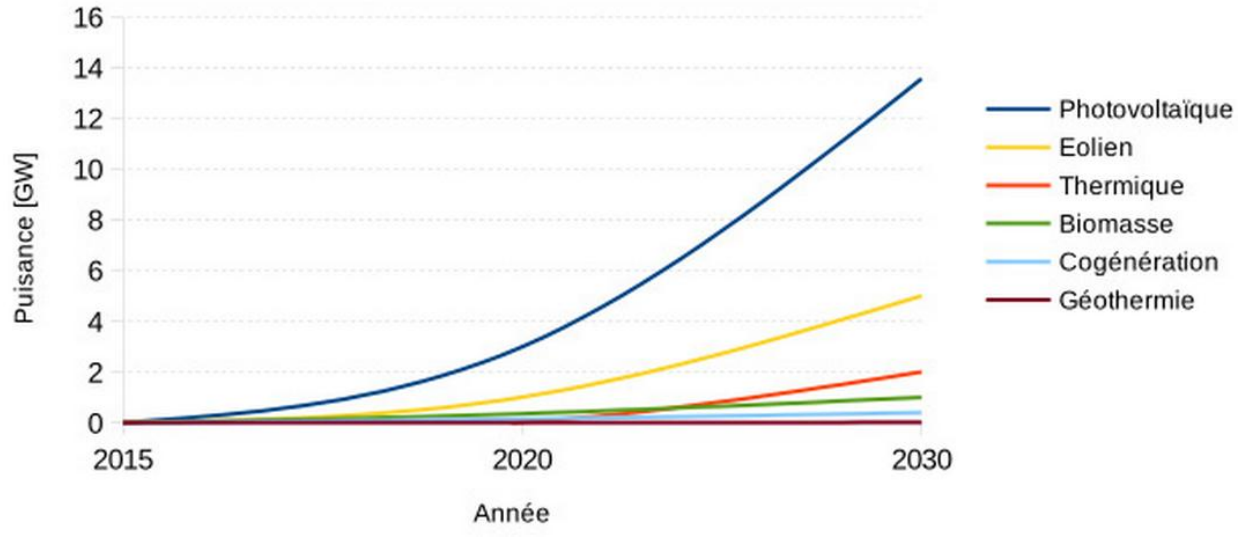

**Figure I.9** Evolution par filière [33]

<span id="page-20-0"></span>A la faveur du programme de développement des énergies renouvelables 2011- 2030 adopté par le Gouvernement en février 2011, les énergies renouvelables se placent au cœur des politiques énergétique et économique menées par l'Algérie.

## <span id="page-21-0"></span>**I.2. Capteurs éoliens**

### <span id="page-21-1"></span>**a. Définition**

L'éolien est un dispositif de conversion d'énergie : Il transforme une partie de l'énergie cinétique du vent en une énergie électrique.

Cette conversion d'énergie se fait en deux étapes :

- La conversion d'une partie de l'énergie cinétique d'une masse d'air confrontant les profils aérodynamiques des pâles en une énergie mécanique disponible sur l'arbre de transmission de la turbine, ainsi que sur le rotor de la génératrice.
- La génératrice assure la conversion de cette énergie mécanique en une énergie électrique disponible sur ses bornes.

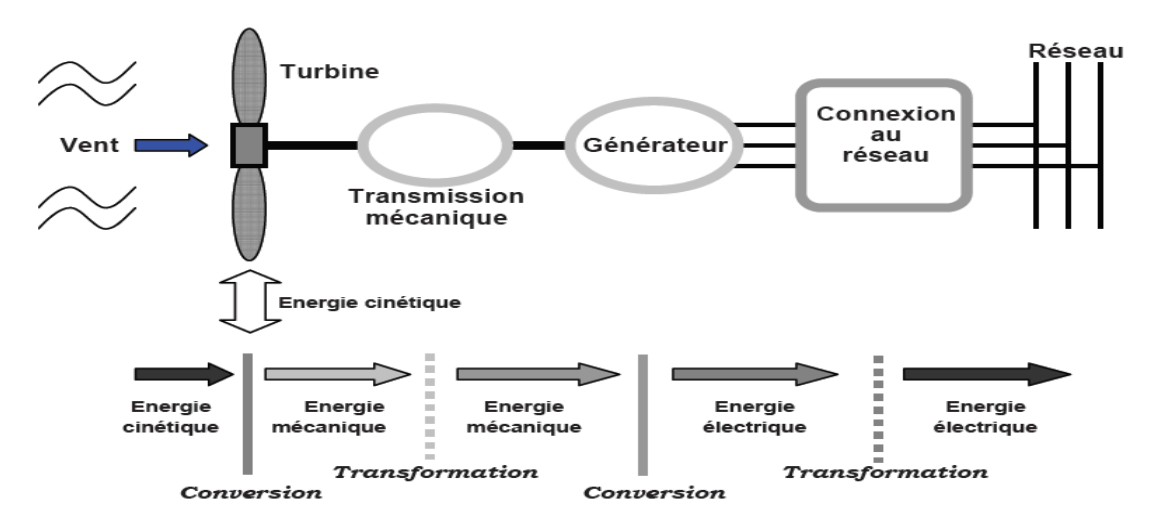

**Figure I.10** Principe de conversion d'énergie dans une éolienne **[2]**

#### <span id="page-21-3"></span><span id="page-21-2"></span>**b. Types d'éoliennes**

#### **Eoliennes à axe horizontal :**

Historiquement les éoliennes à axe horizontal ont été les premières utilisées par l'être humain afin d'effectuer des travaux rotatifs durs tels que les moulins à vent. De plus les éoliennes à axe horizontal sont actuellement le type d'éoliennes le plus utilisé pour la production d'électricité, à cause de leurs rendements énergétiques élevés.

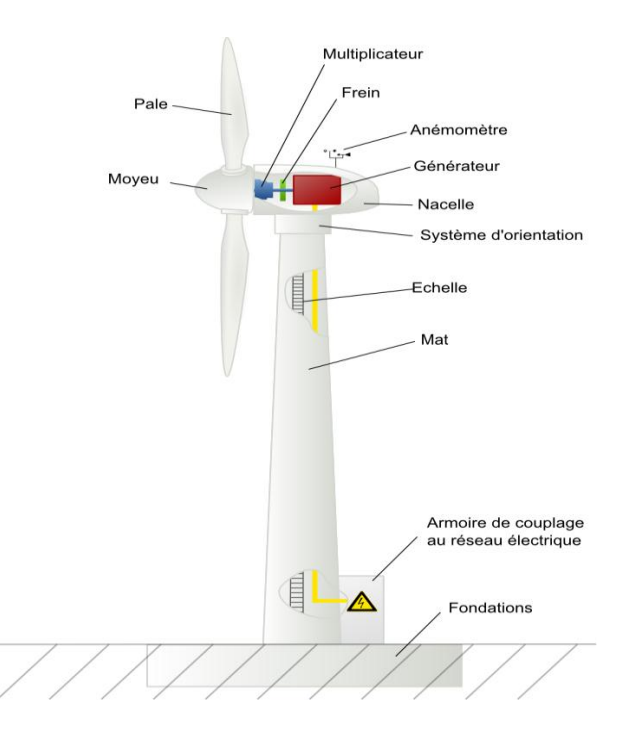

**Figure I.11** Eolienne à axe horizontal

<span id="page-22-0"></span>En effet, les éoliennes à axe horizontal **(Figure I.11)** sont généralement placées face au vent à une hauteur de plusieurs dizaines de mètres du sol, elles possèdent une ou plusieurs pâles, en effet on distingue quatre types à savoir : L'éolienne mono-pâle et bipale et tripale et multi-pâle, néanmoins vu de leurs performances, les éoliennes tripales sont les plus utilisées à l'heur actuel.

Egalement selon leurs emplacements, on distingue deux types d'éoliennes, onshore et offshore :

#### **Eoliennes onshore ou terrestre :**

Elles sont placées sur le sol, Leurs fabrication est moins couteuse, mais leurs capacités sont généralement moins élevées par rapport aux éoliennes offshore.

#### **Eoliennes offshore :**

Elles sont placées en mer le long des côtes généralement, elles sont plus couteuses à cause des contraintes climatiques du milieu, mais elles présentent une capacité plus élevé car elles bénéficient d'un vent qui est généralement plus fort et plus régulier.

#### **Eoliennes à axe vertical**

Les éoliennes à axe vertical ont été les premières utilisées pour la production électrique, néanmoins ce type d'éolienne est actuellement quasi totalement abandonné à cause de son rendement énergétique faible.

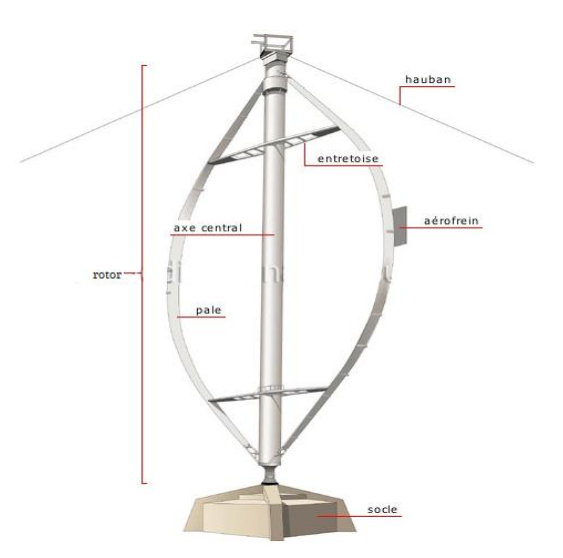

**Figure I.12** Eolienne à axe vertical

<span id="page-23-1"></span>Selon leurs caractéristiques aérodynamiques les éoliennes à axe vertical sont classées en deux familles :

- Les éoliennes de Darrieus (conçues par l'ingénieur français George Darrieus) : Ce type est conçu sur la base de la portance.
- Les éoliennes de Savonius (inventées par le finlandais Siguard Savonius en 1924) : Ce type est conçu sur la base de la traînée.

#### <span id="page-23-0"></span>**c. Constitution d'une éolienne**

Dans ce mémoire on s'intéresse aux éoliennes tripales.

L'éolienne est principalement constituée des éléments présentés sur la figure ci-dessous :

 **Le mât :** C'est le support de la nacelle, Il est important qu'il soit le plus haut possible du fait de l'augmentation de la vitesse du vent avec la hauteur. Les conceptions des mâts se diffèrent selon la dimension de l'éolienne.

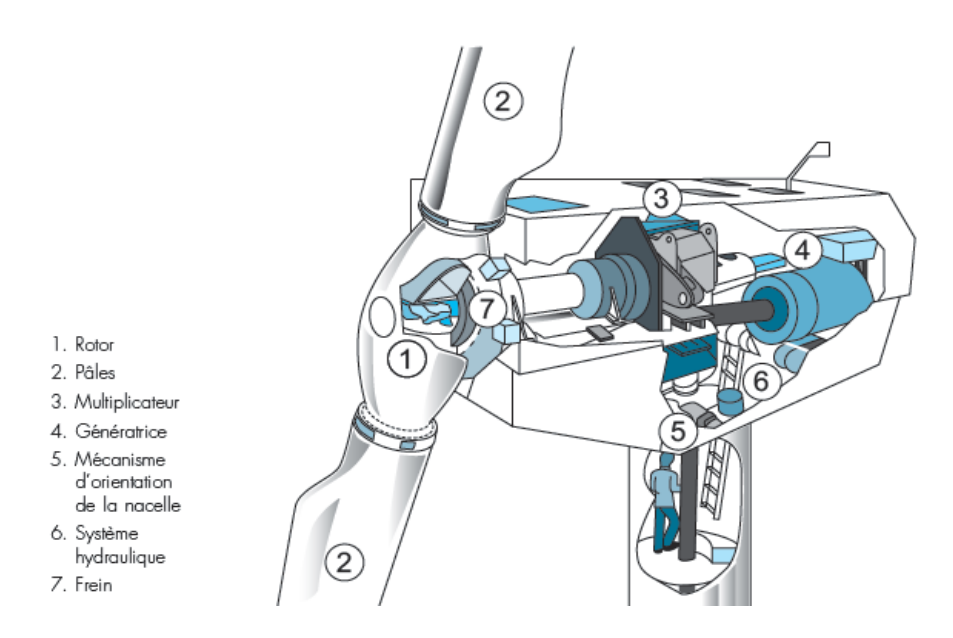

**Figure I.13** Les éléments constitutifs d'une éolienne **[13]**

- <span id="page-24-0"></span> **La nacelle** : Elle est formée par une armature métallique, partiellement insonorisée, elle regroupe principalement le multiplicateur de vitesse et la génératrice.
- **L'arbre** : Il assure la liaison mécanique entre le moyeu et le multiplicateur de vitesse, et peut être équipé d'un système de freinage aérodynamique pour le cas de besoin.
- **Le multiplicateur de vitesse** : C'est un système d'engrenage qui permet d'adapter la vitesse de la turbine avec la vitesse de la génératrice.
- **Le système de refroidissement** : Un refroidissement à l'huile pour le multiplicateur de vitesse, et un ventilateur pour la génératrice.
- **La génératrice** : C'est la machine électrique utilisée pour générer de l'électricité. Elle peut être de différents types tels que la génératrice synchrone ou asynchrone ou à double alimentation.
- **Le système de commande** : Les différents circuits qui commandent les performances de la turbine et qu'il la protège en cas de défaillance.
- **Le système d'orientation des pâles** : Il sert à contrôler la puissance extraite par la turbine.

## <span id="page-25-0"></span>**I.3. Aérodynamiques des pâles**

### <span id="page-25-1"></span>**a. Eléments caractéristiques d'une pâle**

La forme géométrique des profils aérodynamiques des pâles est un facteur principal, dans la conversion d'énergie dans un capteur éolien. L'action de l'air en mouvement va se traduire par des forces appliquées en chaque point de la surface de la pâle [**06]**. Les pâles ont un profil aérodynamique présenté sur le schéma de la **Figure I.14.**

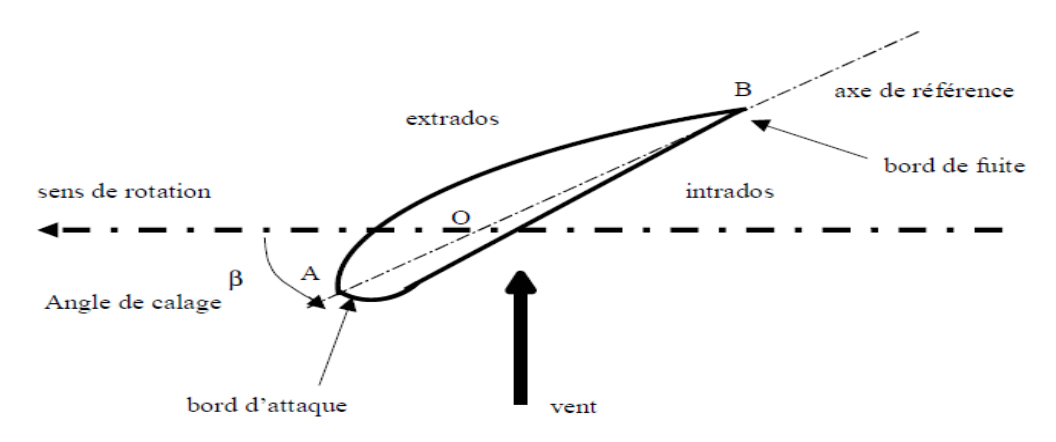

**Figure I.14** Profil d'une pâle [**06]**

<span id="page-25-2"></span>On remarque plus particulièrement les éléments suivants :

- **Extrados :** dessus de la pâle.
- **Intrados :** dessous de la pâle.
- **Corde :** longueur **l** du profil du bord d'attaque au bord de fuite.
- **Angle de calage**  $\beta$ **:** linclinaison de l'axe de référence par rapport au plan de rotation.

#### <span id="page-26-0"></span>**b. Angles et vitesses sur la pâle**

On définit sur la surface de la pâle les angles et les vitesses présentées sur la **Figure I.15** suivante.

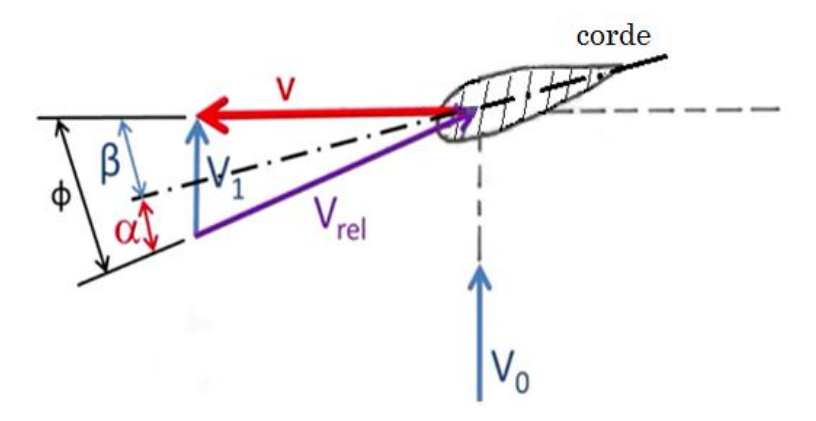

**Figure I.15** angles et vitesses du vent sur le profil **[01]**

- <span id="page-26-1"></span>**V<sup>0</sup>** : La vitesse du vent en amont de la turbine.
- **V<sup>1</sup>** : La vitesse du vent sur le plan du rotor (On démontra qu'elle est égale à la moyenne entre la vitesse en amont et en aval de la turbine).
- **v** : La vitesse tangentielle de la turbine.
- ◆ V<sub>rel</sub>: La vitesse relative du vent, qui est égale à la somme de V<sub>1</sub> et de la vitesse tangentielle v, en effet elle peut augmenter naturellement avec l'augmentation de la vitesse du vent ou artificiellement avec l'augmentation de la vitesse de rotation de la turbine.
- **L'angle β** : L'angle de calage β est formé par l'axe de référence et le vecteur de la vitesse tangentielle v. Cet angle est très important dans le contrôle de la puissance captée par la turbine pour optimiser la performance de l'éolienne ou pour la protéger contre les vents violents.

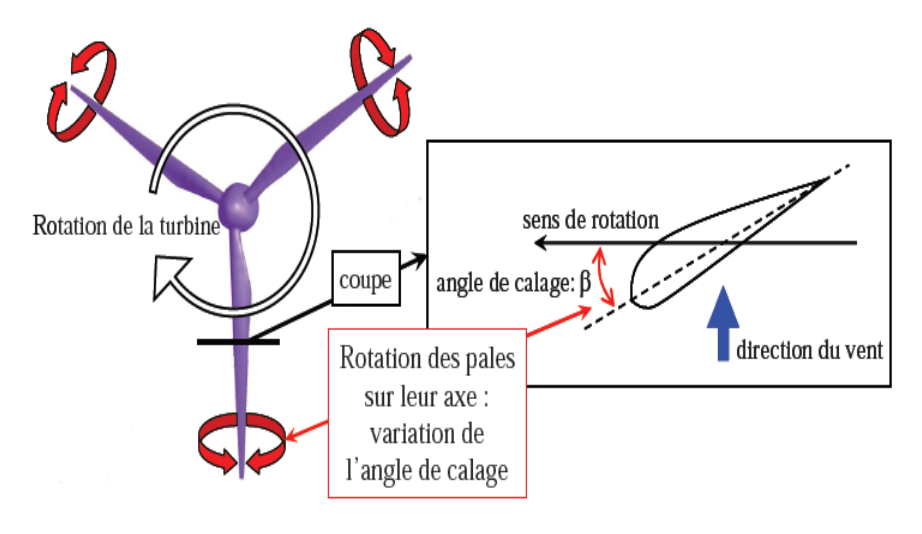

**Figure I.16** : L'angle de calage **[02]**

- <span id="page-27-1"></span> L'angle d'incidence (ou d'attaque) α : C'est l'angle formé par le vecteur de la vitesse relative du vent Vrel et l'axe de référence.
- $\cdot$  L'angle relatif  $\phi$ : C'est L'angle formé par Le vecteur de la vitesse tangentielle **v** et l'axe de référence :

$$
\phi = \alpha + \beta = \tan^{-1}(\frac{V_1}{v})
$$
 (I-1)

#### <span id="page-27-0"></span>**c. Forces agissantes sur la pâle :**

L'action du vent relatif Vrel sur un profil aérodynamique engendre sur la section de pâle de largeur dr et de longueur de corde l à une distance r de l'axe de rotation, une force résultante dF :

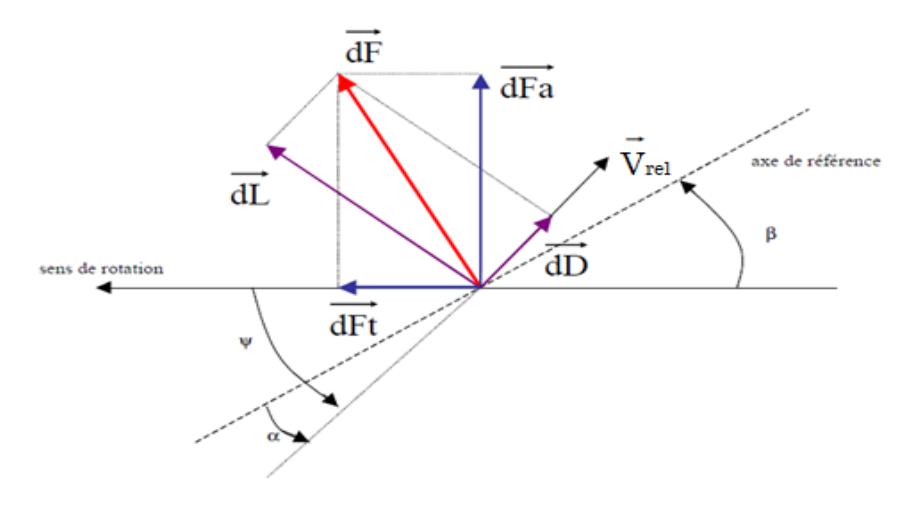

<span id="page-27-2"></span>**Figure I.17**: Forces appliquées sur un élément de pâle **[06]**

On peut décomposer la force résultante dF pour former les forces suivantes :

- La portance dL est perpendiculaire à la direction du vent relatif Vr, c'est la force qui fait tourner la turbine.
- La force de trainée dD est parallèle à la direction du vent relatif Vrel**.**

Ces deux forces  $D$  et  $L$  sont caractérisées par leurs coefficients  $C_D$  et  $C_L$ respectivement, tel que :

$$
C_{L} = \frac{L}{\frac{1}{2} \cdot \rho \cdot S_{\text{pole}} \cdot V_{\text{rel}}^{2}}
$$
 (I-2)

$$
C_D = \frac{D}{\frac{1}{2} \cdot \rho \cdot S_{pole} \cdot V_{rel}^2}
$$
 (I-3)

Avec,

- $\triangleright$  L : La force de la portance (lift force).
- $\triangleright$  D : La force de la trainée (drag force).
- : La masse volumique de l'air**.**
- Spâle : La surface extérieure de la pâle qui est égale à la longueur de la corde multipliée par la langueur de la pâle.
- $\bullet$  La force -ou poussée- tangentielle dF<sub>T</sub>: C'est la projection de dF sur le plan formé par le rotor, cette force est dans la direction de rotation, tel que :

$$
dF_T = dL \cos (\phi) - dD \sin (\phi) \qquad (I-4)
$$

 $\bullet$  La force axiale dF<sub>A</sub>: C'est la projection de dF sur le plan qui est perpendiculaire au plan de rotation, tel que :

$$
dF_A = dL \sin (\phi) + dD \cos (\phi) \qquad (I-5)
$$

On remarque que la force tangentielle  $dF_T$  qui s'exerce sur les pâles pour faire tourner la turbine, dépend essentiellement de l'angle, donc elle dépend de la vitesse du vent et aussi de la vitesse de rotation  $\omega$ . Car :

$$
\phi = \tan^{-1}\left(\frac{V_1}{v}\right) = \tan^{-1}\left(\frac{V_1}{r.\omega}\right) \tag{I-6}
$$

D'où l'importance de contrôler la vitesse de rotation  $\omega$  pour favoriser la force tangentielle par rapport à la force axiale, et donc avoir les meilleurs performances de la turbine (Pour plus de détails voir la **Figure II-21**).

#### <span id="page-29-0"></span>**I.4. Conversion de l'énergie du vent**

Les lois théoriques, qui décrivent le fonctionnement des éoliennes sont basées sur la conservation de la masse et de l'énergie dans un courant d'air **[03]**.

Les équations fondamentales qui décrivent le fonctionnement d'un capteur éolien sont introduites par l'ingénieur Allemand Albert Betz en 1919, puis publiées dans son livre «Wind Energie and ihre Ausnutzung durch Windmühlen», ou «L'énergie du vent et son extraction par les moulins à vent » en 1926, la théorie a été développée pour les deux types d'éoliennes, à axe vertical et à axe horizontal **[03]**.

#### <span id="page-29-1"></span>**a. Hypothèses de calcule**

Betz a développé la théorie générale des éoliennes à l'institut Göttingen, et il a supposé que le rotor de l'éolienne constitue un convertisseur idéal c.à.d. que :

- Le rotor est sans mât.
- Le rotor possède un nombre infini de pâles, ce qui néglige la résistance de la trainée.

#### <span id="page-30-0"></span>**b. Définition des paramètres**

Afin de bien comprendre la démonstration on va présenter d'abord les différents paramètres qui vont apparaitre dans les équations à développer.

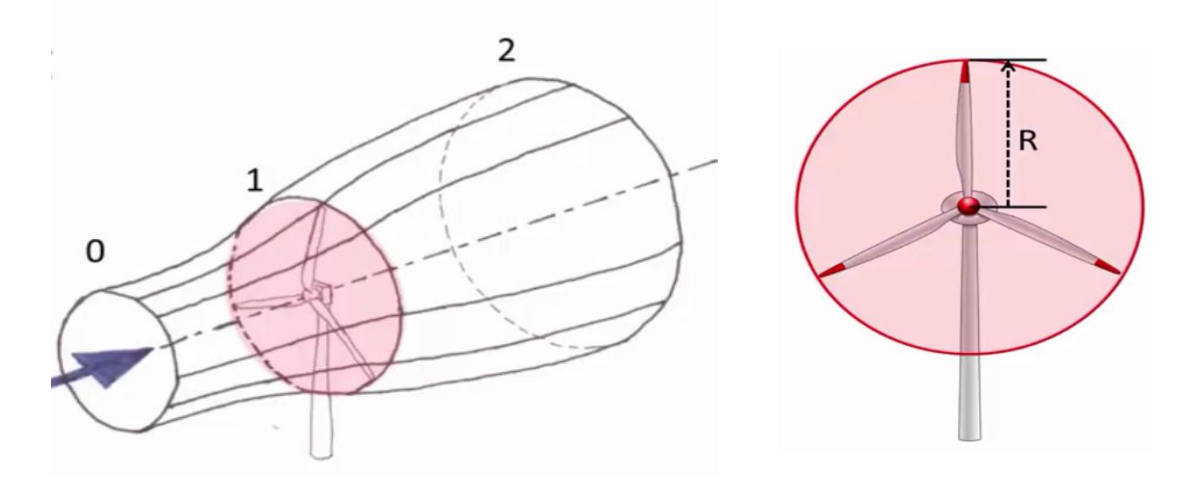

**Figure I.18** Le tube d'écoulement d'air à travers l'éolienne **[01]**

<span id="page-30-1"></span>Avec,

- **0** : Le plan en amont de l'éolienne.
- **1** : Le plan formé par les pâle s de l'éolienne.
- **2** : Le plan en aval de l'éolienne.
- **R** : Le rayon du rotor de l'éolienne.

On va étudier dans cette partie le mouvement d'une masse **m** d'air à travers les trois plans 0, 1 et 2, et le transfert de l'énergie cinétique de cette masse en mouvement vers la turbine.

- $\triangleright$  **S** : La surface balayée par les pâle s de la turbine ; Donc  $S = \pi R^2$
- **V<sup>0</sup>** : La vitesse du vent en plan 0.
- $\triangleright$  **V**<sub>1</sub> : La vitesse du vent en plan 1.
- **V<sup>2</sup>** : La vitesse du vent en plan 2.
- $\triangleright$   $\rho$ : La masse volumique de l'air.

Soit le débit massique :

$$
\dot{\mathbf{m}} = \rho \cdot S \cdot V_1 \tag{I-7}
$$

L'extraction d'une partie de l'énergie du vent a lieu lors de la diminution de l'énergie cinétique de l'air en mouvement du plan un vers le plan deux, et donc :  $V_0$ ,  $V_1$ ,  $V_2$  d'une part, d'autre part le débit massique est considéré constant sur les trois plans, donc il faut considérer que  $S_2 > S_1 > S_0$ . (Voir **figure II-18**) :

$$
\dot{\mathbf{m}} = \rho \cdot S \cdot V_1 = \rho \cdot S_0 \cdot V_0 = \rho \cdot S_2 \cdot V_2 = C^{te} \tag{I-8}
$$

#### <span id="page-31-0"></span>**c. Puissance transportée dans les trois plans**

#### **La puissance de l'air en amont de la turbine** :

Puisque la vitesse de l'air dans ce plan est  $V_0$ , alors l'énergie cinétique d'une unité de masse d'air est :

$$
E_C = \frac{1}{2} . V_0^2 \tag{I-9}
$$

Et donc la puissance est le produit du débit massique par l'énergie cinétique :

$$
P_0 = m \cdot \frac{1}{2} V_0^2 \rightarrow P_0 = \rho \cdot S. V_1 \cdot \frac{1}{2} V_0^2
$$
 (I-10)

#### **La puissance de l'air en aval de la turbine** :

Puisque la vitesse de l'air dans ce plan est **V2**, alors l'énergie cinétique d'une unité de masse d'air est :

$$
E_C = \frac{1}{2} . V_2^2 \tag{I-11}
$$

De la même manière que précédemment, et en considérant que le débit massique est constant, on trouve que :

$$
P_2 = m \cdot \frac{1}{2} V_2^2 \qquad \rightarrow \qquad P_2 = \rho \cdot S. V_1 \cdot \frac{1}{2} V_2^2 \tag{I-12}
$$

#### **La puissance extraite par la turbine Pturb** :

On a calculé la puissance de l'air en amont et en aval de la turbine, et donc la puissance extraite par la turbine est la différence des deux puissances, en effet :

$$
P_{\text{turb}} = \frac{1}{2} \cdot \rho \cdot S \cdot V_1 \cdot (V_0^2 - V_2^2) \tag{I-13}
$$

Mais cette relation est en fonction de trois vitesses  $V_0$ ,  $V_1$  et  $V_2$ , ce qui n'est pas pratique, donc on va chercher une relation entre les trois vitesses pour éliminer une d'entre elles. Pour atteindre cet objectif on va utiliser la loi de Bernoulli par unité de masse d'air :

$$
g \cdot h_0 + \frac{p_0}{\rho} + \frac{1}{2} V_0^2 = g \cdot h_2 + \frac{p_2}{\rho} + \frac{1}{2} V_2^2 \tag{I-14}
$$

Avec,

- $\triangleright$  g: L'accélération de la pesanteur à la surface de la terre.
- $\triangleright$  P<sub>0</sub>: La pression de l'air en amont de la turbine.
- $\triangleright$  P<sub>2</sub> : La pression de l'air en aval de la turbine.
- $\triangleright$  h<sub>0</sub> : La hauteur du moyeu au plan 0 par rapport au sol.
- $\triangleright$  h<sub>2</sub> : La hauteur du moyeu au du plan 2 par rapport au sol.

Il est clair que  $h_0 = h_2$ . En effet la différence (ou la chute) de pression entre les deux plans 0 et 2 est calculée comme suit :

$$
p_0 - p_2 = \frac{1}{2} \cdot \rho \cdot (V_0^2 - V_2^2) \tag{I-15}
$$

Cette différence de pression va créer une force axiale de poussé dite force de pression qui est égale à la chute de pression multipliée par la surface S :

$$
F = S.(p_0 - p_2) = \frac{1}{2} \cdot \rho \cdot S.(V_0^2 - V_2^2)
$$
 (I-16)

On peut aussi exprimer cette force en utilisant la variation de la quantité de mouvement appliqué à la masse unitaire d'air m entre les deux plans 0 et 2 **;**

Selon Euler :

$$
F = m \cdot \frac{dV}{dt} = \dot{m} \left( \Delta V \right) = \dot{m} \cdot \left( V_0 - V_2 \right) \tag{I-17}
$$

En remplaçant ṁ par son expression **(II-7)**, on trouve :

$$
F = \rho \cdot S \cdot V_1 \cdot (V_0 - V_2) \tag{I-18}
$$

L'égalisation entre les deux expressions de F : **(II-17)** et **(II-18)** et nous donne :

$$
F = \frac{1}{2} \cdot \rho \cdot S \cdot (V_0^2 - V_2^2) = \rho \cdot S \cdot V_1 \cdot (V_0 - V_2)
$$
 (I-19)

La résolution de l'équation  $(II-21)$  pour  $V_1$ :

$$
V_1 = \frac{V_0 + V_2}{2} \tag{I-20}
$$

Donc la vitesse du vent au plan de la turbine égale à la moyenne des deux autres vitesses et c'est l'expression qui lie les trois vitesses.

En remplaçant **(II-20)** dans la relation **(II-13)**, on peut écrire une nouvelle expression de P<sub>turb</sub> qui est en fonction de la vitesse du vent en amont et en aval de l'éolienne :

$$
P_{\text{turb}} = \frac{1}{2} \cdot \rho \cdot S \cdot \frac{(V_0 + V_2)}{2} \cdot (V_0^2 - V_2^2) \tag{I-21}
$$

C'est une expression de la puissance captée par la turbine en fonction de  $V_0$  et de  $V_2$ , et pour pouvoir la réécrire qu'en fonction de  $V_0$ il faut définir d'abord la limite de Betz et le coefficient de puissance C<sub>P</sub> afin d'aboutir à une relation entre  $V_0$  et  $V_2$ .

#### <span id="page-34-0"></span>**d. Limite de Betz**

C'est la limite qui indique la puissance théorique maximale qu'un capteur éolien peut extraire à partir du vent. Mathématiquement c'est la dérivée de  $P_{\text{turb}}$ par rapport au temps.

Afin de simplifier les calculs on va réécrire l'expression **(I-21)** en fonction du rapport  $\frac{V_2}{V_0}$ :

On trouve après quelques simplifications que :

$$
P_{turb} = \frac{1}{2} \cdot \rho \cdot S \cdot V_0^3 \cdot \left[ \frac{\left(1 + \frac{V_2}{V_0}\right)^2 \cdot \left(1 - \frac{V_2}{V_0}\right)}{2} \right]
$$
\n
$$
\frac{d}{dt} P_{turb} = 0 \rightarrow \frac{d}{dt} \left[ \left(1 + \frac{V_2}{V_0}\right)^2 \cdot \left(1 - \frac{V_2}{V_0}\right) \right] = 0
$$
\n(I-22)

Ce qui donne :

On déduit que la turbine peut extraire le maximum de puissance à partir de l'air, si la chute dans la vitesse de ce dernier est d'un tiers en passant par la turbine.

En remplaçant  $\frac{v_2}{v_0} = \frac{1}{3}$  $\frac{1}{3}$  dans l'expression **(I-22)** on trouve :

3

$$
P_{\text{turb}_{max}} = \frac{1}{2} \cdot \rho \cdot S \cdot V_0^3 \cdot \left[\frac{16}{27}\right] \tag{I-24}
$$

En utilisant la puissance de l'air non perturbé (I-10 avec  $V_0 = V_1$ ):

$$
P_{air} = \frac{1}{2} \cdot \rho \cdot S \cdot V_0^3 \tag{I-25}
$$

 $D'$ où :  $P_{\text{turb}_{max}} = P_{\text{air}} \left[ \frac{16}{27} \right]$ 

La limite de Betz est égale à :  $16/27 \approx$  **0**, **59.** 

**(I-26)**

**(I-23)**

 $V<sub>2</sub>$  $V_{0}$  $=\frac{1}{2}$ 

### <span id="page-35-0"></span>**e. Coefficient de puissance C<sup>P</sup>**

Le coefficient de puissance est définit comme étant le rapport entre la puissance captée par la turbine  $P_{\text{turb}}$  et la puissance disponible dans l'air  $P_{\text{air}}$ :

$$
C_P=\,\frac{P_{turb}}{P_{air}}
$$

La valeur théorique maximale du coefficient C<sub>P</sub> qui égale à 16/27 qui est la limite de Betz démontrée précédemment.

La figure suivante illustre la variation du coefficient de puissance en fonction du rapport $\frac{V_2}{V_0}$ .

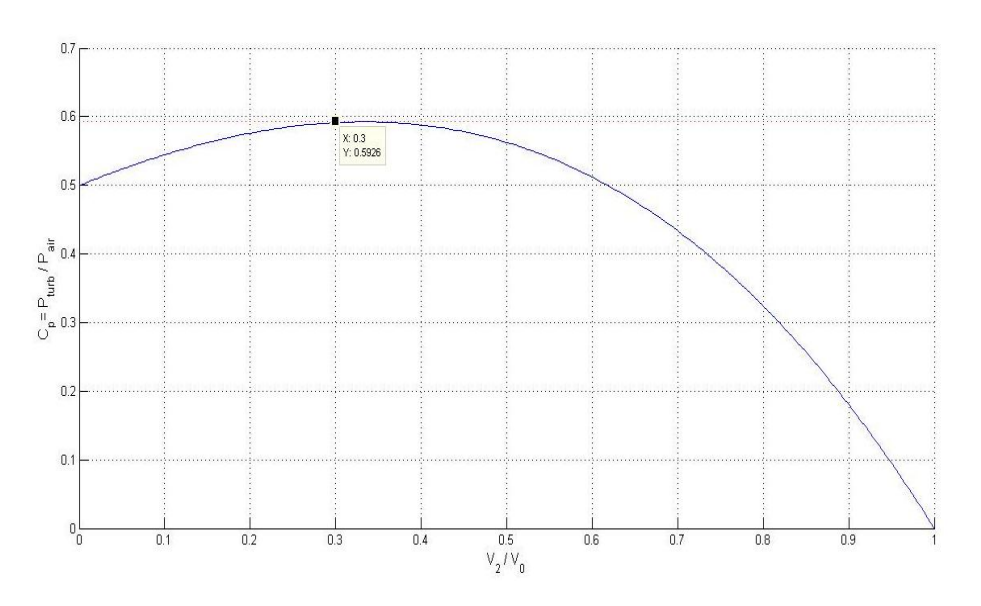

**Figure I.19** Coefficient de puissance Cp en fonction du rapport  $V_2/V_0$ 

- <span id="page-35-1"></span>Pour  $V_2/V_0 = 1$  : ou  $V_2 = V_0$ , le vent est non perturbé, et donc pas de diminution de la vitesse du vent en passant par la turbine, donc pas de puissance captée par la turbine, ce qui donne  $C_P=0$ .
- On confirme que le maximum du coefficient de puissance (limite de Betz) est atteint en  $\frac{V_2}{V_0} = \frac{1}{3}$  $\frac{1}{3}$ .
- On a démontré que la vitesse du vent en aval de la turbine égale (dans le cas optimal) à un tiers de sa valeur en amont  $V_2 = \frac{V_0}{3}$  $\frac{\sqrt{0}}{3}$ , et donc en termes d'énergie cinétique par unité de masse d'air on écrit :
$E_{\text{cin\_0}} =$  $\mathbf{1}$  $\frac{1}{2}$ .  $V_0^2$  c'est l'énergie cinétique du vent en amont de la turbine.

 $E_{\text{cin}\_2}$  =  $\mathbf{1}$  $\overline{\mathbf{2}}$  $\frac{V_0}{2}$ 3 )  $\mathbf{z}$ c ′ est l ′ énergie cinétique du vent en aval de la turbine. On déduit que la turbine a captée le  $\frac{8}{9}$  de l'énergie cinétique de l'air.

 On peut écrire une nouvelle expression de la puissance captée par la turbine en fonction de  $C_P$ :

$$
P_{\text{turb}} = \frac{1}{2} \cdot \rho \cdot S \cdot V_0^3 \cdot C_P \tag{I-27}
$$

- Si on double la surface balayée par le rotor de la turbine S (en augmentant la langueur de la pâle), la puissance captée va doubler.
- $\triangleright$  Si la vitesse du vent se multiplie par deux, la puissance captée se multiplie par huit, d'où l'importance de la hauteur du moyeu afin de bénéficier d'un vent plus fort.

## **f. Coefficient de puissance pour différents types d'éoliennes**

La figure ci-dessous présente la courbe du coefficient de puissance  $C_p$  pour différents types d'éoliens. Le coefficient de puissance théorique est aussi présenté comme référence de comparaison pour les autres courbes.

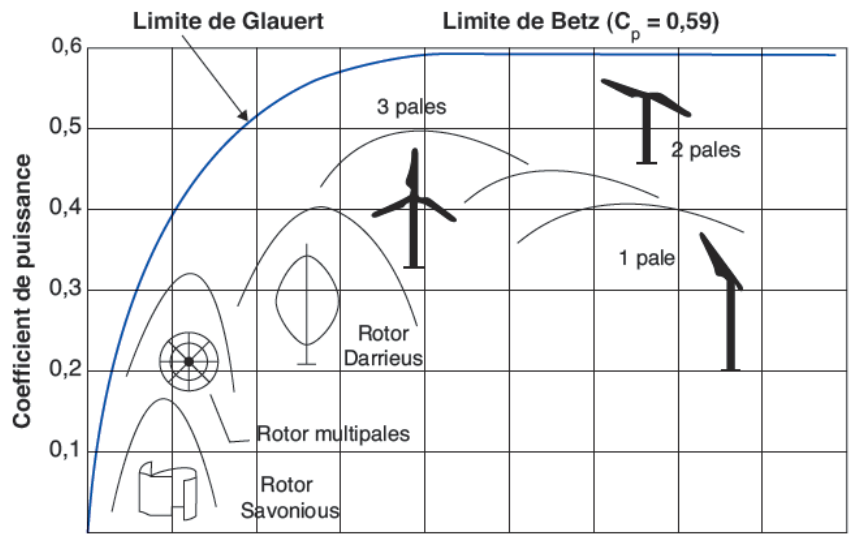

Coefficient de vitesse spécifique

**Figure I.20** Coefficient de puissance en fonction de la vitesse spécifique pour différents types d'éoliennes **[13]**

- On remarque que les plus modestes performances sont pour l'éolienne à rotor de Savonious et la multi-pâle (ou moulin allemand) à cause des mauvaises qualités de ses pâles en termes de matériau et de profil aérodynamique **[1]**. Elles sont présentés pour l'illustration historique, leurs coefficient de puissance ne dépasse pas les 32%.
- Rotor de Darrieus qui est une éolienne à axe verticale, présente l'avantage d'avoir des simples formes des pâles, ainsi que la caractéristique de démarrage en faible vitesse du vent mais leurs coefficient de puissance est aussi faible.
- Récemment, les éoliennes les plus utilisées sont les turbines à hélice (à axe horizontal) notamment l'éolienne tripales, car à partir du graph on remarque qu'elles présentent le plus grand coefficient de puissance qui est proche de 0.5, elles peuvent avoir une bonde de variation de vitesse plus large en l'accompagnant d'un contrôle de l'angle β.

## **g. Vitesse spécifique**

C'est un facteur très important pour l'évaluation des éoliennes, il est définit comme étant le rapport entre la vitesse tangentielle sur le bout des pâles et la vitesse du vent en amont de la turbine.

- Si la vitesse du rotor est trop petite, il aura plus de quantités d'air qui passent entre les pâles sans qu'elles soient captées par la turbine.
- Si d'autre part, la vitesse est trop grande, le vent va voir le rotor come un disque, donc la force de trainer sera dominante par rapport à la portance et on a expliqué précédemment que le transfert utile de la puissance se fait via cette force de la portance.

La vitesse spécifique dépend du profil aérodynamique des pâles utilisées, le nombre de pâles et le type d'éolienne utilisé. En général, la vitesse spécifique  $\lambda$ varie entre 6 et 8 pour les éoliennes de trois pâles. **[04].**

Une grande valeur de  $\lambda$  est généralement recommandée, mais les inconvénients dans une telle situation sont **[03]**:

- L'érosion des pâles causée par la poussière et les particules de sable.
- $\triangleright$  Le bruit sonore.
- Les vibrations notamment pour les rotors à 1 ou 2 pâles.
- Réduction dans le rendement du rotor causée par la force de trainer.
- Cette situation exige l'utilisation des systèmes de freinage plus grand.

On note que plus le nombre des pâles est petit plus qu'il faut augmenter  $\lambda$ pour extraire le maximum de puissance à partir du vent.

$$
\lambda = \frac{\omega \cdot R}{V_0} \tag{I-28}
$$

Avec,

- $\triangleright$  V<sub>0</sub>: La vitesse du vent en amont de la turbine en [m/s].
- $\triangleright$   $\omega$ : La vitesse angulaire de la turbine en [rad/s].
- $\triangleright$  R : Le rayon du rotor en [m].

On peut réécrire l'équation de la puissance captée par la turbine en fonction  $de \lambda$ :

$$
P_{\text{turb}} = \frac{1}{2} \cdot \rho \cdot S \cdot C_P(\lambda) \cdot V_0^3 = \frac{1}{2} \cdot \rho \cdot S \cdot C_P(\frac{\Omega \cdot R}{K \cdot V_0}) \cdot V_0^3 \tag{I-29}
$$

Avec

 $\triangleright$  **K** : Facteur de multiplication.

∶ La vitesse de rotation après multiplication s'il existe.

Cette relation nous permet d'établir un ensemble de caractéristiques donnant la puissance disponible en fonction de la vitesse de rotation du générateur pour différentes vitesses de vent :

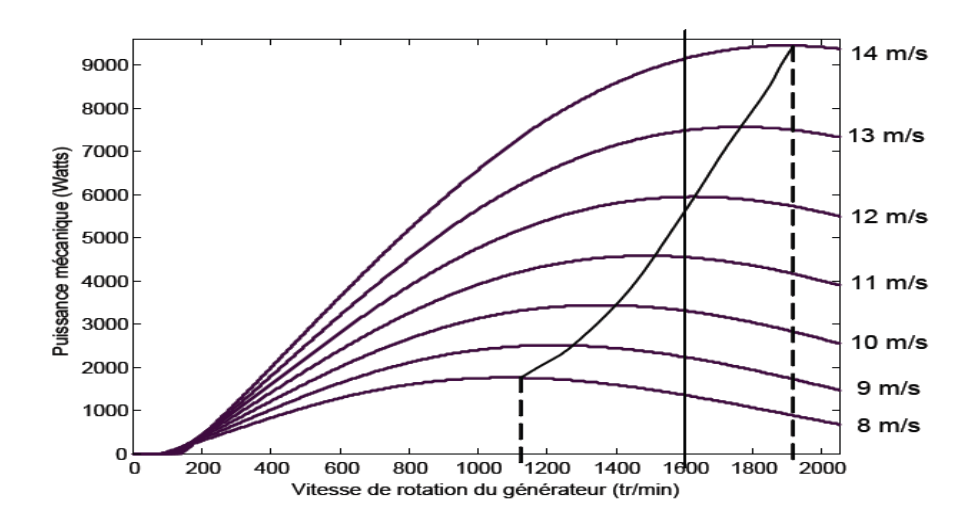

**Figure I.21** Puissance théorique disponible pour différentes vitesses de vent **[05]**

La figure **(I-21)** illustre l'avantage d'utiliser la génératrice à vitesse variable dans le but d'optimiser les performances de l'éolienne. On remarque que pour chaque vitesse de vent il existe une vitesse de la génératrice permettant l'extraction du maximum de puissance, et si par contre on dispose d'une génératrice à vitesse fixe (la droite verticale sur v = 1600 tr/min -par exemplesur la figure), les maximum des courbes de puissance ne sont pas exploités.

#### **h. Zones de fonctionnement de l'éolienne**

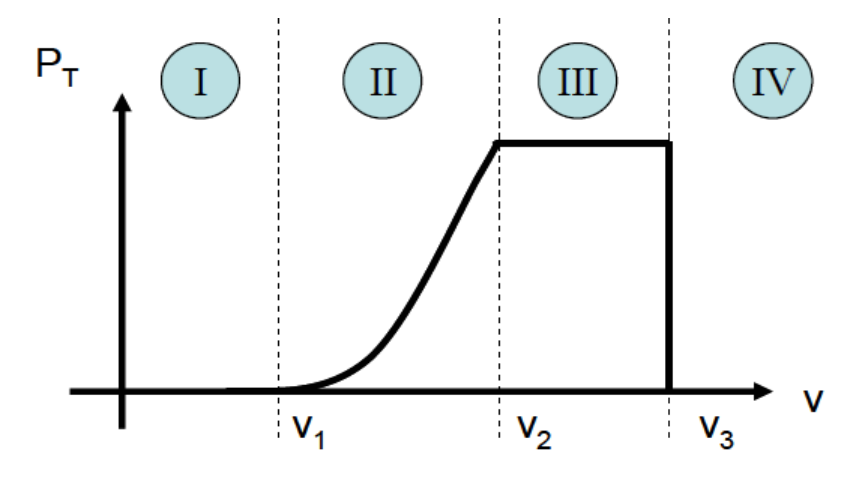

**Figure I.22** Zones de fonctionnement d'une éolienne **[06]**

Suivant la vitesse du vent, on peut définir quatre zones de fonctionnement des éoliennes. Soit :

- $\triangleright$  V<sub>1</sub>: La vitesse du vent qui permet le démarrage de la turbine, elle est entre 2.5 m/s et 4 m/s pour les éoliennes de forte puissance **[06].**
- $\triangleright$  V<sub>2</sub>: La vitesse du vent correspondant aux performances nominales de la turbine, elle varie généralement entre 11.5m/s et 14m/s **[06].**
- $\triangleright$  V<sub>3</sub>: La vitesse du vent au-delà de laquelle, il est nécessaire de déconnecter l'éolienne pour des raisons de tenue mécanique, notamment en bout de pâles, elle est de 25 m/s pour la majorité des éoliennes.
- $\bullet$  Zone (I) : 0 < v < V<sub>1</sub> :

La vitesse du vent n'est pas suffisante pour développer le couple de démarrage nécessaire, et la turbine peut tourner mais la puissance développée est trop faible.

 $\bullet$  Zone (II) : V<sub>1</sub> < v < V<sub>2</sub> :

Dans cette zone la puissance développée par la turbine augmente avec le cube de la vitesse du vent **(I-27)**, elle correspond au fonctionnent à charge partielle (CP).

 $\div$  Zone (III) :  $V_2 < v < V_3$ :

Dans cette zone la puissance devrai continuer à augmenter, mais elle est maintenue constante autour de la puissance nominale de la génératrice, elle correspond au fonctionnement à pleine charge (PC).

## $\div$  Zone (IV) : v > V<sub>3</sub> :

Ces vitesses du vent sont très important, mais ils sont très rares, dans une telle situation il faut arrêter l'éolienne via l'orientation des pâles et le frein mécanique, et donc faire tendre la puissance captée vers zéro.

## **i. Méthodes de commande de la puissance de la turbine**

Les expressions de la puissance captée par la turbine développées précédemment, montrent que la vitesse de vent intervienne en puissance cubique (V3), donc une augmentation de la vitesse de vent peut causer rapidement le dépassement de la puissance nominale de la génératrice et les limites mécaniques de la turbine, D'où la nécessité d'intervenir à ce moment pour limiter le transfert de puissance **[06]**.

La figure ci-dessous présente les trois méthodes de commande de la puissance des turbines dans les systèmes éoliens :

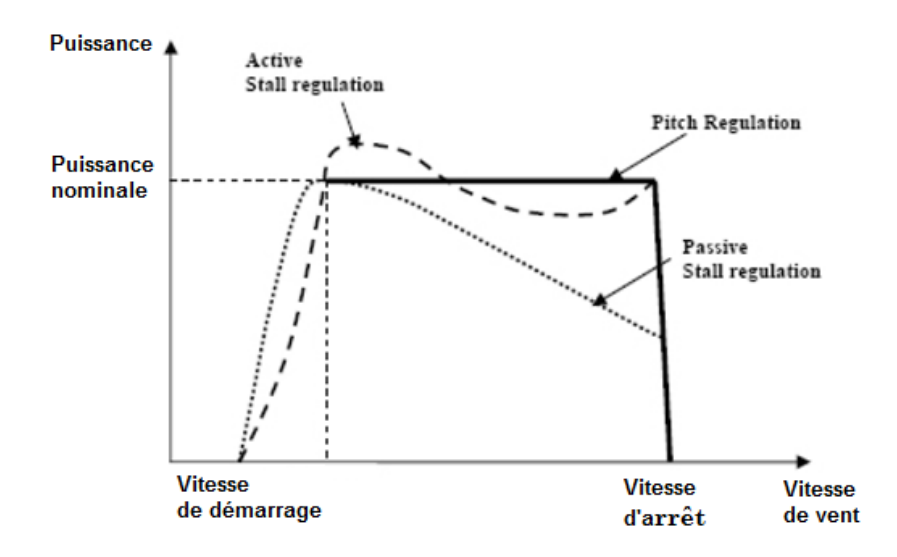

**Figure I.23** Les différentes méthodes de commande de la puissance active dans un capteur éolien **[20]**

## **Contrôle par décrochage aérodynamique passif (Passive Stall)**

Dans cette configuration, les profils aérodynamiques sur la surface des pâles engendrent naturellement en cas d'augmentation de la vitesse de vent, des turbulences provoquant la diminution de la force de la portance. Ceci empêche alors l'augmentation de la vitesse de rotation de la turbine.

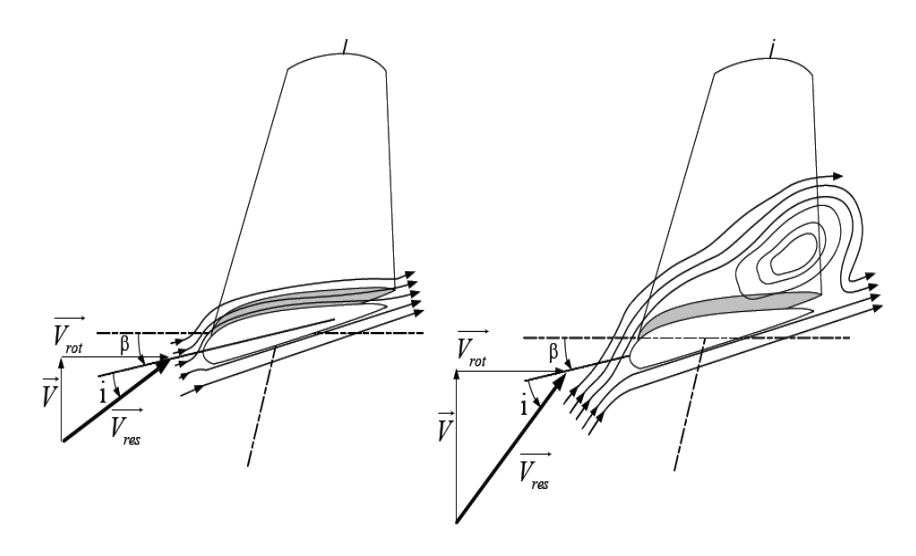

**Figure I.24** Flux d'air sur un profil de pâle " stall **"[05]**

Cette configuration présente l'avantage d'être simple car elle ne fait pas appelle à aucun système de contrôle mécanique ou électrique ou hydraulique auxiliaire. Mais elle manque de précision en plus de la diminution de la puissance captée en cas des vitesses de vent plus en plus fortes (voir **fig I-14**).

## **Contrôle par décrochage aérodynamique actif** (active stall)

La configuration précédente présente l'inconvénient de la diminution de la puissance captée par la turbine, pour des vents plus en plus forts. Par rapport à la méthode précédente, dans cette configuration l'angle d'incidence α est légèrement augmentée (ou diminuée), par une légère diminution (augmentation) de l'angle de calage β d'environ 0° à 5° généralement. La puissance peut être donc maintenue à sa valeur nominale.

Cette méthode de commande présente l'avantage d'utiliser des actionneurs électriques ou hydrauliques de taille réduite puisque la plage de variation des angles des pâles β est petite.

## **L'orientation des pâles** (pitch regulation)

L'angle α peut être diminué (ou augmenté) fortement par augmentation (ou diminution) de l'angle de calage β de quelques dizaines de degrés (20° à 30° généralement). Les forces aérodynamiques qui s'exercent sur les pâles sont donc ainsi réduites, La puissance est donc limitée.

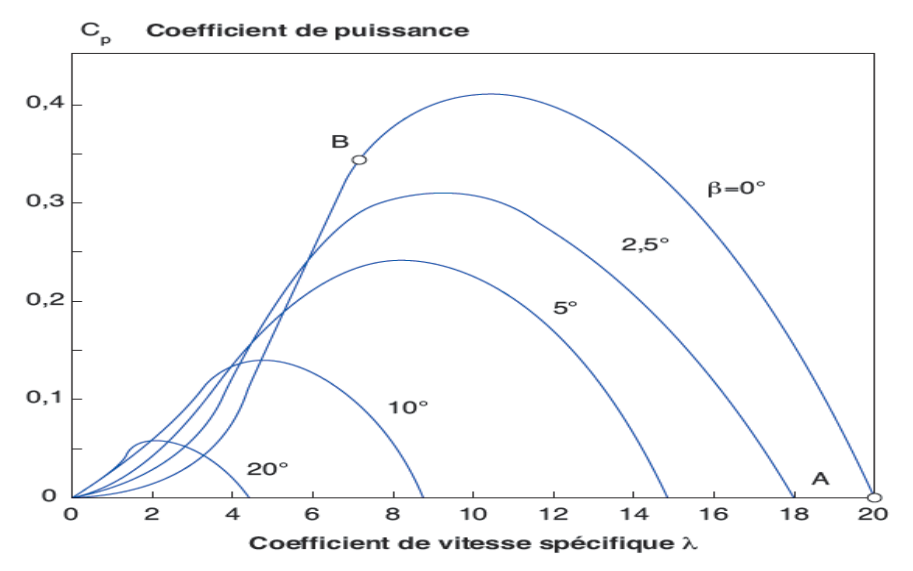

**Figure I.25** L'influence de l'augmentation de l'angle de calage sur le coefficient de puissance **[05]**

Le système « pitch angle » a pour avantage, de permettre un contrôle actif de la puissance sous une large plage de vitesse du vent, L'angle β peut être déterminé afin d'optimiser la conversion d'énergie quand le vent évolue entre la vitesse de démarrage jusqu'à la vitesse nominale, le contrôle de l'angle de calage permet également de réguler la vitesse lorsque V > V<sup>n</sup> **[04].**

#### **CONCLUSION**

Dans ce chapitre, nous avons vu l'importance de l'énergie éolienne dans les deux contextes, mondial et Algérien, ensuit nous avons présenté les principes de base des éoliennes, en donnant des généralités sur les types existant et les différents composants d'une éolienne à axe horizontale. Dans une deuxième partie, différentes notions sur l'énergie éolienne ont été présentées accompagnées de quelques démonstrations et des remarques, afin de bien comprendre les phénomènes principaux qui décrivent la conversion éolienne.

## **Chapitre II**

# **II. Techniques D'évaluation Des Gisements Eoliens**

#### **INTRODUCTION**

En Algérie, la part des énergies renouvelables dans le bilan énergétique national est encore très faible. Cependant, l'Algérie dispose actuellement de tous les atouts nécessaires pour la réalisation de plusieurs projets dans ce cadre **[10].**

Parmi ces projets, on trouve le projet éolien de Kaberten de 10 MW qui est fonctionnel et d'autre en décision dans le sud du pays.

Dans ce contexte, le travail qu'on va présenter dans ce chapitre représente une explication et démonstration de l'étude d'évaluation du potentiel éolien (c'est le gisement éolien), suivie d'une présentation des notions nécessaires pour l'estimation de la production électrique d'une ferme éolienne (c'est le dimensionnement), dont la procédure est de Prédire le vent statistiquement par différentes méthodes, puis utiliser ces résultats obtenus pour déterminer la production d'un parc éolien.

Afin d'entreprendre cette prévision de manière scientifique, la première méthode, est celle qui est encore la plus utilisée à l'heure actuelle, est une approche standard dite MCP : mesure, corrélation, prédiction **[13].**

#### **II.1. Techniques de mesure des caractéristiques du vent**

Afin de caractériser le vent on a besoin des mesures sur sa vitesse et sa direction. Dans cette partie on va étudier les différents dispositifs qui mesurent les caractéristiques de vent (vitesse et direction).

Les mesures du vent (vitesses et direction) peuvent être récoltées à partir des données accumulées de la part de la météo Algérie, qui utilise généralement ses dispositifs de mesure (vitesse et direction de vent, température et pression…etc.) implantés sur un pylône de 10m de hauteur, ou à partir des pylônes implantées dans la région où un parc éolien peut être installé.

### **a. Mâts de mesure**

En général, les données éoliennes disponibles dans tous les pays ont été recueillies près des agglomérations. Les populations se regroupent dans des zones abritées des tempêtes et des temps violents, par conséquent, les données fournies par les aéroports, les bases militaires et les stations météorologiques ne sont pas toujours représentatives des vents qui soufflent en des lieux particulièrement exposés, où le potentiel éolien de certaines zones peut être sousestimé.

Il est donc nécessaire d'implanter des mâts dans des sites adéquats pour mesurer les paramètres du vent. Ainsi, les règles de dégagement classiques de l'OMM (Organisation Météorologique Mondiale) sont de placer les capteurs à 10m au-dessus du sol et sur un terrain dégagé **[6]** devant respecter les critères suivants **[11]**:

- Le pylône doit être installé à une distance au moins égale à dix fois la hauteur des obstacles environnants.
- Un objet est considéré comme un obstacle s'il présente une largeur angulaire supérieure à 10°.
- Les obstacles ne doivent pas dépasser une hauteur de 5,5m dans un rayon de 100m autour du pylône.
- Les obstacles de hauteur inférieure à 2m peuvent être négligés.
- Un changement de relief dans un rayon de 100m est aussi considéré comme un obstacle.
- $\triangleright$  Les capteurs doivent être situés à une distance minimale de quinze fois la largeur d'un obstacle mince (mât, arbre mince) qui dépassent une hauteur de 8m.

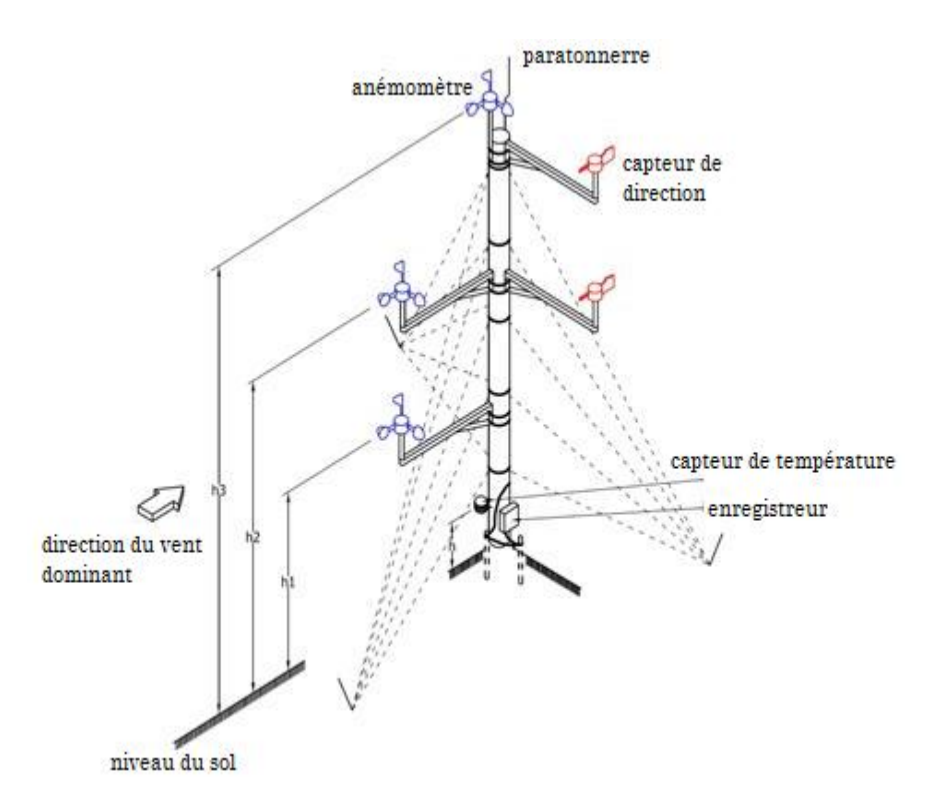

**Figure II.1** Mât de mesure

## **Anémomètre à hélice**

C'est un dispositif qui mesure -à la fois- la vitesse du vent et sa direction, come montre la figure suivante :

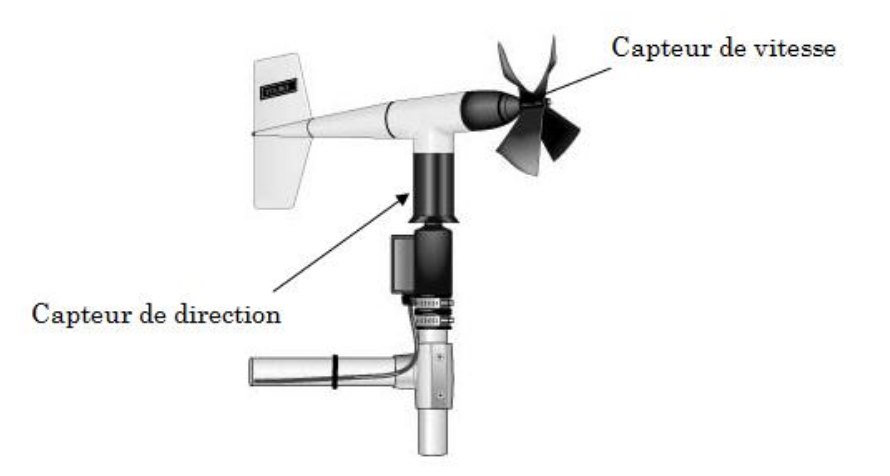

**Figure II.2** Anémomètre à hélice.

## **Anémomètre à coupelles**

C'est un dispositif qui mesure la vitesse du vent, il est généralement accompagné d'un capteur de direction, comme il est illustré sur la figure suivante.

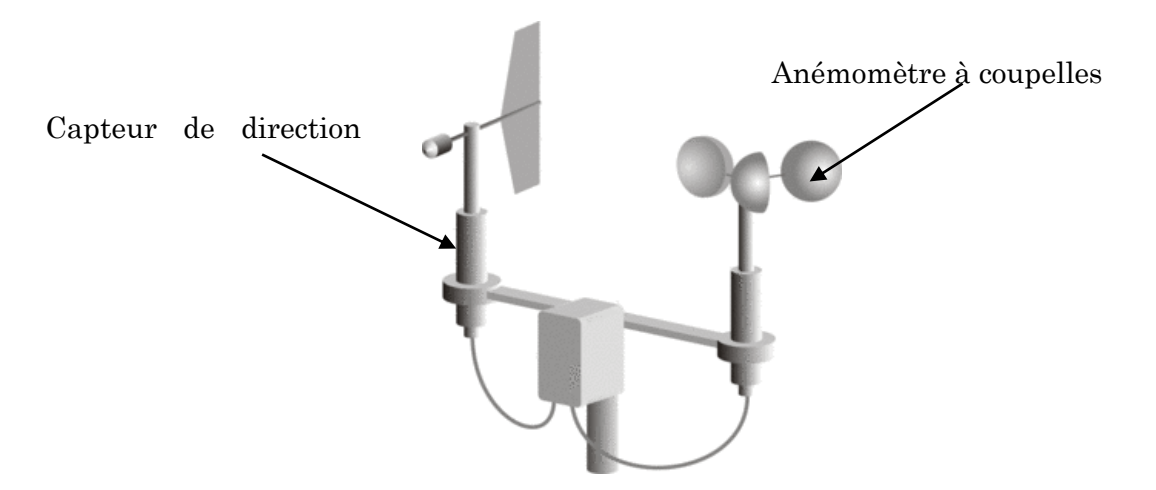

**Figure II.3** Anémomètre à coupelles.

## **b. Enregistreur**

L'enregistreur est monté à la base du mât **(**voir figure **II-1)** de manière à rester accessible. Les données sont stockées dans une mémoire non volatile et récupérées soit par collecte directe soit par GSM, afin de les traiter et de les analyser régulièrement **[13]**.

## **c. Sodars**

Les Sodars (*SOnic Detection And Ranging*) sont des radars basés sur l'effet Doppler qui mesurent en continu et de manière plutôt fiable, tout à la fois la vitesse du vent, sa direction, sa composante verticale, les turbulences, la structure de température et d'hygrométrie, et ceci sur des hauteurs allant de 15 à 5 000 m, selon le type d'antenne employée **[13]**.

La technique utilisée pour son fonctionnement lui permet d'obtenir bien plus d'informations que celles obtenues par des méthodes conventionnelles, telles que les mâts de mesure.

## **d. Lidars**

Tout comme les Sodars, les Lidars (*Light Detection and Ranging*) utilisent l'effet Doppler mais cette fois en utilisant des ondes lumineuses pour mesurer les vitesses et leurs caractéristiques **[13]**.

## **II.2. Histogramme des vitesses de vent**

C'est un tableau qui est généralement présenté sous forme d'histogramme qui illustre la fréquence d'occurrence de chaque classe de vitesse. C.à.d.  $p = f(v_i)$ .

## **a. Classes de vitesses**

Les vitesses mesurées sont classées dans des ensembles v<sub>i</sub>, chaque ensemble v<sub>i</sub> représente une gamme de vitesse bien déterminée, L'ensemble (v<sup>i</sup> =1,2 m/s) par exemple, contient toutes les vitesses dont la valeur mesurées est dans l'intervalle allant de 1m/s jusqu'à 2m/s.

## **b. Fréquence d'une classe de vitesses p(vi)**

La probabilité ou encore la fréquence d'une classe « i » de vitesses est le nombre des mesures ayant des valeurs contenues dans cet intervalle « i » divisé par le nombre total des mesures effectuées pendant la période précisée.

## **II.3. Distribution de Weibull**

## **a. Définition**

La distribution de fréquence de Weibull est un modèle reconnu de façon générale par la communauté scientifique dans le domaine éolien puisqu'il a démontré de bons résultats.

Dans ce paragraphe on va présenter la loi de Weibull qui est très importante dans toute étude du potentiel éolien notamment l'interprétation des données du vent. Puis on présentera deux méthodes pour la détermination de ses deux paramètres « k » et « c ».

La loi de Weibull est caractérisée par deux paramètres :

 Paramètre de forme « k » : C'est un facteur sans dimension, qui détermine la forme et la largeur de la distribution. Les petites valeurs de k indiquent la grande concentration du vent en dessous de la vitesse moyenne dans le site et vis vers ça.

 Paramètre d'échelle « c » ou « A » : C'est un facteur en m/s lié à la vitesse moyenne du vent de l'emplacement.

La fonction de répartition (ou La fonction de distribution cumulée) de Weibull est définie comme suit **[08]**:

$$
\mathbf{F}(\mathbf{v}) = \mathbf{1} - exp\left[-\left(\frac{v}{c}\right)^k\right]
$$
 (II-1)

On note que :

 $\triangleright$  F est une fonction continue et croissante, car  $\frac{dF}{dv} > 0$  (à partir de l'expression f(v) suivante).

$$
\triangleright \lim_{v \to -\infty} F(v) = 0.
$$

 $\sum_{v \to \infty}$  F(v) = 1.

La fonction de Weibull est par définition la dérivée de F(v) :

$$
\mathbf{f}(v) = p(v) = \frac{dF}{dv} = \frac{k}{c} \left(\frac{v}{c}\right)^{k-1} exp\left[-\left(\frac{v}{c}\right)^k\right]
$$
 (II-2)

Donc on va étudier par la suite les méthodes de détermination des deux paramètres « k » et « c ».

#### **b. Distribution de Rayleigh**

La distribution de Rayleigh est un cas particulier de la distribution de Weibull pour le cas où le facteur de forme « *k »* est égal à deux **[15]**. On note qu'elle est utilisée pour les sites ayant des vitesses du vent relativement élevées.

Son expression est donnée par la formule suivante :

$$
f(v) = 2 \cdot \frac{v}{c^2} exp\left[-\left(\frac{v}{c}\right)^2\right]
$$
 (II-3)

#### **c. Calcule des paramètres « k » et « c »**

Pour calculer « k » et « c », il existe plusieurs méthodes mathématiques proposées dans la littérature, mais on va choisir pour la démonstration et en suite pour notre étude au chapitre suivant deux méthodes qui sont les plus utilisées dans le domaine du gisement éolien à savoir la méthode des moindres carrés et la méthode du maximum de vraisemblance.

#### **Méthode des moindres carrés [08]** :

On commencera par la réécriture de F sous forme linéaire :  $Y = a.X + b$ .

$$
F(v) = 1 - exp^{-\left(\frac{v}{c}\right)^k}
$$
\n
$$
exp^{-\left(\frac{v}{c}\right)^k} = 1 - F(v)
$$
\n
$$
exp^{-\left(\frac{v}{c}\right)^k} = \frac{1}{1 - F(v)}
$$
\n(II-5)

En appliquant la fonction logarithme aux deux membres de **(II-5)** deux fois :

$$
\ln(-\ln(1 - F(v))) = k \cdot \ln(v) - k \cdot \ln(c) \tag{II-6}
$$

L'équation ci-dessus est sous la forme :

$$
Y=a.X+b
$$

$$
A \text{vec}: \begin{cases} a = k & \text{at } b = -k \ln(c) \\ X = \ln(v) & \text{at } Y = \ln[-\ln(1 - F(v))] \end{cases}
$$
(II-7)

Donc à partir d'un fichier de valeurs de  $X = ln(v)$  et  $Y=ln[-ln(1-F(v))]$  qui sont collectées à partir de l'histogramme des vitesses, on va estimer les valeurs de « a » et de « b » en utilisant la méthode des moindres carrés qui les définit comme suit :

$$
a = \frac{N \sum_{i=1}^{n} X_i Y_i - \sum_{i=1}^{n} X_i \sum_{i=1}^{n} Y_i}{N \sum_{i=1}^{n} X_i^2 - (\sum_{i=1}^{n} X_i)^2}
$$
(II-8)

$$
\mathbf{b} = \frac{\sum_{i=1}^{n} X_i^2 \sum_{i=1}^{n} Y_i - \sum_{i=1}^{n} X_i \sum_{i=1}^{n} X_i Y_i}{N \sum_{i=1}^{n} X_i^2 - (\sum_{i=1}^{n} X_i)^2}
$$
(II-9)

On note que F(v) : fréquence de distribution cumulative, sera déterminée à partir des probabilités p<sup>i</sup> (vi) calculées pour les différentes classes de vitesses, et v le centre de la classe et N le nombre totale des classes.

#### **Méthode du maximum de vraisemblance [12]** :

La méthode du maximum de vraisemblance avec ses caractéristiques requis est la plus utilisée parmi les techniques d'estimation des paramètres. Et plus que le nombre des données est grand plus la solution s'approche aux valeurs réelles.

Soit  $v_1, v_2,...v_n$  des variables aléatoires, et soit  $\Theta$  un paramètre qu'on veut identifier, et f la densité de probabilité des variables aléatoires v<sup>i</sup> avec le paramètre  $\Theta$ ; La fonction du vraisemblance L (likelihood) est définie comme suit :

$$
\mathbf{L} = \prod_{i=1}^{n} f_{v_i}(v_i, \theta)
$$
 (II-10)

Le maximum de vraisemblance estimateur de  $\theta$  est  $\bar{\theta}$  qui maximise la fonction L ou le Log(L). Généralement  $\bar{\theta}$  est obtenue en résolvant l'équation :  $\frac{d \text{Ln}(L)}{d \theta} = 0$ 

Dans notre étude L est en fonction des vitesses du vent mesurées v<sub>i</sub>, et des deux paramètres « k » et « c » :

$$
\mathbf{L}(\mathbf{v}_i, \mathbf{k}, \mathbf{c}) = \prod_{i=1}^n f_{\mathbf{v}_i}(\mathbf{v}_i, \mathbf{k}, \mathbf{c}) = \prod_{i=1}^n \frac{k}{c} \Big(\frac{\mathbf{v}_i}{c}\Big)^{k-1} \exp\Big[-\big(\frac{\mathbf{v}_i}{c}\big)^k\Big] \tag{II-11}
$$

En appliquant le logarithme (Ln) avec dérivation par rapport aux deux paramètres « k » et « c », on obtient le système d'équation suivant :

$$
\begin{cases}\n\frac{\partial \operatorname{Ln}(L)}{\partial k} = \frac{n}{k} + \sum_{i=1}^{n} \operatorname{Ln}(v_i) - \frac{1}{c} \sum_{i=1}^{n} v_i^k \cdot \operatorname{Ln}(v_i) = 0 \\
\frac{\partial \operatorname{Ln}(L)}{\partial c} = \frac{-n}{k} + \frac{1}{c^2} \sum_{i=1}^{n} v_i^k = 0\n\end{cases}
$$
\n(II-12)

En éliminant « c » entre les deux systèmes, après simplification on obtient l'équation suivante :

$$
\frac{\sum_{i=1}^{n} v_i^k \cdot Ln(v_i)}{\sum_{i=1}^{n} v_i^k} - \frac{1}{k} + \frac{1}{n} \sum_{i=1}^{n} Ln(v_i) = 0
$$
 (II-13)

Donc le but sera de déterminer la valeur de k qui vérifie l'équation ci-dessus, en connaissant le fichier de valeur mesurées des vitesses du vent vi.

Pour résoudre l'équation **(II-13)** on peut utiliser la méthode itérative de Newton-Raphson par rapport à la variable k:

$$
\mathbf{k}_{n+1} = \mathbf{k}_n - \frac{\mathbf{f}(\mathbf{k}_n)}{\mathbf{\hat{f}}(\mathbf{k}_n)}\tag{II-14}
$$

Avec :

$$
f(k_n) = \frac{\sum_{i=1}^n v_i^k L n(v_i)}{\sum_{i=1}^n v_i^k} - \frac{1}{k} + \frac{1}{n} \sum_{i=1}^n L n(v_i)
$$
(II-15)  

$$
f(k_n) = \sum_{i=1}^n v_i^k (L n v_i)^2 - \frac{1}{k^2} \sum_{i=1}^n v_i^k (k L n v_i - 1)
$$
(II-16)  

$$
- \left(\frac{1}{n} \sum_{i=1}^n L n(v_i)\right) \left(\sum_{i=1}^n v_i^k L n(v_i)\right)
$$

Après la détermination du paramètre de forme « k », le paramètre d'échelle « c » est calculé par la deuxième équation du système **(II-12)**, et on trouve :

$$
\mathbf{c} = \left(\frac{1}{n} \cdot \sum_{i=1}^{n} v_i^k\right)^{1/k} \tag{II-17}
$$

## **d. Extrapolation des paramètres de Weibull**

L'extrapolation verticale des données de vent à long terme, comprenant entre autres l'extrapolation verticale des deux paramètres de Weibull qui se fait suivant le modèle de la loi de puissance. Ainsi, pour des valeurs de  $c_1$  et  $k_1$ calculées à hauteur  $z_1$ , les valeurs  $c_2$  et  $k_2$  à une autre hauteur  $z_2$  peuvent êtres estimées en utilisant les modèles présentés ci-dessous **[11]** :

## **Méthode de Justus et Mikhail 1976 [11] :**

$$
k_2 = k_1 \cdot \frac{\left[1 - 0.088 \cdot \ln\left(\frac{Z_1}{10}\right)\right]}{1 - 0.088 \cdot \ln\left(\frac{Z_2}{10}\right)}
$$
(II-18)  

$$
c_2 = c_1 \cdot \frac{\left[\frac{Z_2}{Z_1}\right]^{\alpha}}{1 - 0.088 \cdot \ln\left(\frac{Z_2}{10}\right)}
$$
(II-19)

Avec :  $\alpha = \frac{0.37 - 0.088 \ln(c_1)}{(7.1)}$  $1 - 0.088 \ln \binom{Z_1}{10}$ 

## **Méthode de Mikhail et Justus 1981 [11] :**

$$
k_2 = k_1 \cdot \left[ \frac{1 - 0.088 \ln \binom{Z_1}{10}}{1 - 0.088 \ln \binom{Z_2}{10}} \right]
$$
(II-20)  

$$
c_2 = c_1 \cdot \left[ \frac{Z_2}{Z_1} \right]^\alpha
$$
(II-21)

Avec :  $\alpha = a + b$ .  $\ln(c_1)$ 

$$
\text{Avec}: a = \frac{1}{\ln(z_g/z_0)} + \frac{0.088}{1 - 0.088 \ln(\frac{z_1}{10})} \quad \text{et} \quad b = \frac{0.088}{1 - 0.088 \ln(\frac{z_1}{10})}
$$

Avec :  $Z_0$ : La rugosité du terrain.

Et  $Z_g$ : La moyenne géométrique de la hauteur, et:  $Z_g = exp[\ln(Z_1) + \ln(Z_2)]/2$ .

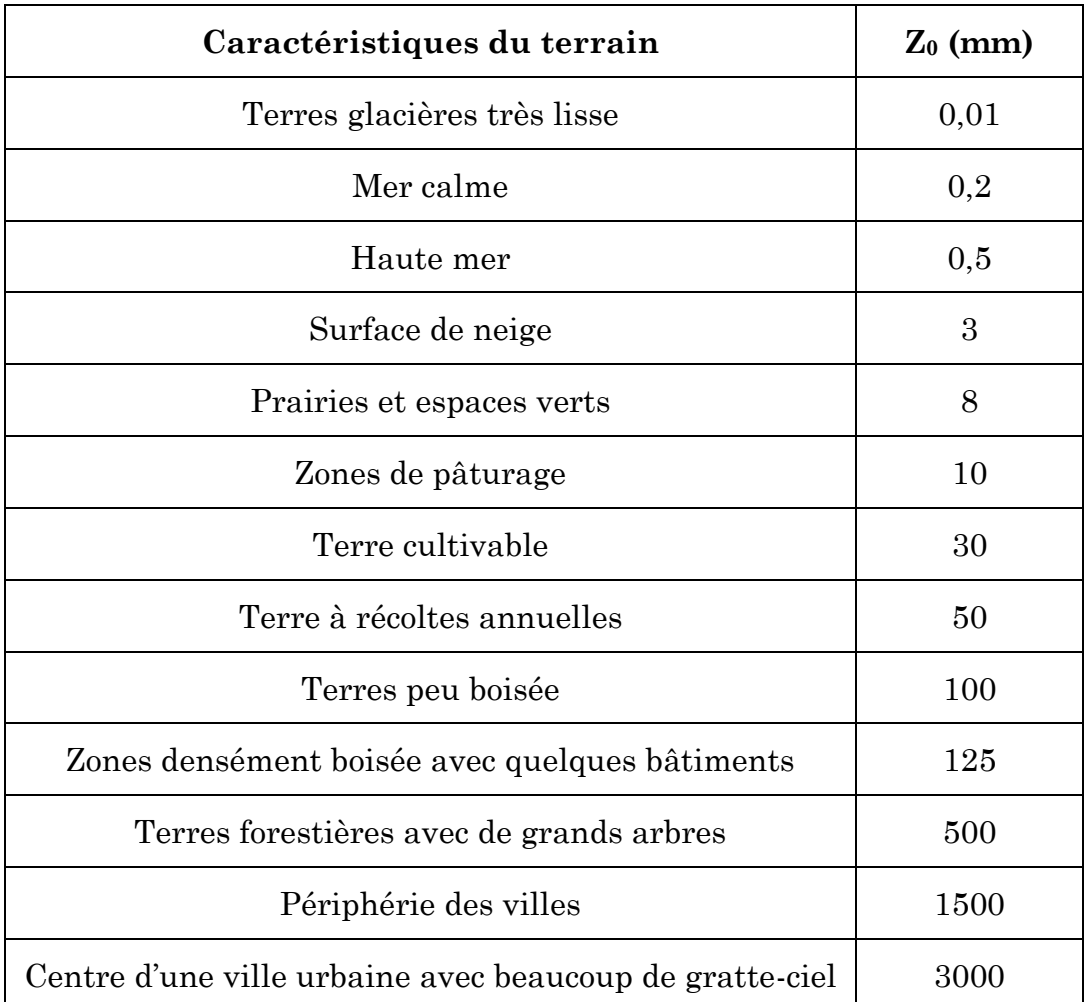

**Tableau II.1** Longueurs de rugosité pour différents type de terrains **[11]**

#### **II.4. Paramètres du gisement éolien**

#### **a. Vitesse moyenne du vent**

Il est très utile dans une étude du potentiel éolien de connaitre la vitesse moyenne du site, notamment pour la détermination de l'énergie annuelle. Elle est calculée par la formule suivante :

$$
v_{moy} = \int_{0}^{+\infty} v \cdot p(v) \, dv \quad [m/s]
$$
 (II-22)

 $\triangleright$  Avec :  $p(v) = f(v)$  : La fonction densité de probabilité de Weibull ou de Rayleigh.

Et donc :

$$
v_{moy} = \int_{0}^{+\infty} v \cdot \frac{k}{c} \left(\frac{v}{c}\right)^{k-1} exp\left[-\left(\frac{v}{c}\right)^k\right] \quad [m/s]
$$
 (II-23)

Mais en cas d'utilisation de l'histogramme des vitesses, c.à.d. l'analyse discrète sans passer par l'estimation en fonction continue de Weibull, la vitesse moyenne peut être approximée en utilisant la formule suivante **[01]**:

$$
V_{\text{mov}} = \sum_{i=1}^{n} \frac{V_{i_{\text{min}}} + V_{i_{\text{max}}}}{2} \times p_i(V_i) \quad [m/s] \tag{II-24}
$$

Avec :

- $\triangleright$  i : Le rang de la classe des vitesses.
- $\triangleright$  n : Le nombre total des classes.
- $\triangleright$   $p_i(V_i)$ : La probabilité de la classe i.
- $\triangleright$  V<sub>imin</sub> : La vitesse minimale dans la classe i (la limite gauche).
- $\triangleright$  V<sub>imax</sub>: La vitesse maximale dans la classe i (la limite droite).

#### **b. Vitesse de vent transportant le maximum d'énergie**

La relation de la vitesse du vent qui donne le maximum d'énergie est donné en fonction du paramètre de forme et du paramètre d'échelle de la distribution de Weibull :

$$
v_{max\_E} = c.\left(\frac{k+2}{k}\right)^{1/k} \quad [m/s]
$$
 (II-25)

Pour une efficacité maximale, une éolienne doit fonctionner à des vitesses de vent égales à la vitesse nominale. Par conséquent, il est essentiel que la vitesse du vent nominale et la vitesse du vent qui transporte le maximum d'énergie soient aussi proches que possible **[11]**.

#### **c. Densité de puissance moyenne**

La meilleure façon d'évaluer la ressource éolienne disponible sur un site donné est de calculer la densité de puissance du vent. Indiquant l'énergie disponible sur le site après la conversion en électricité à la sortie d'un aérogénérateur [11].

Sachant que La puissance du vent qui s'écoule à la vitesse *v* à travers une voilure est donnée par la relation suivante :

$$
P(v) = \frac{1}{2} \cdot \rho \cdot v^3 \quad [W/m^2]
$$
 (II-26)

Le potentiel éolien disponible sur un site par unité de surface, peut se mettre sous la forme :

$$
\overline{P} = \frac{1}{2} \cdot \rho \cdot \overline{v^3} \quad [W/m^2]
$$
 (II-27)

Il existe généralement deux méthodes pour le calcul de la densité de puissance : La méthode discrète qui base sur les données de vitesses mesurées pour le calcul de  $\bar{v}$  et la méthode continue qui base sur la distribution de Weibull.

## **Méthode discrète :**

$$
\overline{P} = \frac{1}{2} \cdot \frac{1}{N} \cdot \sum_{i=1}^{N} \rho_i V_i^3 \quad [W/m^2]
$$
 (II-28)

 $\rho_i$  et v<sub>i</sub> sont respectivement la densité de l'air et la vitesse du vent mesurées à un instant *i*, et *N le* nombre total des mesures effectuées dans une période de temps précisée.

#### **Méthode continue :**

En choisissant une valeur moyenne de  $\rho$  et en basant sur la fonction de densité de probabilité de la loi de Weibull p(v), on peut exprimer la densité de puissance moyenne d'un site par la relation suivante :

$$
\overline{P} = \frac{1}{2} \cdot \rho \cdot \overline{v^3} = \frac{1}{2} \cdot \rho \cdot v_{moy}^3 = \frac{1}{2} \cdot \rho \cdot \int_{0}^{+\infty} v^3 \cdot p(v) \cdot dv \quad [W/m^2]
$$
 (II-29)

#### **d. Densité énergétique moyenne disponible**

L'énergie électrique exprimée en Wh qu'on peut extraire d'un mètre carrée d'air de ce site pendant un mois ou une année peut être déduite du calcule précédent de la densité de puissance :

$$
\overline{E_{ann\acute{e}e}} = 24.365. \overline{P} \, \left[ \frac{\text{Wh}}{\text{m}^2} \right] \tag{II-30}
$$

## **e. Puissance moyenne à la sortie d'une éolienne**

## **Puissance brute :**

La puissance moyenne P<sup>e</sup> de sortie d'une éolienne, est un paramètre important, car il sera utilisé pour déterminer la production d'énergie électrique. Son estimation peut se faire en utilisant la relation suivante **[11]** :

$$
P_e = \frac{1}{N} \sum_{i=1}^{N} P_i \, [W] \tag{II-31}
$$

Les éoliennes ont différentes courbes de puissance en sortie. De même, le modèle utilisé pour décrire la performance est également différent. Dans la plupart des études présentes dans la littérature, l'équation suivante est utilisée pour simuler la puissance électrique d'une éolienne type **[11]** :

$$
P_{i} = \begin{cases} 0 & \text{si } v < v_{D} \text{ ou } v > v_{A} \\ P_{n} \cdot \frac{v^{k} - v_{D}^{k}}{v_{N}^{k} - v_{D}^{k}} & \text{si } v_{D} < v < v_{N} \\ P_{n} & \text{si } v_{N} < v < v_{A} \end{cases}
$$
(II-32)

Avec P<sub>n</sub> *est* la puissance électrique nominale de la machine, V<sub>D</sub> *est* la vitesse de démarrage, V<sup>N</sup> *la* vitesse nominale et V<sup>A</sup> *la* vitesse d'arrêt.

En cas d'utilisation de la distribution de probabilité, P<sup>e</sup> peut être calculée en utilisant l'intégrale suivant :

$$
P_e = \int_0^\infty P(v). f(v). dv
$$
 (II-33)

Tel que P(*v*) représente la courbe de puissance de l'éolienne. Elle peut être donnée par le constructeur ou encore par l'utilisation du model présenté cidessus.

## **Puissance nette :**

Afin de calculer la puissance nette produite par une éolienne on tient compte des différentes pertes qui peuvent influer sur l'éolienne **[11]**:

- Les pertes d'immobilisation qui représentent l'énergie perdue lorsque la turbine est hors ligne en raison d'une maintenance programmée ou de réparation.
- Les pertes aérodynamiques par effet de sillage causé par les interférences entre les éoliennes dans un parc.
- Les pertes électriques telles que les transformateurs et lignes…etc.
- Les pertes dues à l'arrêt à des vitesses de vent élevées.

Pour les éoliennes actuelle, les pertes sont exprimés en pourcentage de l'énergie produite est peuvent être estimées par la relation suivante :

$$
F = 1 - (1 - f_{\text{temps d'arret}}) \cdot (1 - f_{\text{sillage}}) \cdot (1 - f_{\text{givrage}}) \cdot (1 - f_{\text{autre}})
$$

 $\triangleright$  f<sub>givrage</sub> : Est le facteur de pertes dus au givrage et à la salissure des pâles.

Une fois la valeur du facteur de perte de puissance est évaluée, la puissance moyenne nette à la sortie de l'éolienne est donnée par la formule suivante **[11] :**

$$
P_{e\_net} = (1 - F). P_e [W]
$$
 (II-34)

## **f. Energie annuelle produite par une éolienne**

On peut déduire l'énergie annuelle produite par une éolienne à partir l'expression de la puissance P<sup>e</sup> de sortie d'une éolienne :

$$
E_e = T.P_e = 24.365.P_e = \int_0^\infty 8760.P(v).f(v).dv \quad [\text{Wh}]
$$
 (II-35)

## **II.5. Extrapolation verticale des vitesses de vent**

La vitesse du vent varie en fonction de la hauteur, et les mesures se font généralement à une hauteur de 10 m qui est différente de la hauteur du moyeu de l'éolienne, et donc il est nécessaire d'utiliser un modèle d'extrapolation de ces mesures à la hauteur voulue pour l'estimation de la production d'une éolienne (hauteur du moyeu). Pour cela on peut trouver dans la littérature plusieurs modèles tels que : La loi Log-linéaire et la Loi Logarithmique et Loi de puissance.

Dans cette étude, la loi du profil de vitesse en puissance est présentée pour l'extrapolation verticale des vitesses de vent. L'équation est donnée par l'expression suivante **[10]** :

$$
v(h_{moyeu}) = v(h_{mes}) \cdot \left[\frac{h_{moyeu}}{h_{mes}}\right]^{\alpha}
$$
 (II-36)

Avec :

- $\triangleright$  h<sub>mes</sub>: La hauteur du capteur de mesure, généralement 10 m.
- $\geq$  h<sub>moyeu</sub>: La hauteur du moyeu, qui est généralement beaucoup plus grande que hmes.
- $\triangleright$  a : Appelé coefficient de friction, c'est un facteur empirique exprimant les influences de la rugosité de la surface et de la stabilité atmosphérique. Ce paramètre dépend de plusieurs facteurs à savoir l'altitude, la température, la nature du sol… etc. Il augmente avec l'augmentation de la rugosité et de la stabilité thermique de la couche superficielle **[10]**. L'exposant α peut varier de 0.1 dans des terrains plats à 0.4 dans des zones urbaines comprenant des bâtiments élevés ; Le tableau ci-dessus présente des valeurs de α pour différentes natures des terrains, mais dans la plupart des cas, il est admis que  $\alpha = 0.143$  (ou 1/7), car ce cas particulier a été utilisée dans plusieurs études à travers différents points du globe ; Cependant, elle reste appropriée que pour des terrains à faible valeurs de rugosité  $Z_0$  Ou tout au plus pour des terrains ruraux, bien exposés aux vents et cela à fin de décrire le profil vertical du vent allant jusqu'à 100m **[11]**.

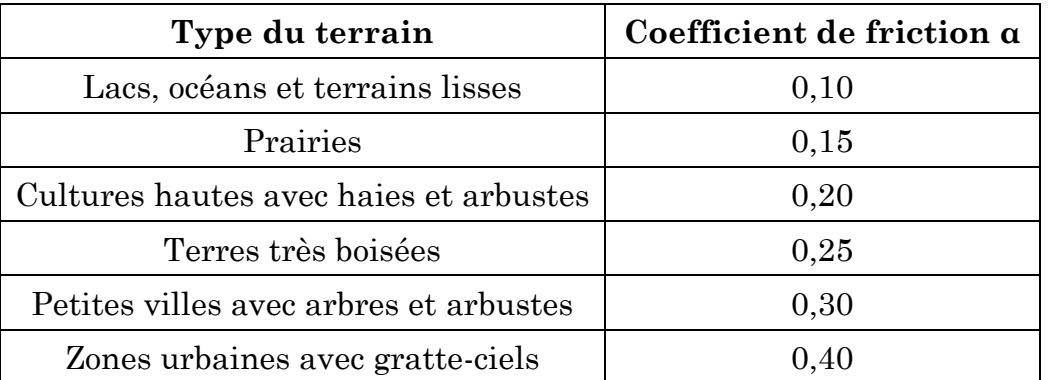

**Tableau II.2** Valeurs du coefficient de friction pour différents types de terrains **[11]**

## **II.6. Facteur de capacité**

C'est un facteur très important dans le domaine des énergies renouvelables notamment pour calculer la performance d'une éolienne ou d'une ferme éoliennes, de plus, il nous permet d'évaluer le taux l'utilisation des équipements. En effet ce facteur dépend principalement des conditions locales du vent et des courbes de puissance des éoliennes utilisées.

 = ′ éé () é() = 8760 × () ′é() **(II-37)**

8760 : C'est le nombre des heures en une année.

Généralement il est de l'ordre de 30 % mais il peut aller jusqu'à 60% pour les sites ayant un potentiel éolien très élevé.

#### **II.7. Rose des vents**

Les mesures de la direction du vent sont très importantes afin d'optimiser la conversion de l'énergie cinétique du vent sur le site choisit, et donc le but est d'orienter les éoliennes de la ferme vers la direction du vent le plus probable ou vers la direction du vent transportant le maximum d'énergie.

En utilisant les dispositifs de mesure présentés précédemment on peut avoir les données sur la direction du vent, puis les organiser dans une forme plus lisible ; c'est la boussole de lecture.

#### **Boussole de lecture :**

C'est un cercle qui indique les quarte directions (nord en 0° et Est en 90° et sud en 180° puis ouest en 270°), avec des directions secondaires chaque 30°, comme il est présenté sur la figure suivante.

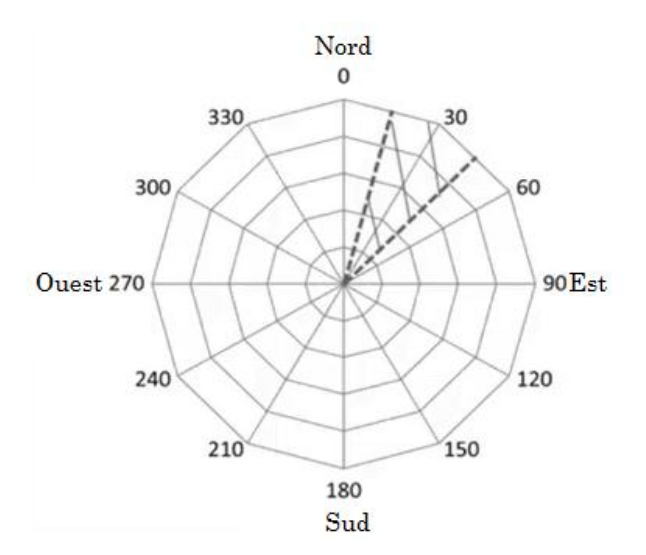

**Figure II.4** Boussole de lecture [01]

Sur la figure on remarque qu'il existe 12 segments de directions, avec un espacement de 30° ; Donc on représente sur chaque segment le vent ayant la direction de ce segment et les directions ayant plus ou moins 15° : Par exemple, la surface hachurée sur la figure représente le vent dont la direction est entre 15° et 45° et elles seront représentées sur le segment de 30°.

A partir des données sur la direction de vent on peut calculer la probabilité pour chaque groupe de direction de vent de 30° d'intervalle, puis les présenter graphiquement sur la boussole présentée précédemment pour former la rose du vent.

Sur chaque segment on désigne par un point la probabilité (entre 0 et 1) ; La liaison entre ces points forme ce qu'on appelle la rose du vent.

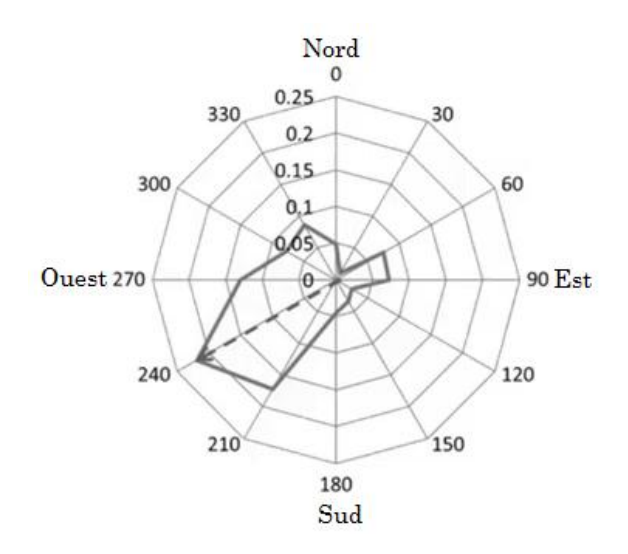

**Figure II.5** Rose des vents **[01]**

On note dans cet exemple illustratif que la direction la plus probable du vent se situe sur la direction sud-ouest dans l'intervalle [225° ; 255°].

## **II.8. Classification des sites éoliens**

## **Classification PNL**

PNL (Pacific Northwest Laboratory) donne une forme de classement pour les sites ayant un éventuel potentiel éolien, il a été proposée en 1987 par Elliott et al. Le classement contient sept catégories en tenant compte de la densité de puissance en (W/m2) et de la vitesse moyenne en (m/s) du site à différentes hauteurs **[11]**.

 La 1ère classe est considérée comme zone non adaptée aux applications éoliennes.

- $\triangleright$  La 2<sup>ème</sup> classe 4,4 < V (m/s) < 5,1 est considérée comme une zone marginale pour le développement de l'énergie éolienne.
- $\geq$  La 3<sup>ème</sup> classe 5,1 < V (m/s) < 5,6 est considéré comme une zone propice au développement de l'énergie éolienne en utilisant des pylônes très hauts.

A partir de la  $4<sup>ème</sup>$  classe jusqu'à la dernière (V  $>$  5,6 m/s) le site est considéré comme approprié à des applications éoliennes.

## **Classification IEC**

Les sites éoliens sont classés selon les critères présentés au **Tableau II-3** 

| Classes de vent |                    |                  |            |            |                  |  |  |  |
|-----------------|--------------------|------------------|------------|------------|------------------|--|--|--|
| <b>Standard</b> | Critères           | Classe I         | Classe II  | Classe III | Classe<br>IV     |  |  |  |
| <b>IEC</b>      | Vitesse vent       | max 10           | max 8.5    | max 7.5    | max 6            |  |  |  |
|                 | moyenne            | m/s              | m/s        | m/s        | m/s              |  |  |  |
|                 | Rafale sur 50 ans  | $70 \text{ m/s}$ | $59.5$ m/s | $52.5$ m/s | $42 \text{ m/s}$ |  |  |  |
|                 | Vent établi sur 50 | $50 \text{ m/s}$ | $42.5$ m/s | $37.5$ m/s | $30 \text{ m/s}$ |  |  |  |
|                 | ans                |                  |            |            |                  |  |  |  |

**Tableau II.3.** Classement IEC des sites éoliens [35]

## **II.9. Ferme éolienne**

L'utilisation d'une seule éolienne peut être utile dans des applications individuelles de petites puissances, mais dans plusieurs cas l'utilisation d'un plus grand nombre d'éoliennes est nécessaire afin de satisfaire une plus grande demande en électricité.

Il existe plusieurs avantages pour l'implantation des éoliennes l'une proche de l'autre :

- Infrastructure partagée : Telles que les transformateurs et les lignes de haute tension et les liaisons au réseau électrique…etc.
- La réduction des coûts d'exploitation et de maintenance : Un technicien peut faire son travail sans avoir besoin aux grands déplacements.

Mais il existe aussi des inconvénients liés à l'emplacement des éoliennes l'une proche de l'autre notamment l'interaction qui existe entre les différentes turbines. Le vent de sortie d'une turbine peut influencer le vent d'entré d'une autre, ce qui provoque la diminution de sa performance.

## **a. Effet de sillage**

La figure ci-dessous illustre l'effet de sillage en présentant une vue de coté de deux éoliennes placées face au vent tel que l'une est derrière l'autre :

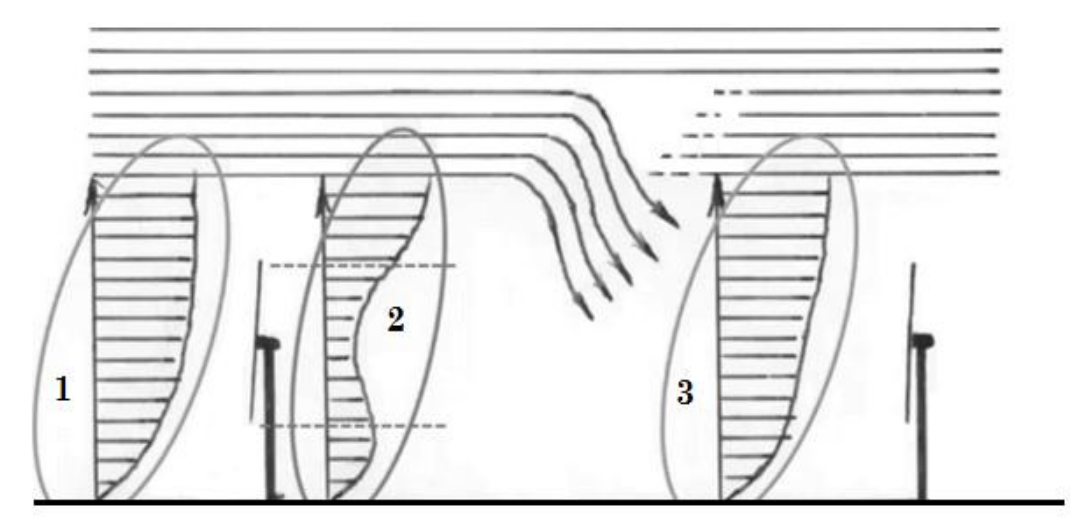

**Figure II.6** Influence de l'espacement des éoliennes sur les profils d'air **[01]**

- $\triangleright$  L'ellipse-1- représente le profil d'air non perturbé à la vitesse  $V_0$ , on remarque que la vitesse augmente avec l'augmentation de la hauteur.
- L'ellipse-**2** représente le profil d'air à quelques mètres en aval de la turbine. On note la diminution de la vitesse du vent derrière la surface du rotor de la turbine causée par les pâles qui ont transformées une partie de l'énergie cinétique du vent vers la turbine.
- Le vent à haute vitesse en dessus de l'éolienne se mélange graduellement avec le vent perturbé en aval de la première turbine afin de reconstruire le vent initiale (à la vitesse  $V_0$ ) après une certaine distance.

La figure **(II-6)** montre l'importance de l'espacement entre les éoliennes dans une ferme afin d'avoir les meilleurs vitesses de vent à l'entrée de chacune.

On a vu dans le **chapitre I** qu'une turbine transforme le maximum de la puissance du vent si la vitesse du vent est réduite de 2/3, c.à.d. que si la vitesse en aval de la turbine devient 1/3 de sa vitesse en amont.

En supposant que la vitesse du vent derrière le rotor de la première éolienne est 1/3 de V0, Jensen a développé un modèle simple pour estimer la vitesse du vent derrière le rotor :

$$
V(x) = V_0 \left( 1 - \frac{2}{3} \cdot \left[ \frac{R}{R + \alpha x} \right]^2 \right)
$$
 (II-38)

Avec :

- $\triangleright \forall$ <sub>0</sub> : La vitesse de vent entrant à la turbine.
- $\triangleright$  x : La distance derrière le rotor.
- $\triangleright$  R : Le rayon du rotor de la turbine.
- $\triangleright$  a : Coefficient de friction.

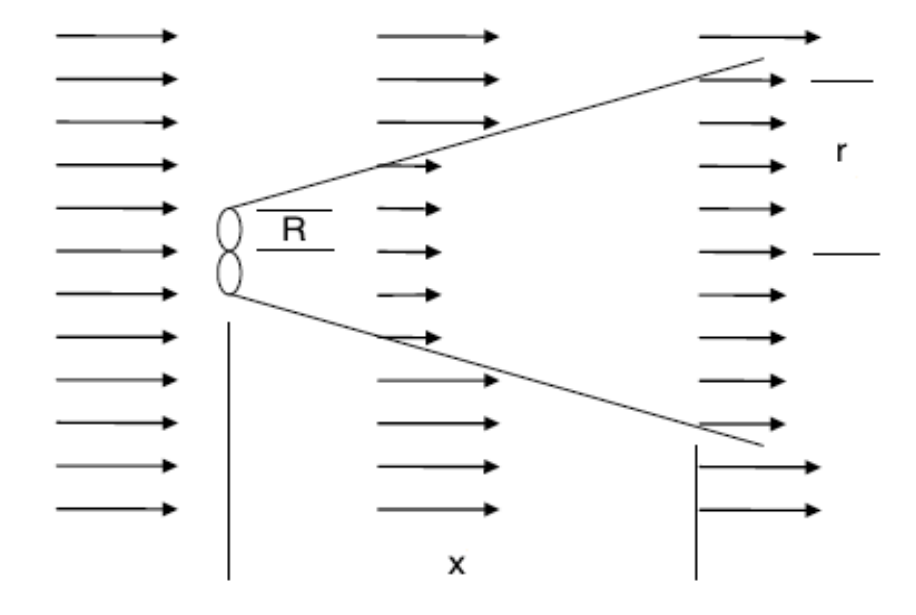

**Figure II.7** Le model de Jensen pour l'effet de sillage **[16]**

On remarque que **r** nous donne une idée sur la distance qu'il faut mettre entre les éoliennes dans une même rangée, et x sur la distance entre les rangées, tel que :  $\mathbf{r} = \mathbf{R} + \boldsymbol{\alpha} \cdot \mathbf{x}$ 

## **b. Facteur efficacité d'une ferme**

C'est un facteur qui caractérise l'influence des différentes éoliennes dans une ferme sur l'énergie annuelle totale produite ou estimée :

Facteur éfficacité =

L'énergie annuelle totale produite par la ferme  $L'$ énergie anuelle produite par une seul éolienne  $\times$  Le nombre des éoliennes **(II-39)**

## **c. Energie annuelle produite par une ferme :**

En tenant compte de l'influence qui existe entre les éoliennes sue l'énergie électrique produite par une ferme, on peut estimer cette énergie par l'équation suivante :

#### $\texttt{EAF} = \texttt{\^{energie}}$  annuelle d'une éolienne  $\times$  nombre des éoliennes  $\times$  facteur efficacité **(II-40)**

## **CONCLUSION**

Dans ce chapitre, nous avons présenté plusieurs méthodes utilisées pour l'évaluation du potentiel énergétique éolien. Dans un premier temps, nous avons présenté les outils nécessaires pour la collecte et l'organisation des données du vent. Dans un deuxième temps, nous avons présenté la distribution de Weibull avec ses deux paramètres en montrant des méthodes utilisées pour calculer les deux facteurs « k » et « c », deux modèles d'extrapolation verticale des deux paramètres sont présentés dans ce chapitre. La fin de ce chapitre a été dédiée à l'implantation des éoliennes dans une ferme ainsi que leurs influences sur l'énergie électrique annuelle estimée.

## **Chapitre III**

# **III. Etude du gisement éolien dans la région de Hassi R'mel**

## **Introduction**

L'estimation de l'énergie éolienne disponible dans une région donnée reste l'une des étapes les plus importantes avant une éventuelle implantation d'un parc éolien. Ainsi, la répartition géographique d'un gisement reste très complexe de par sa dépendance de plusieurs paramètres tels que le climat, la topographie du terrain et la rugosité des sols **[11]**.

Ce chapitre consiste à l'application des lois et des méthodes présentées dans le chapitre précédent, en utilisant les données du vent du site de Hassi R'mel en vue d'une étude du gisement éolien. On commencera par le calcul des paramètres de la distribution de Weibull « k » et « c » par plusieurs méthodes, suivie d'une comparaison afin de tirer la distribution du vent la plus proche aux valeurs mesurées. On calculera ensuite les différentes caractéristiques du site à savoir la densité de puissance moyenne et la densité d'énergie moyenne, suivies d'une extrapolation des résultats vers plusieurs hauteurs par rapport au sol afin d'aboutir à une bonne évaluation du potentiel éolien du site de Hassi R'mel et bénéficier de ces résultats pour l'étude de dimensionnement.

On note que cette étude est basée sur des données météorologiques en termes de vitesses collectées à 10m du sol pour la région de Hassi R'mel.

## **III.1. Présentation de la région de Hassi R'mel**

## **a. Géographie**

Hassi R'mel est une [daïra à](http://www.annuaire-mairie.fr/daira-hassi-r-mel.html) [la wilaya de Laghouat.](http://www.annuaire-mairie.fr/wilaya-laghouat.html) Elle s'étend sur 3 830 km² et compte 22 133 habitants depuis le dernier recensement de la population. La densité de population est de 5,8 habitants par km² sur la ville **[16]**. Elle est située à 525km au sud d'Alger.

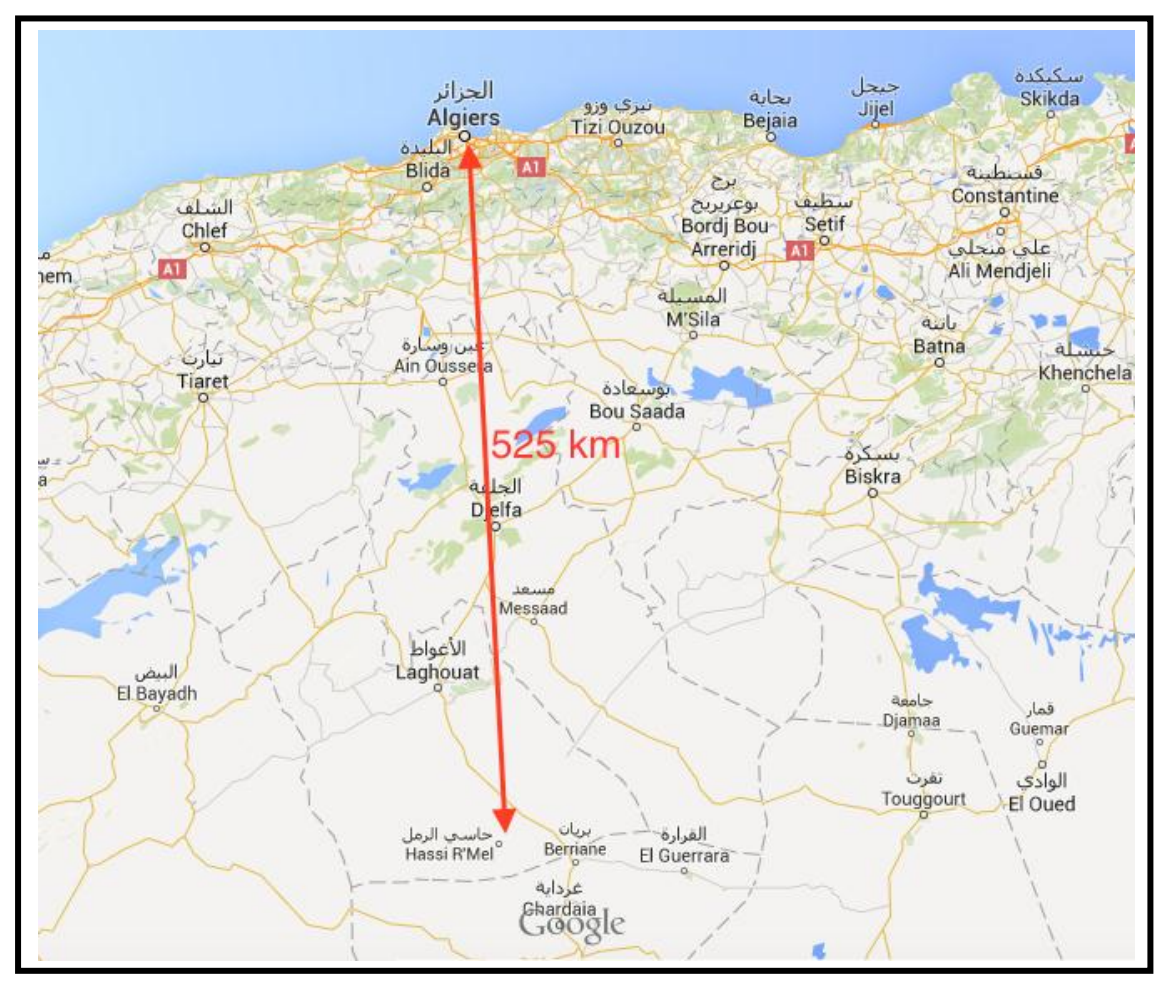

**Figure III.1** Région de Hassi R'mel [google maps]

Les coordonnées de la station de mesure utilisée pour la région de Hassi R'mel sont présentées dans le tableau suivant :

**Tableau III.1** Coordonnées géographiques de la station de Hassi R'mel [11]

| <b>Station de</b><br>mesure | Longitude | Latitude<br>៸៰៶ | Altitude<br>$\mathbf{m}$ | Région |
|-----------------------------|-----------|-----------------|--------------------------|--------|
| ' R'MEL<br>HASSI            | $3.28\,$  | $32.93\,$       | 764                      | Sahara |
# **b. Variation mensuelle de la vitesse du vent**

La figure et le tableau présentés ci-dessous sont tirés à partir de l'étude qui a été faite par M. BOUDIA**[11]**, la figure présente l'atlas éolien actualisé de l'Algérie et le tableau présente les vitesses mensuelles moyennes de Hassi R'mel et d'Adrar à titre d'exemple et de comparaison.

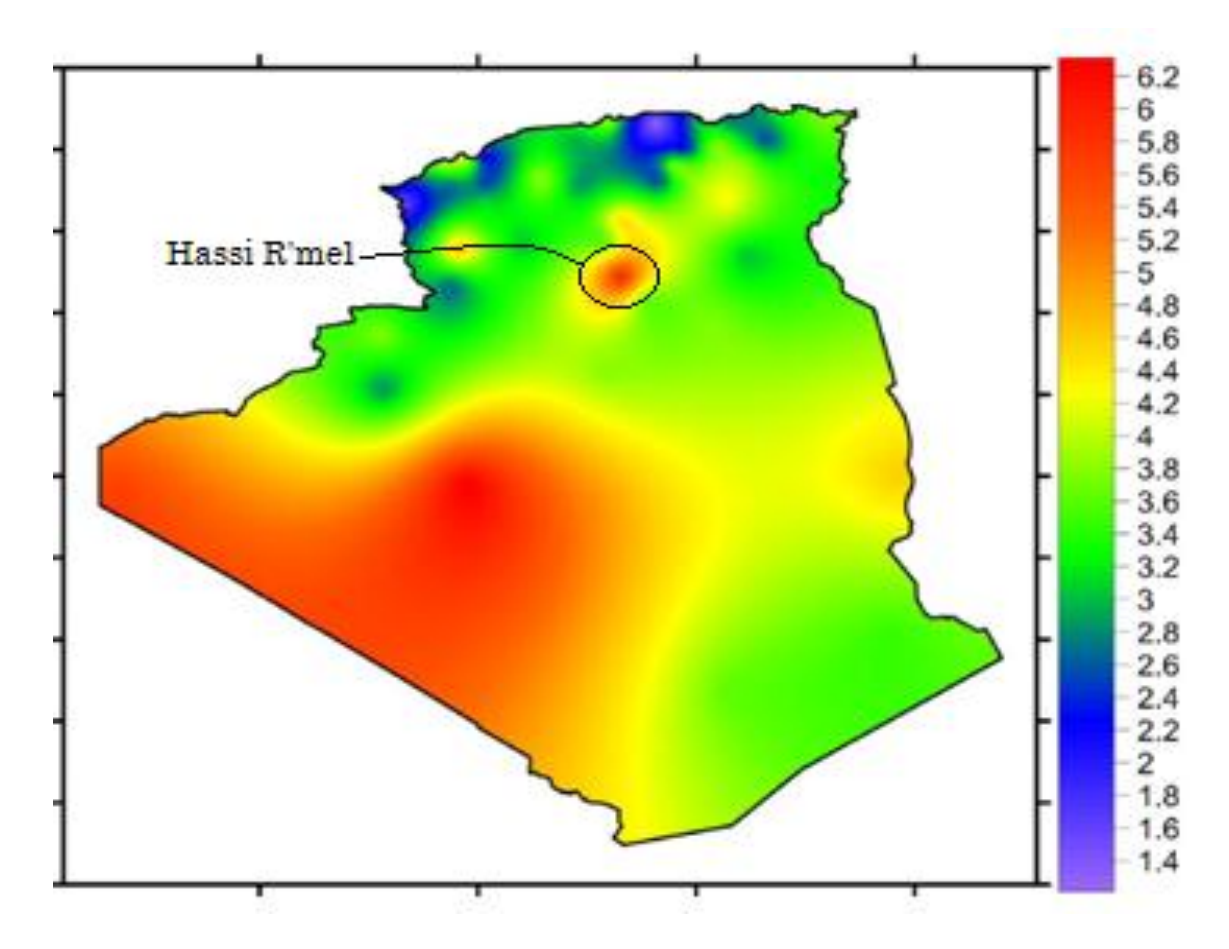

**Figure III.2** Carte des vitesses de vent à 10m du sol [11]

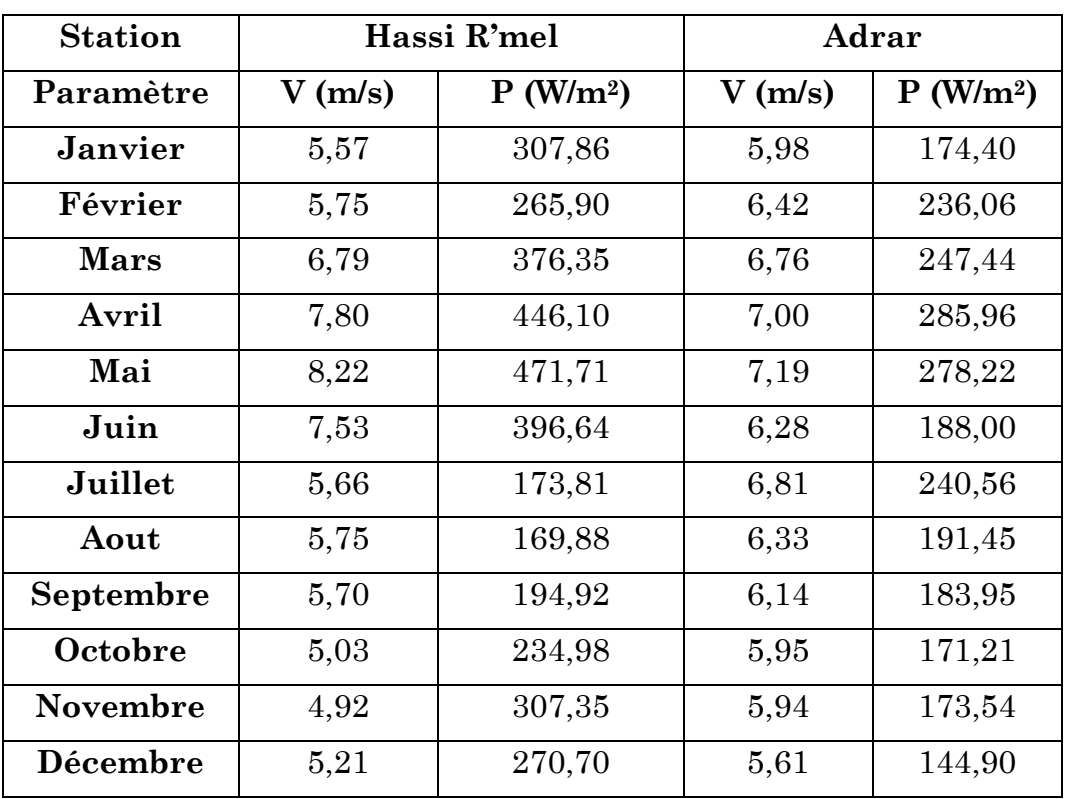

**Tableau III.2** Variations mensuelles de la vitesse moyenne et de la densité de puissance moyenne à 10m pour HASSI R'MEL et ADRAR [11]

La variation mensuelle moyenne de la vitesse de vent pour la région de Hassi R'mel est présentée sur la **Figure III.3** suivante :

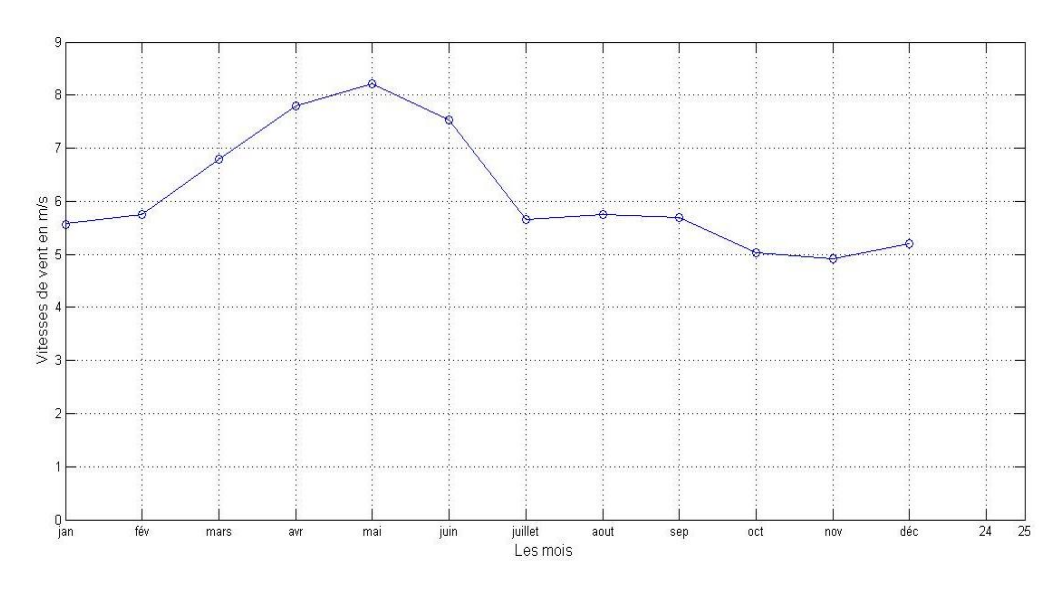

**Figure III.3** La variation mensuelle de la vitesse moyenne du vent au site de Hassi R'mel à 10m de hauteur

- Interprétations :
	- Les vitesses de vent sont relativement importantes, et la gamme de variation de la vitesse moyenne mensuelle varie entre 5m/s et 8m/s.
	- Les mois d'Avril, Mai et juin sont les plus venteux, environ 8m/s, tandis qu'Octobre Novembre et Décembre sont les mois ayant la vitesse moyenne mensuelle minimale qui est d'environ 5m/s.
	- Le gisement peut être exploitable pour la production éolienne.

# **III.2. Histogramme des vitesses**

Selon les données du vent collectées par la station de mesure de la région de Hassi R'mel pendant trois ans (de 2008, 2009, 2010), La fréquence de chaque intervalle de vitesse du vent d'un pas d'un m/s est présentée sur le tableau suivant :

| Classe de vitesse (m/s) | Fréquence (%) | Fréquence cumulée (%) |
|-------------------------|---------------|-----------------------|
| $[0 - 1]$               | 1,49          | 1,49                  |
| $[1 - 2]$               | 5,18          | 6,67                  |
| $[2 - 3]$               | 7,14          | 13,81                 |
| $[3 - 4]$               | 8,48          | 22,29                 |
| $[4 - 5]$               | 16,27         | 38,56                 |
| $[5 - 6]$               | 10,76         | 49,32                 |
| $[6 - 7]$               | 11,32         | 60,64                 |
| $[7 - 8]$               | 9,59          | 70,23                 |
| $[8 - 9]$               | 8,48          | 78,71                 |
| $[9 - 10]$              | 8,38          | 87,09                 |
| $[10 - 11]$             | 3,42          | 90,51                 |
| $[11 - 12]$             | 3,01          | 93,52                 |
| $[12 - 13]$             | 2,75          | 96,27                 |
| $[13 - 14]$             | 1,4           | 97,67                 |
| $[14 - 15]$             | 1,14          | 98,81                 |
| $[15 - 16]$             | 0,55          | 99,36                 |
| $[16 - 17]$             | 0,17          | 99,53                 |
| $[17 - 18]$             | 0,17          | 99,70                 |
| $[18 - 19]$             | 0,19          | 99,89                 |
| $[19 - 20]$             | 0,11          | 100                   |

**Tableau III.3** Histogramme des vitesses de vent à 10m du sol

# **Interprétations**

- Plus de la moitié de la période, les vitesses du vent mesurées sont dans l'intervalle 4m/s à 8m/s.
- La plus grande valeur parmi les vitesses du vent mesurées est de 20m/s pour 10m du sol, mais elle représente au même temps la plus petite fréquence, d'environ 0,1%.
- La moitié de la période le vent souffle à plus de 6m/s.
- Les vitesses du vent les plus probables à 10m du sol sont contenues dans la classe 4-5m/s avec une fréquence de 16,27%.

Les données du vent change d'une année à une autre, mais les études dans le domaine du gisement éolien ont montré que les vitesses du vent suivent des distributions statistiques bien déterminées. De plus Le pas utilisé dans chaque classe de vitesse du tableau précédent est d'un m/s ; D'où la nécessité d'utiliser la distribution de Weibull afin d'estimer la probabilité de toutes les vitesses de vent, afin d'aboutir à une bonne estimation du potentiel éolien du site. On note qu'il existe des méthodes en discret pour le calcul du gisement éolien, et elles vont être présentées en plus des méthodes en continue dans les prochains calcules.

# **III.3. Calcule des paramètres de la fonction de Weibull**

La fonction de Weibull est donnée par la relation suivante :

$$
\mathbf{f}(v) = \frac{k}{c} \left(\frac{v}{c}\right)^{k-1} exp\left[-\left(\frac{v}{c}\right)^k\right]
$$

On présente deux méthodes pour le calcul de « k » et « c ».

#### **a. Méthode des moindres carrés**

On a utilisé les vitesses des centres de chaque classe et les fréquences cumulées qui sont présentées au **Tableau III-3** pour le calcul des constantes « a » et « b » à l'aide des formules développées dans le chapitre précédent notamment **II-9** et **II-10.**

 $\ln(-\ln(1 - F(v))) = k \cdot \ln(v) - k \cdot \ln(c)$  est sous la forme:  $Y = a \cdot X + b$ 

Après calcules :  $a = k = 1,86$  et  $b = -k \cdot ln(c) = -3,42$ .

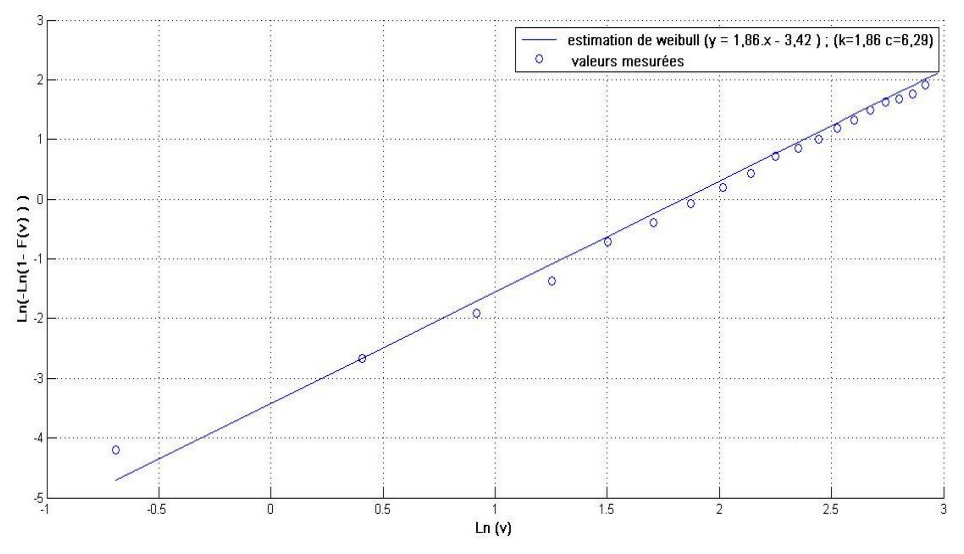

**Figure III.4** Droite de régression :  $Ln(-Ln(1-F)) = a$ .  $Ln(v) + b$ 

#### **Pour dix mètre de hauteur :**

 $k=1,86$  et c =6,29 m/s.

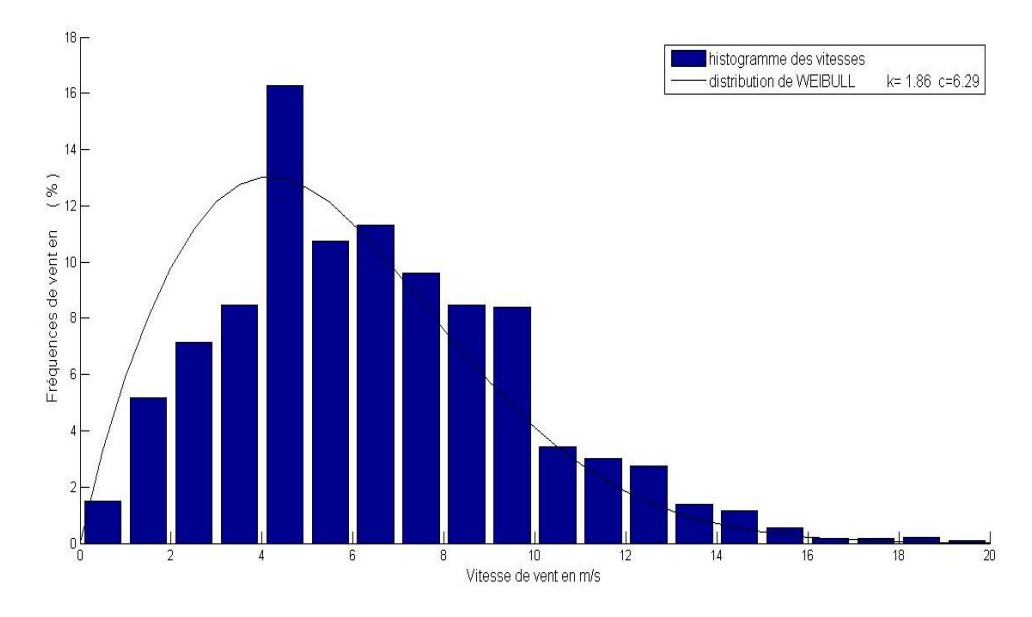

**Figure III.5** Distribution de Weibull calculée par la méthode des moindres carrés

#### **b. Méthode du maximum de vraisemblance**

En élaborant un petit programme sur MATLAB pour la résolution du système d'équation qui maximise la fonction de vraisemblance L par la méthode itérative de Newton-Raphson appliquée au paramètre « k » :

$$
\mathbf{k}_{n+1} = \mathbf{k}_n - \frac{\mathbf{f}(\mathbf{k}_n)}{\mathbf{\hat{f}}(\mathbf{k}_n)}
$$

Avec :

$$
f(k_n) = \frac{\sum_{i=1}^n v_i^k \cdot Ln(v_i)}{\sum_{i=1}^n v_i^k} - \frac{1}{k} + \frac{1}{n} \sum_{i=1}^n Ln(v_i)
$$

$$
f(k_n) = \sum_{i=1}^n v_i^k \cdot (Ln(v_i)^2 - \frac{1}{k^2} \sum_{i=1}^n v_i^k (k \cdot Ln(v_i - 1) - \left(\frac{1}{n} \sum_{i=1}^n Ln(v_i)\right) \left(\sum_{i=1}^n v_i^k \cdot Ln(v_i)\right)
$$

En utilisant les données du **Tableau III.3** ont trouvé que : k=1,82.

Puisqu'on a trouvé la valeur de **k**, le paramètre **c** est calculé en utilisant la formule suivante :

$$
\mathbf{c} = \left(\frac{1}{n} \cdot \sum_{i=1}^{n} v_i^k\right)^{1/k}
$$

#### **Donc à dix mètre de hauteur :**

 $k=1,82$  et c=A=7,10 m/s. histogramme des vitesses distribution de WEIBULL  $k = 1.82$  c=7.10 16  $\overline{1}$  $( %)$ Fréquences de vent en 10  $\overline{6}$ Vitesse de vent en (m/s)

**Figure III.6** Distribution de Weibull calculée par la méthode du maximum de vraisemblance

#### **c. Distribution de Rayleigh**

La distribution de Rayleigh est un cas particulier de la distribution de Weibull où k=2, et donc le paramètre « c » peut être estimé en utilisant la relation suivante (avec k=2):

$$
\mathbf{c} = \left(\frac{1}{n} \sum_{i=1}^{n} v_i^k\right)^{1/k}
$$

Après calcules :  $c = 7.23$  m/s.

La distribution de Rayleigh est présentée sur la figure ci-dessous avec les résultats d'estimation par les deux méthodes précédentes :

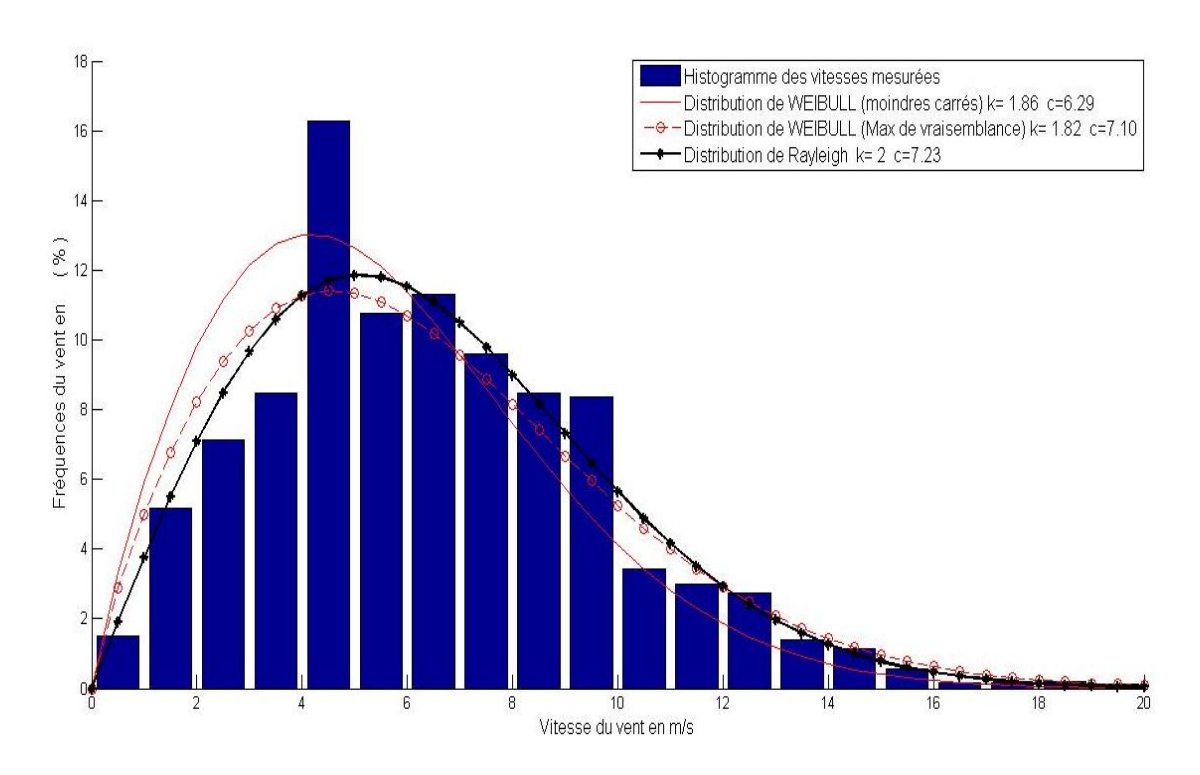

**Figure III.7** Histogramme des vitesses de vent du site de Hassi R'mel à 10m du sol

#### **Interprétation :**

- Les distributions sont plus aplaties que poignantes, ceci nous donne une idée préliminaire sur le potentiel élevé du site.
- La valeur de « k » ne dépasse pas la valeur deux, et donc il existe relativement plus des vitesses du vent en dessus de la vitesse moyenne.
- En comparant entre la méthode des moindres carrés et la méthode du maximum de vraisemblance, on remarque que le facteur de forme k qui indique la largeur de la distribution est presque le même pour les deux méthodes, mais la différence est dans la valeur du facteur d'échelle c qui est lié à la vitesse moyenne du site.

Afin de mieux comparer les trois méthodes aux valeurs mesurées, On calculera la fréquence de chaque classe de vitesses à l'aide de la fonction de répartition de Weibull F(v), ensuite comparer les résultats obtenus avec les fréquences mesurées présentées au tableau IV-3.Les résultats de la comparaison sont présentés sur la **Figure III.8** :

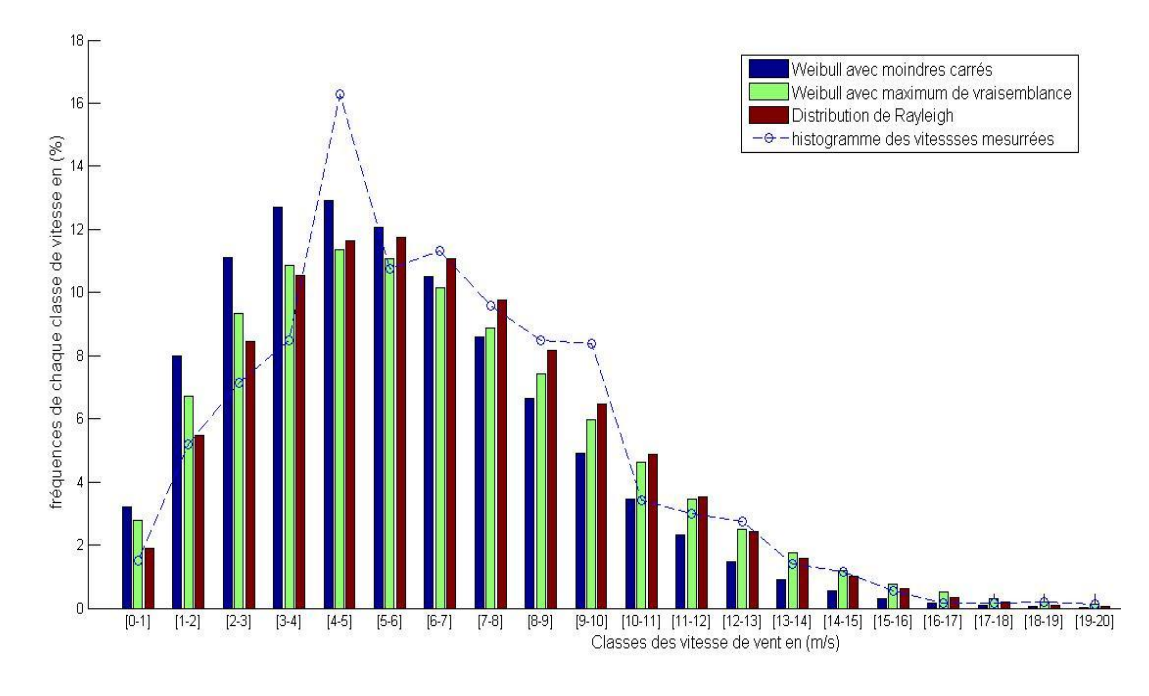

**Figure III.8** Histogrammes des vitesses mesurées et estimées

L'erreur totale pour les trois méthodes est :

$$
Error = \sum |(f_{mesur\acute{e}} - f_{estim\acute{e}})|
$$

- Erreur = 28,1%pour la méthode des moindres carrés.
- Erreur = 20,9% pour la méthode du maximum de vraisemblance.
- Erreur =  $15,4\%$  pour la distribution de Rayleigh.
- La distribution de Rayleigh s'approche mieux aux valeurs mesurées.
- L'estimation par la méthode du maximum de vraisemblance est plus précise que par la méthode des moindres carrés.
- On peut conclure que la distribution de Rayleigh est mieux représentatif des fréquences du vent pour le site de Hassi R'mel.

#### **III.4. Vitesse moyenne du vent**

#### **a. Cas discret**

En utilisant les données du **Tableau III.4,** et la relation suivante, on a calculé la vitesse moyenne du vent à la hauteur du mât de mesure qui est 10m par rapport au sol.

$$
V_{\text{moy}} = \sum_{i=1}^{n} \frac{V_{i_{\text{min}}+V_{i_{\text{max}}}}}{2} \times p_i(V_i)
$$

Après les calculs, on a trouvé que : V<sub>moyenne</sub> = 6,46m/s.

#### **b. Cas continu**

En utilisant la distribution de Weibull avec les paramètres calculés précédemment par les deux méthodes, on a calculé la vitesse moyenne en appliquant la formule suivante :

$$
v_{moy} = \int\limits_{0}^{+\infty} v \cdot \frac{k}{c} \left(\frac{v}{c}\right)^{k-1} exp\left[-\left(\frac{v}{c}\right)^k\right]
$$

D'où

Vmoyenne= 5,58 m/s. En utilisant la méthode des moindres carrés.

Vmoyenne= 6,28 m/s. En utilisant la méthode du maximum de vraisemblance.

En utilisant la distribution de Rayleigh on trouve :

$$
v_{mov} = \int\limits_{0}^{+\infty} 2.v \cdot \frac{v}{c^2} exp\left[-\left(\frac{v}{c}\right)^2\right]
$$

Donc  $V_{moyenne} = 6,40$  m/s.

| $_{\rm enne}$                                |          | Discret                     |      |  |
|----------------------------------------------|----------|-----------------------------|------|--|
| ⋝<br>(m/s)<br>ទ<br><b>Vitesse</b><br>Continu | Weibull  | Moindres carrés             | 5,58 |  |
|                                              |          | Maximum de<br>vraisemblance | 6,28 |  |
|                                              | Rayleigh |                             |      |  |

**Tableau III.4** Résumé des résultats obtenus pour les quatre méthodes

Les résultats des vitesses moyennes obtenus confirment que la distribution de Rayleigh s'approche aux valeurs mesurées plus que la distribution de Weibull. De plus, la méthode du maximum de vraisemblance est plus proche aux valeurs mesurées que la méthode des moindres carrés.

#### **III.5. Vitesse du vent transportant le maximum d'énergie**

La puissance transportée par le vent dépend de sa vitesse et de sa fréquence, avec un exposant de trois pour la vitesse (V3), ce qui signifie l'importance de la valeur de la vitesse même à des fréquences relativement basses.

$$
v_{max\_E} = c.\left(\frac{k+2}{k}\right)^{1/k}
$$

#### **En utilisant les paramètres de Weibull :**

Vmax puissance= 9,31m/s.En utilisant la méthode des moindres carrés.

Vmax.puissance = 10,67 m/s.En utilisant la méthode du maximum de vraisemblance.

#### **En utilisant la distribution de Rayleigh :**

 $V_{\text{max,puissance}} = 10,24 \text{ m/s}.$ 

#### **III.6. Densité de puissance moyenne**

C'est un facteur très significatif du potentiel éolien d'un site. Il est exprimé en W par m2d'air.

La densité volumique de l'air peut être estimée en utilisant la formule suivante :

$$
\boldsymbol{\rho} = \boldsymbol{a}.\, \boldsymbol{e}^{-b\boldsymbol{z}}
$$

Avec : a et b sont des paramètres empirique qui dépendent de la température et de la pression atmosphérique du site.

Le site de HassiR'melse se situe à  $z = 764$  m d'altitude pour une densité volumique d'air moyenne de :  $\rho$  = 1, 184  ${kg / \choose m^3}$  . [11]

#### **a. Cas discret**

$$
\overline{P} = \frac{1}{2} \cdot \frac{1}{N} \cdot \sum_{i=1}^{N} \rho_i V_i^3 \left[ \frac{W}{m^2} \right] \; \text{avec } \rho = 1,184 \; kg/m^3
$$

 $P_{\text{move}} = 295 \text{ W/m}^2$ .

#### **b. Cas continu**

$$
\overline{P}=\frac{1}{2}\cdot\rho.\int_{0}^{+\infty}v^3.\,p(v).\,dv\,[W/m^2]
$$

#### **Utilisation la distribution Weibull** :

Pmoyenne= 212 W/m2.En utilisant la méthode des moindres carrés.

Pmoyenne= 306 W/m2.En utilisant la méthode du maximum de vraisemblance.

#### **Utilisation la distribution de Rayleigh :**

 $P_{movenne}= 296 W/m^2$ .

| Densité de<br>puissance mo<br>yenne (W/m <sup>2</sup> ) | Discret |         |                             | 295 |
|---------------------------------------------------------|---------|---------|-----------------------------|-----|
|                                                         | Continu | Weibull | Moindres carrés             | 212 |
|                                                         |         |         | Maximum de<br>vraisemblance | 306 |
|                                                         |         |         | 296                         |     |

**Tableau III.5** Résumé des résultats obtenus pour les quatre méthodes

Les densités de puissance moyennes calculées confirment la précision de la distribution de Rayleigh pour le site de Hassi R'mel. De plus, la méthode du maximum de vraisemblance s'approche mieux aux valeurs mesurées que la méthode des moindres carrés.

La **Figure III-9** illustre les fréquences des vitesses de vent et leurs contribution en puissance transportée pour la région de Hassi R'mel.

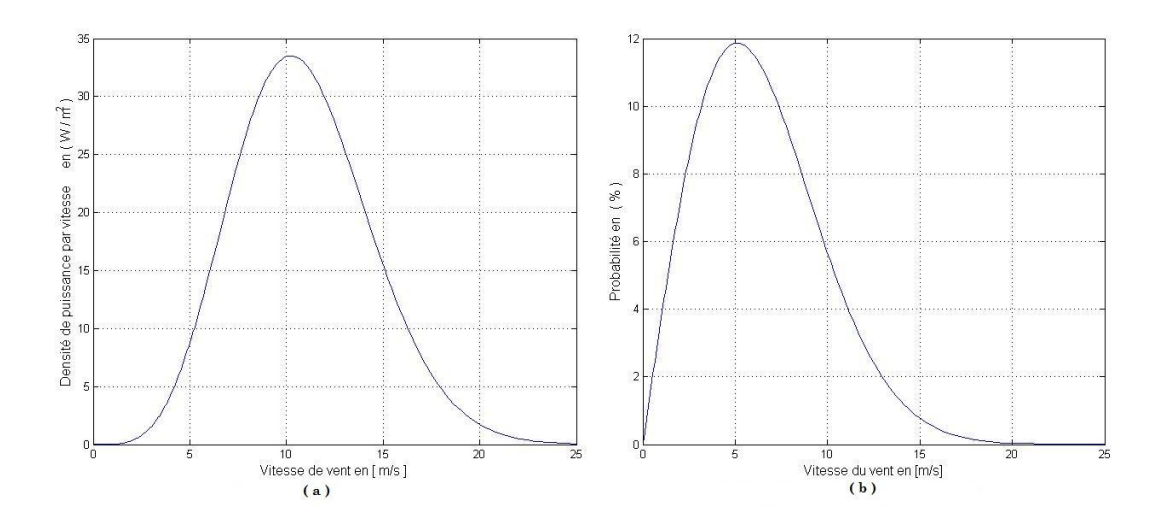

 **Figure III.9** (a) : distribution de puissance à 10 m du sol (b) : distribution de Weibull à 10 m du sol

# **Interprétations :**

- En comparant les deux graphs on constate que la vitesse du vent la plus fréquente (5 m/s avec une fréquence d'environ 12%) n'est pas celle qui donne la densité de puissance maximale du site, car la puissance du vent est proportionnelle au cube du module de la vitesse.
- La densité de puissance a atteint son maximum de 34 W/m2àla vitesse de vent d'environ 10,2m/s.
- La distribution de la densité de puissance confirme que la vitesse qui transporte le maximum de puissance est d'environ 10,2 m/s qui a été déjà calculée analytiquement précédemment en utilisant les paramètres k et c de la distribution de Rayleigh.

# **III.7. Densité énergétique (annuelle) moyenne disponible**

C'est l'énergie électrique moyenne de source éolienne estimée par unité de surface d'air. Elle est dédiée de la densité de puissance moyenne P<sub>moyenne</sub> calculée précédemment :

$$
\overline{E_{annee}} = 8760.\,\overline{P}\,[Wh'_m^2]
$$

#### **a. Cas discret**

 $E_{annuelle_moyenne}= 2584kWh/m^2$ .

#### **b. Cas continu**

# **Utilisation la distribution de Weibull :**

 $E_{\text{annuelle movement}} = 1854 \text{ kWh/m}^2$ . En utilisant les moindres carrés.

 $E_{\text{annuelle movenne}} = 2680 \text{ kWh/m}^2$ . En utilisant le maximum de vraisemblance.

# **Utilisation la distribution de Rayleigh :**

 $E_{annuelle-movenne}= 2590$  kWh/m<sup>2</sup>.

On remarque toujours la précision de la distribution de Rayleigh et la distribution de Weibull calculée par la méthode du maximum de vraisemblance.

# **III.8. Utilisation de l'outil informatique WAsP**

Le logiciel WAsP est un PC-programme avec lequel on effectue le traitement statistique des données de vent et les extrapolations horizontale et verticale de ces données.

Après tous les calculs effectués précédemment en utilisant les relations développées au chapitre précédent, on procédera dans cette partie par l'utilisation de l'outil WAsP. Les résultats pour k=2 et c=A= 7,23 m/s avec une densité d'air moyenne de 1,184 kg/m3sont présentés sur la figure IV-10 suivante.

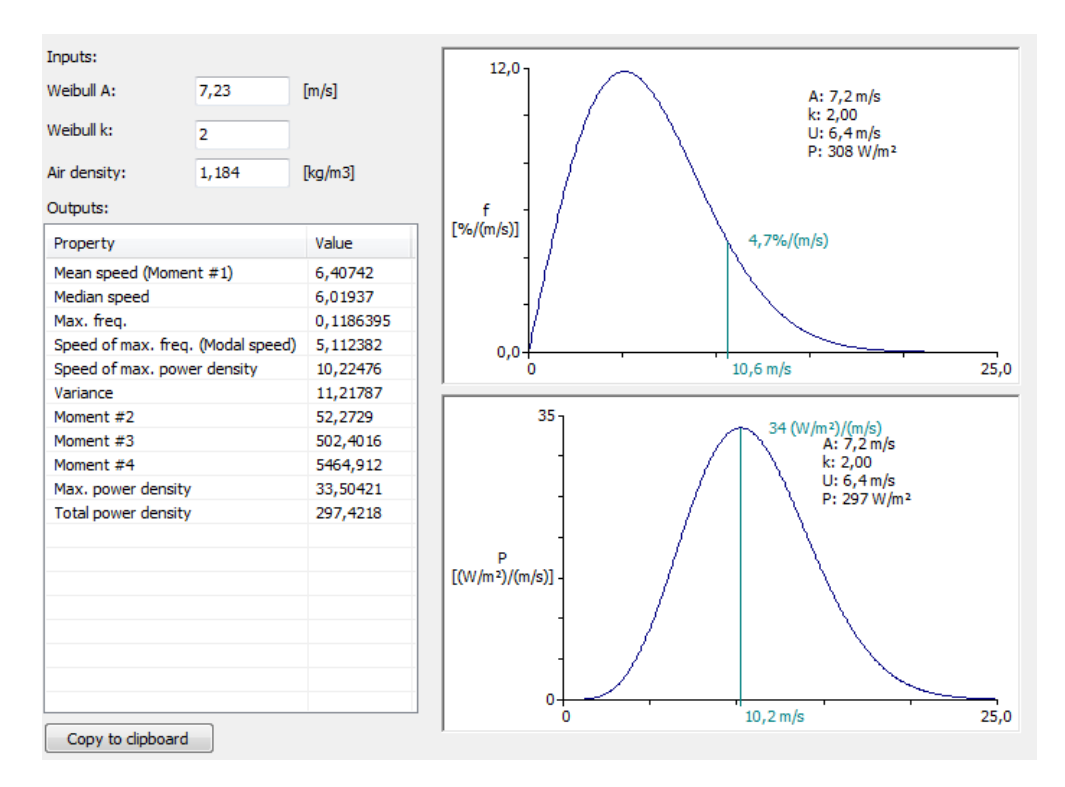

**Figure III.10** L'utilisation du logicielle WAsP

# **Interprétations**

 Les résultats obtenus par l'outil informatique WAsP confirment nos calcules précédents : La vitesse moyenne (mean speed) et la vitesse du vent la plus probable (speed of max freq) et la vitesse qui transporte le maximum d'énergie (speed of max power density) et la densité de puissance moyenne (total power density).

 Le site de Hassi R'mel possède environ 295W/m<sup>2</sup> de densité de puissance moyenne, ce qui est intéressant pour une implantation éventuelle d'une ferme éolienne.

#### **III.9. Extrapolation verticale des résultats obtenus**

Les mesures du vent ont été prises à une hauteur de 10m du sol, d'où la nécessité d'une extrapolation vers des hauteurs plus élevées puisque la majorité des éoliennes ont une hauteur du moyeu de quelques dizaines de mètres. En utilisant la formule ci-dessous on a calculé la vitesse du vent pour chaque dix mètre de hauteur allant de 10m jusqu'à 100m:

$$
v(h_{moyeu}) = v(h_{mes}). \left[\frac{h_{moyeu}}{h_{mes}}\right]^{\alpha}
$$

Avec :α=1/7 pour la région de Hassi R'mel.

L'utilisation de la valeur α =1/7reste appropriée que pour des terrains à faible valeurs de rugosité :  $Z_0$ < 0,01m [11], ce qui est le cas de Hassi R'mel (Voir le **Tableau III.2**).

L'extrapolation des vitesses moyennes et des paramètres « k » et « c » sont présentés sur le **Tableau III.7** suivant :

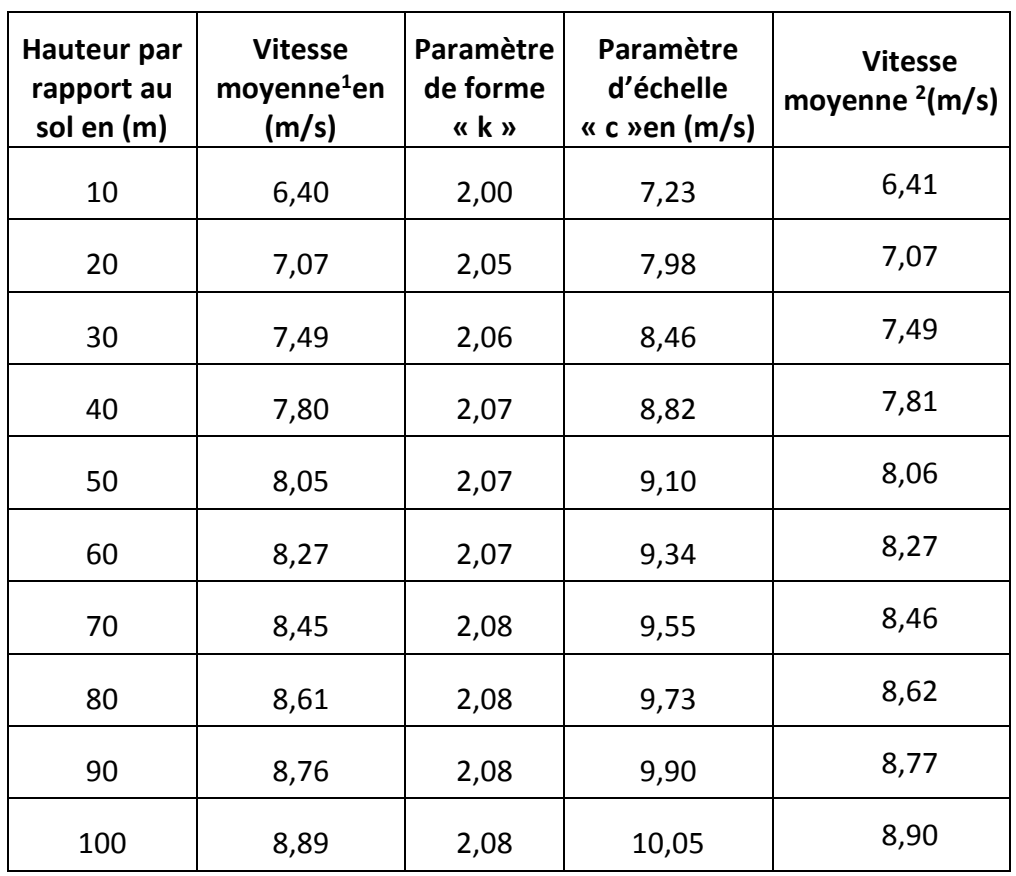

**Tableau III.6** Extrapolation verticale des paramètres de Weibull et de la vitesse moyenne à plusieurs hauteurs

# **a. Extrapolation des paramètres « k » et « c »**

On a utilisé pour l'estimation des paramètres « k » et « c » la Méthode de Justus et Mikhail 1976 présentée au chapitre précédent **(II.18)** et **(II.19)**.

 On note la variation légère du facteur de forme « k » avec la hauteur, car il est lié à la forme de la distribution, tandis que le paramètre « c » varie considérablement avec la hauteur car il est lié à la vitesse moyenne du site qu'elle augmente avec l'augmentation de la hauteur par rapport au sol.

 $\overline{a}$ 

<sup>1</sup> La vitesse moyenne après extrapolation en utilisant la formule **II-36** avec α=1/7.

<sup>2</sup> La vitesse moyenne calculée en utilisant la formule **II-23** après extrapolation des paramètres «  $k \times e$  «  $c \times a$  avec  $a=1/7$ .

## **b. Extrapolation de la vitesse moyenne :**

La variation de la vitesse du vent en fonction de la hauteur en utilisant le model en puissance α, est présentée sur la figure ci-dessous :

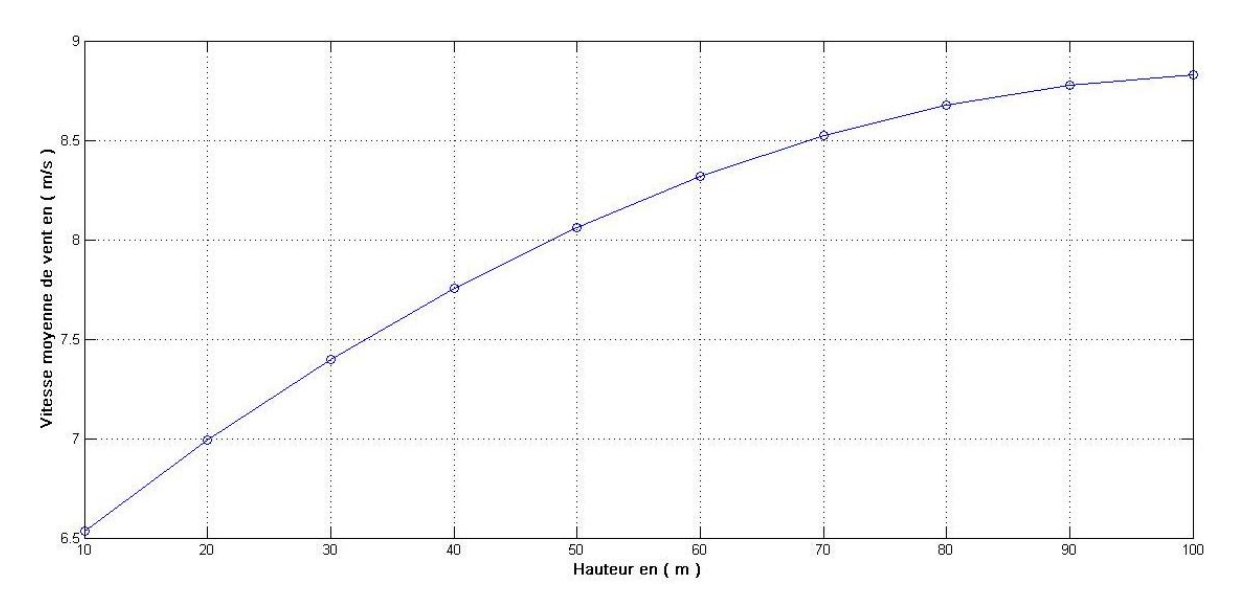

**Figure III.11** Evolution de la vitesse moyenne avec la hauteur

 On remarque que la vitesse moyenne augmente avec la hauteur car on s'éloigne de plus en plus des obstacles au niveau du sol et on s'approche au vent plus régulier, mais on remarque aussi que la vitesse de vent tend vers une limite supérieure.

# **c. Extrapolation de la densité de puissance moyenne**

On a utilisé les paramètres de Weibull extrapolé précédemment dans la formule III-32de calcule de la densité de puissance en continu.

**Tableau III.7 :** Extrapolation verticale de la densité de puissance/énergétique à plusieurs hauteurs

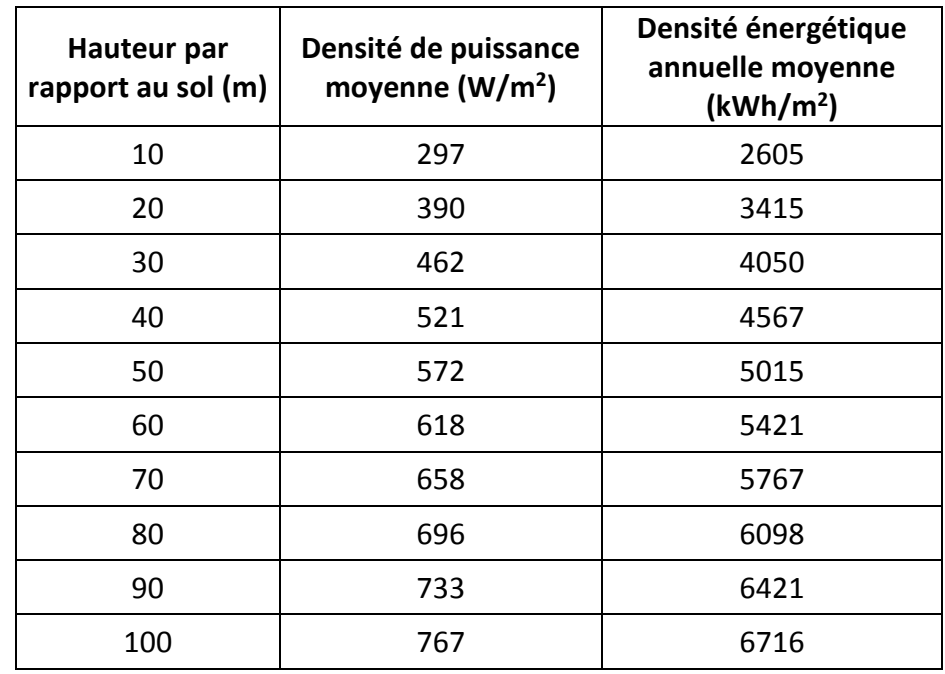

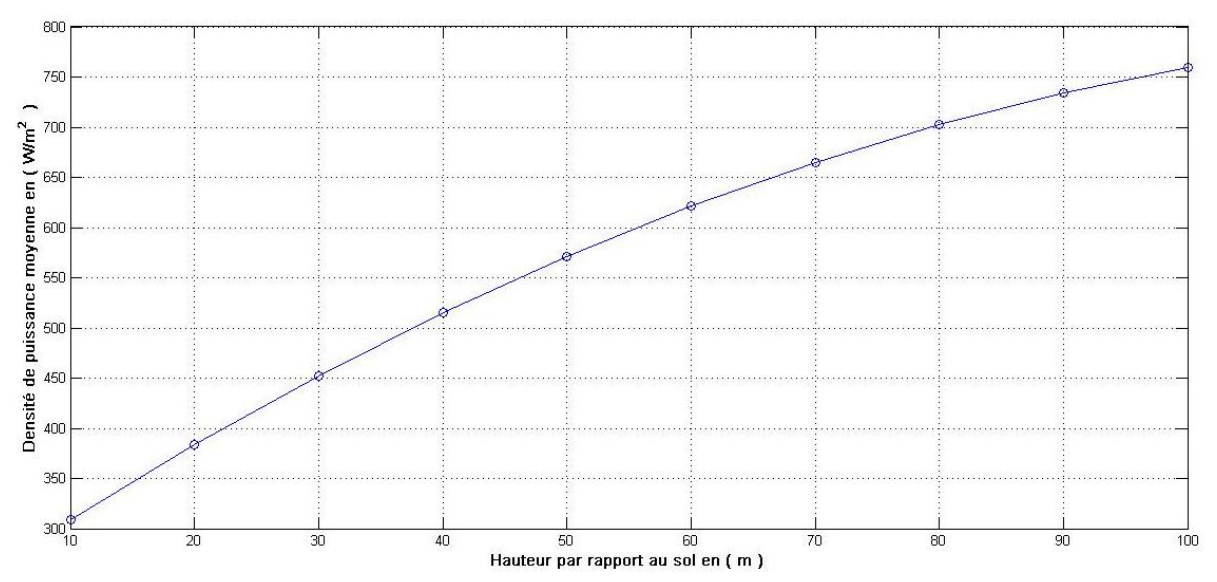

**Figure III.12** Evolution de la densité de puissance moyenne avec la hauteur

- On remarque que la densité de puissance augmente plus rapidement avec la hauteur que la vitesse moyenne, car la puissance s'exprime par le cube de la vitesse du vent.
- La hauteur de l'éolienne est un facteur très important pour maximiser la puissance captée par l'éolienne. En effet le tableau IV-8 nous a montré qu'en augmentant la hauteur de 50m à 100m on gagne 28% de puissance en plus, qui correspond à une densité d'énergie électrique de 1,6 MWh/m2.

# **CONCLUSION**

Dans ce chapitre, nous avons présenté les résultats d'une étude du gisement éolien dans la région de Hassi R'mel en étudiant les différents paramètres du vent tels que la vitesse moyenne, la densité de puissance moyenne et la densité énergétique moyenne pour plusieurs hauteurs par rapport au sol en utilisant les différentes méthodes présentées au chapitre précédent.

Les résultats obtenus (Une vitesse moyenne de 6,40 m/s et d'une densité de puissance moyenne de 295W/m2à 10m d'hauteur par rapport au sol) nous permet de classer la région de Hassi R'mel à la classe IV selon les normes de IEC. En effet le site de Hassi R'mel possède un potentiel éolien important qui peut être exploité par une production électrique de forte puissance vu la disponibilité du réseau national de haute tension.

# **Chapitre IV**

# **Dimensionnement** D'un Parc **Eolien De 150 MW A Hassi R'mel**

# **Introduction**

Le dimensionnement d'un parc éolien consiste à choisir l'éolienne la plus adaptée au site de Hassi R'mel, en étudiant les paramètres les plus influents sur la production électrique d'une ferme éolien, ainsi sur le facteur de capacité. On commencera dans un premier temps par une étude théorique, afin d'identifier l'influence de différents paramètres (telle que la hauteur du mât, la vitesse nominale du vent et le diamètre du rotor de la turbine) sur la production électrique de l'éolienne, notamment sur le facteur de capacité. Pour cela, on utilisera des courbes de puissance, basées sur le modèle théorique présenté précédemment. Une estimation de la production électrique sera ensuite effectuée pour différents constructeurs d'éoliennes existant sur le marché, en basant sur les résultats de l'étude théorique, dont le but sera de déterminer le choix le plus approprié au site de Hassi R'mel. Pour les calculs, on utilisera les données des constructeurs et les équations développées au **Chapitre II**, afin d'estimer l'énergie électrique annuelle d'une ferme de 150MW à base de l'éolienne adoptée. A la fin, un photomontage de la ferme sur le site sera effectué.

# **IV.1. Choix des paramètres de l'éolienne pour le site de Hassi R'mel**

On calcule dans cette partie l'énergie électrique annuelle produite par une éolienne dont la courbe de puissance est basée sur le model présenté précédemment, **(eq.II-35)**, en manipulant sur trois paramètres à savoir la hauteur du mât, la vitesse du vent nominale et le diamètre de la turbine afin de constater leurs effets sur la production électrique de l'éolien, ainsi que sur le facteur de capacité. Ces paramètres permettent d'écarter les éoliennes à facteur de capacité faible, ainsi que celles à énergie annuelle médiocre. En effet, l'objectif est d'obtenir des éoliennes à bon produit entre le facteur de capacité et l'énergie annuelle produite.

Les calculs effectués sont basés sur les équations suivantes :

$$
P_{n} = \frac{1}{2} \cdot \rho \cdot \pi \cdot (D/2)^{2} \cdot V_{n}^{3} \cdot C_{P}
$$
\n
$$
P_{i} = \begin{cases} 0 & \text{si } v < v_{D} \text{ ou } v > v_{A} \\ P_{n} \cdot \frac{v^{k} - v_{D}^{k}}{v_{N}^{k} - v_{D}^{k}} & \text{si } v_{D} < v < v_{N} \\ P_{n} & \text{si } v_{N} < v < v_{A} \end{cases}
$$

Energie annuelle = E  $_e$  = T. P  $_e$  = 8760. P  $_e$  =  $\, \big| \, \, \,$  8760. P  $_i(v)$  .  $f(v)$  .  $dv$ ∞  $\bf{0}$ 

Avec :

- $\triangleright$  f(v) : La distribution de Weibull définie par ses paramètres « k » et « c » extrapolés à la hauteur du moyeu de chaque éolienne.
- $\triangleright$  P(v) : La courbe théorique de puissance de l'éolienne avec :

Pour ce faire, on propose :

- plusieurs hauteurs de mât de l'éolienne : 60, 80 et 100m au sol. Le tableau ci-dessous présente l'extrapolation des deux facteurs de Weibull (k, c).
- plusieurs diamètres du rotor de l'éolienne : 50, 60, 70, 80, 90m. vu que le site de Hassi R'mel est figuré dans la classe III selon IEC, les diamètres les plus grandes sont préconisés.
- plusieurs vitesses nominales de l'éolienne : 11, 12, 13, 14 m/s. ces vitesses sont choisies par rapport à la valeur de la vitesse de vent transportant le maximum d'énergie, déjà calculée auparavant, est égale à 10,2 m/s à 10m d'hauteur.

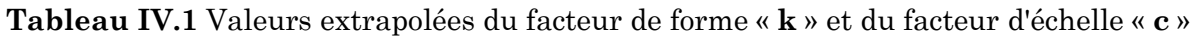

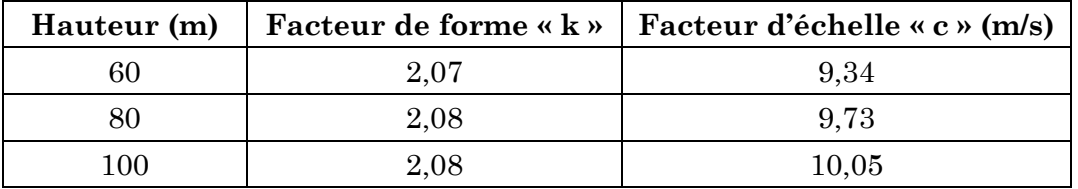

On procède à calculer le facteur de capacité et l'énergie annuelle pour chaque combinaison de vitesse nominale de vent, diamètre de rotor et la hauteur de mat. Les résultats obtenus sont affichés dans les trois tableaux suivants.

# **Pour soixante mètre (60 m) d'hauteur :**

**Tableau IV.2** Energie électrique annuelle et facteur de capacité pour différentes combinaisons des diamètres et des vitesses nominales pour 60m d'hauteur

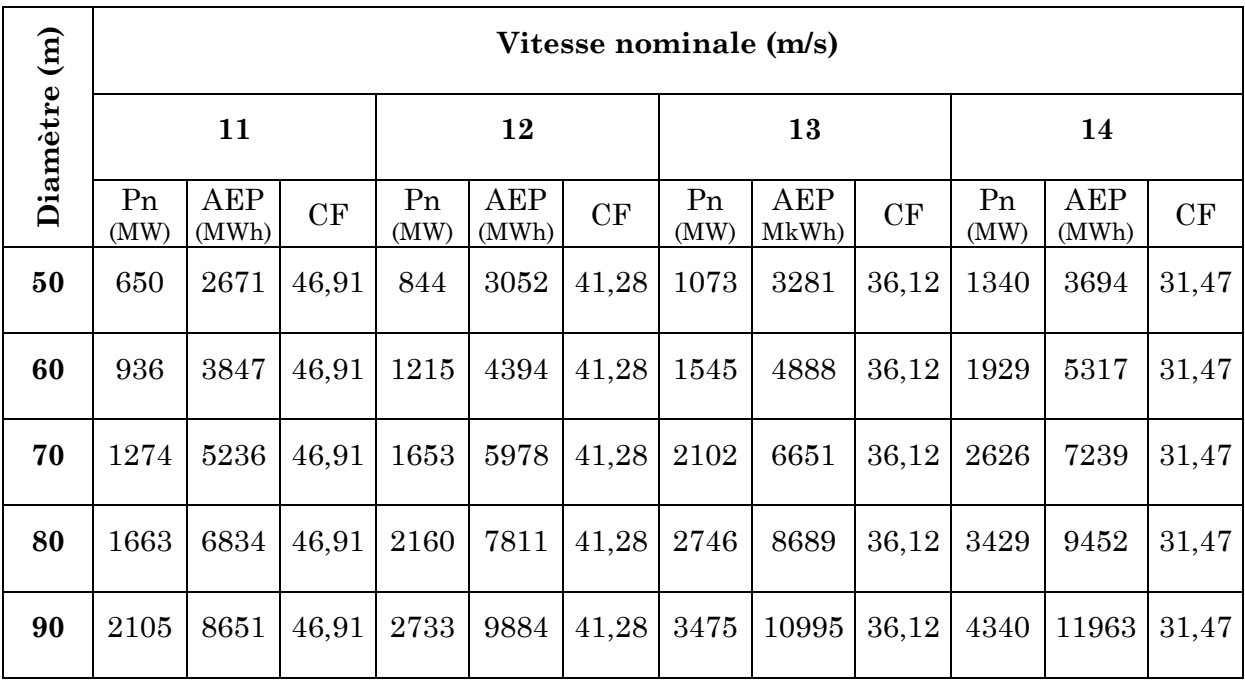

# **Pour quatre-vingt mètre (80m) d'hauteur :**

**Tableau IV.3** Energie électrique annuelle et facteur de capacité pour différentes combinaisons des diamètres et des vitesses nominales pour 80m d'hauteur

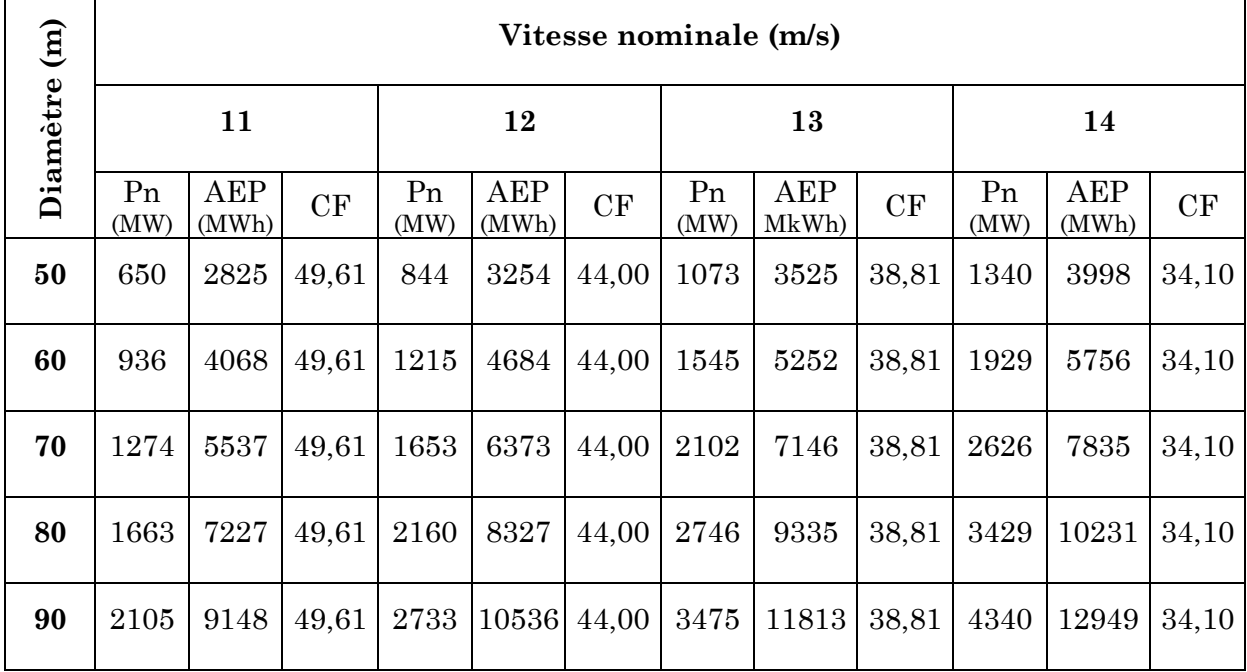

#### **Pour cent mètre (100m) d'hauteur :**

**Tableau IV.4** Energie électrique annuelle et facteur de capacité pour différentes combinaisons des diamètres et des vitesses nominales pour 100m d'hauteur

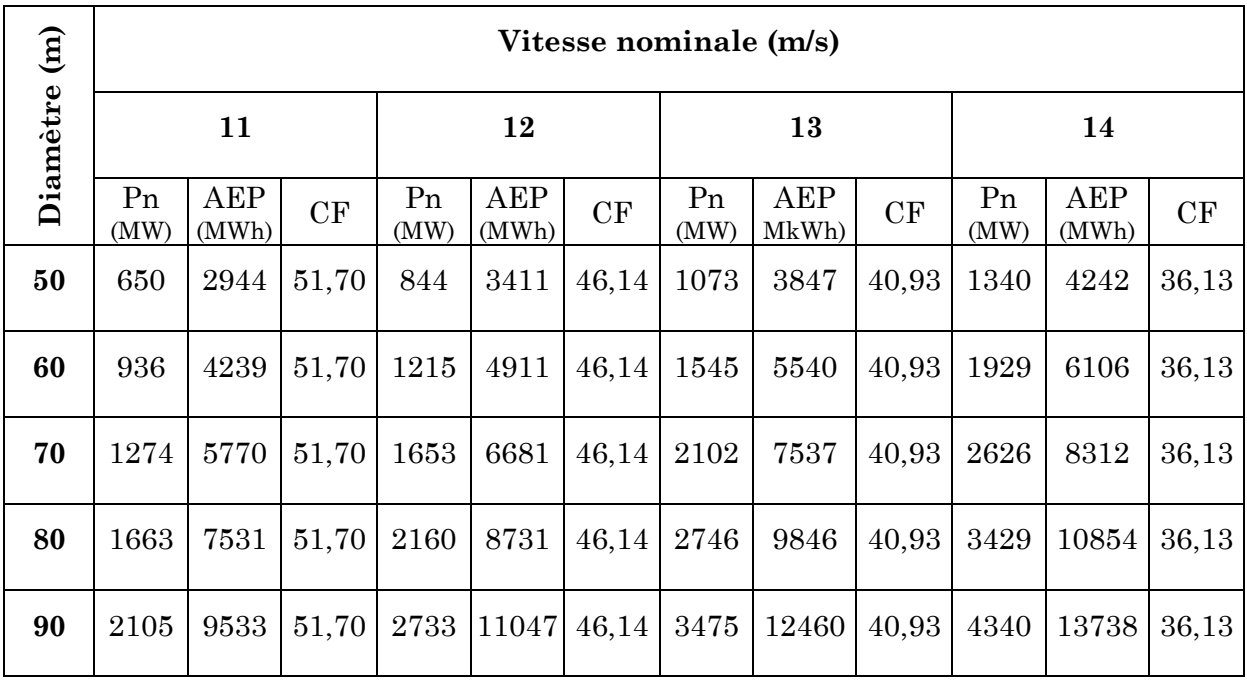

Sur la figure suivante, on présente l'impact de la vitesse nominale sur l'exploitation du gisement en matière d'énergie produite annuelle ainsi que sur le facteur de capacité.

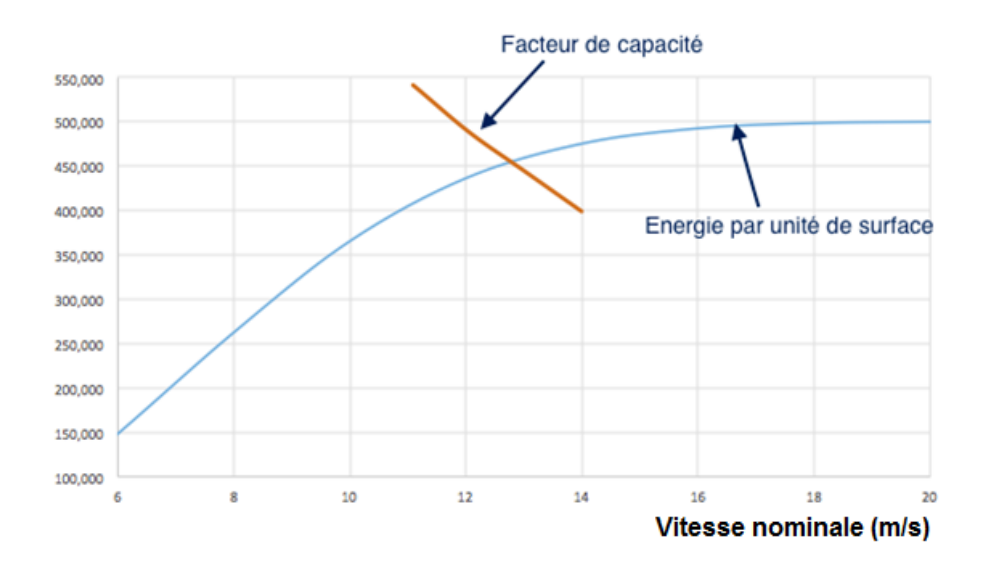

**Figure IV.1** Evolution de l'énergie électrique et du facteur de capacité avec la vitesse nominale de vent

#### **Résultats et interprétations :**

On constate que pour le même diamètre du rotor, le facteur de capacité se décroît plus que la vitesse nominale s'éloigne de la vitesse transportant le maximum d'énergie. D'autre part, les vitesses nominales les plus élevées vont permettre d'extraire plus d'énergie. Sur les tableaux, un bon produit entre le facteur de capacité et l'énergie se trouve à des vitesses nominales entre 11 et 12 m/s. Cependant, pour extraire plus d'énergie, des diamètres plus grands sont recommandés. Un gain de 55% en passant du diamètre de 60 m à 90 m. Cette recommandation est également basée sur la classe du vent de Hassi R'mel, qui est caractérisée par des vents faibles.

Par ailleurs, le choix des hauteurs plus élevés s'améliore le facteur de capacité ; ce qui rentabilise le projet éolien. Une amélioration de 4,7% sera réalisée en passant de 60 m d'hauteur à 100 m.

# **IV.2. Choix du model d'éolienne (constructeur)**

Sur la base des résultats trouvés dans la partie précédente, notamment la vitesse nominale la plus adapté au site (entre 11 et 12 m/s), on a procédé à la recherche des éoliennes sur le marché qu'ils ont les mêmes gammes de vitesses nominales trouvées.

Le choix des constructeurs donc s'appuis sur les points suivants :

- Le constructeur doit être connu sur le marché international (qualité, garantie).
- Le model de l'éolienne doit répondre à la gamme de vitesse nominale de 11 à 13 m/s.
- Le model de l'éolienne doit répondre à des diamètres grands du rotor, jusqu'à 90 m.
- Le constructeur doit fournir plusieurs hauteurs du mât.

Dans le tableau ci-après, on résume les résultats de recherche des fabricants qui fournissent des modèles d'éolienne plus appropries au site de Hassi R'mel, avec les spécifications techniques de chaque model.

| Constructeur    | Model       | $P_n$ (kW) | $V_{d}$<br>(m/s) | $\mathbf{V}_{\mathbf{n}}$<br>(m/s) | $\mathbf{V}_{\mathbf{a}}$<br>(m/s) | <b>Hauteur</b><br>(m) | D(m) | Gén               |
|-----------------|-------------|------------|------------------|------------------------------------|------------------------------------|-----------------------|------|-------------------|
| <b>VESTAS</b>   | V82         | 1650       | 3,5              | 13                                 | 25                                 | 78                    | 82   | MAS <sup>3</sup>  |
| <b>VESTAS</b>   | V90         | 2000       | 3                | 12                                 | 25                                 | 95/125                | 90   | MADA <sup>4</sup> |
| <b>GOLDWIND</b> | GW82        | 1500       | 3                | 10,3                               | 22                                 |                       | 82   | MSAP <sup>5</sup> |
| <b>GOLDWIND</b> | <b>GW77</b> | 1500       | 3                | 11                                 | 22                                 |                       | 77   | <b>MSAP</b>       |

**Tableau IV.5** Paramètres techniques des éoliennes utilisées

 $\overline{a}$ 

<sup>3</sup> Machine asynchrone entièrement interfacée (avec multiplicateur de vitesse).

<sup>4</sup> Machine asynchrone à double alimentation (avec multiplicateur de vitesse).

<sup>5</sup> Machine synchrone à aimant permanant (à attaque directe)

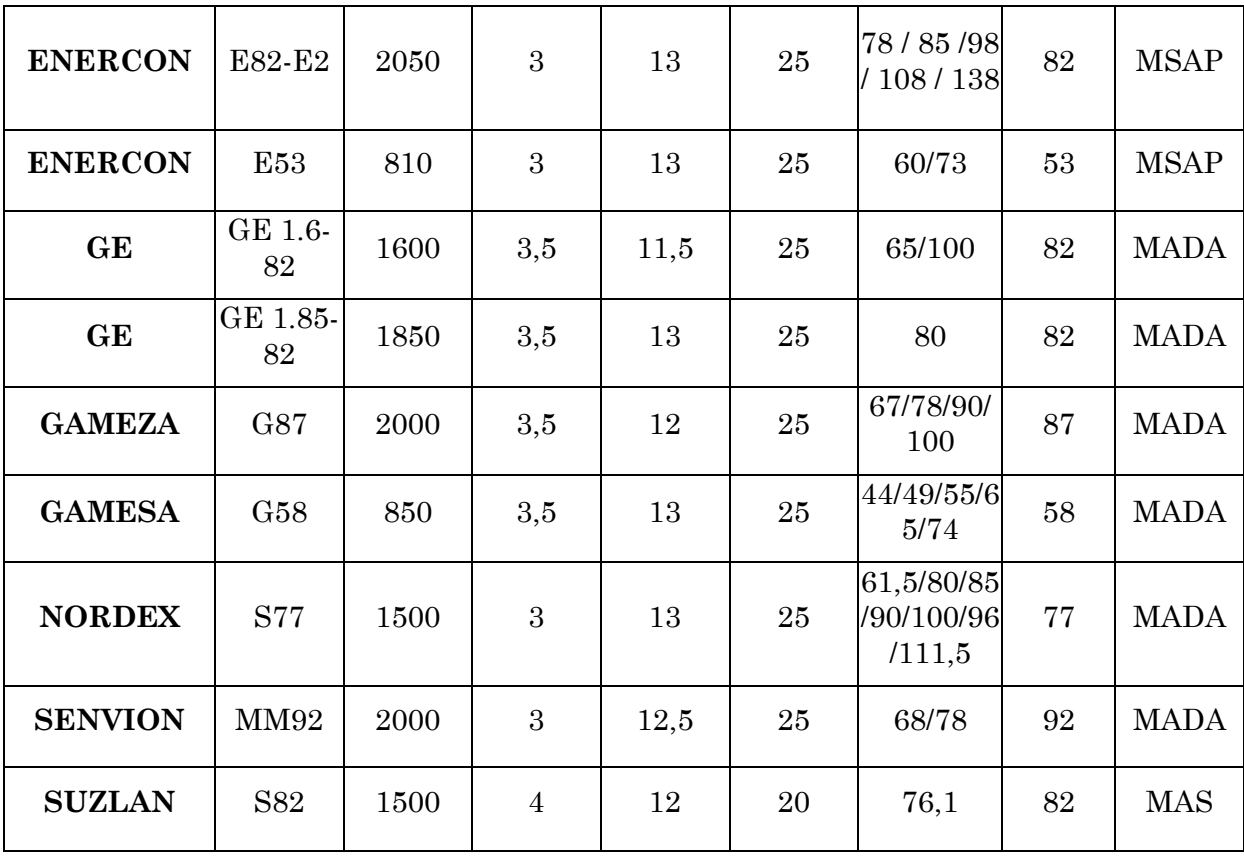

On donne des courbes de puissance pour certains constructeurs, dont la vitesse nominale est autour de 11, 12 et 13 m/s, dans la figure suivante.

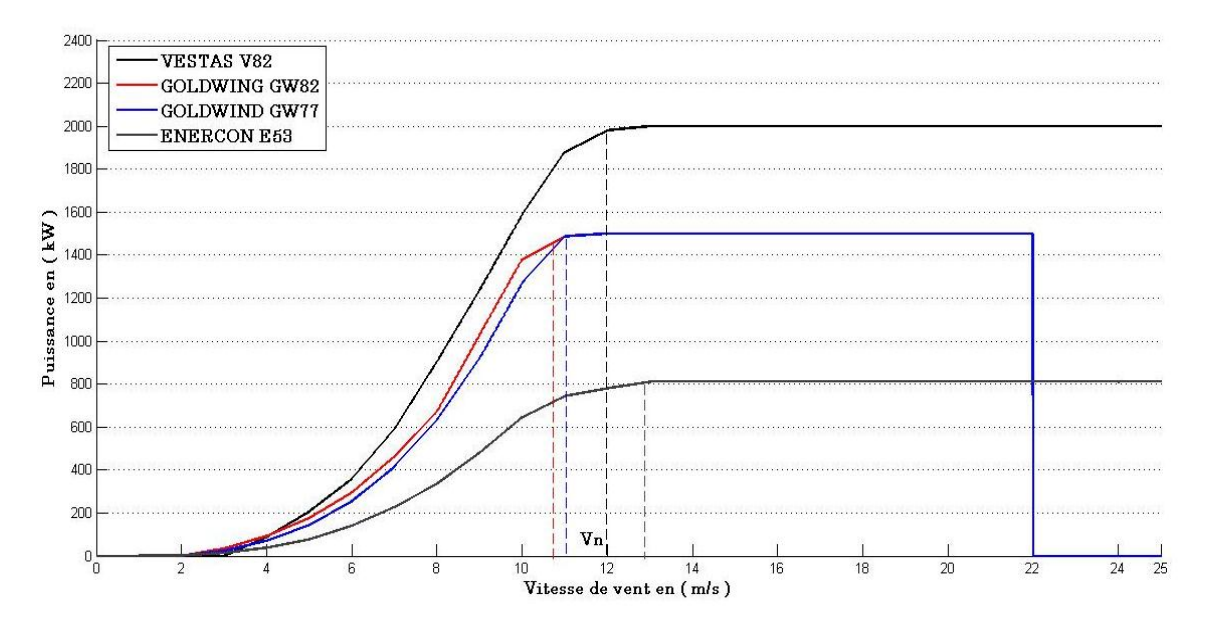

**Figure IV.2** Courbes de puissance pour certains constructeurs

# **a. Facteur de capacité et l'énergie produite de chaque model :**

En utilisant les spécifications techniques des constructeurs : vitesse nominale, diamètre du rotor, puissance nominale et la courbe de puissance en fonction de la vitesse du vent, et en gardant une hauteur moyenne du mât de 80 m, qui est commune pour tous les constructeurs (pour une comparaison plus précise entre les constructeurs), on calcule le facteur de capacité et l'énergie annuelle produite pour chaque constructeur.

*Energie annuelle* = 
$$
E_e
$$
 = T.  $P_e$  = 8760.  $P_e$  =  $\int_0^\infty 8760.P(v). f(v). dv$ 

- $\triangleright$  Avec :P(v) : La courbe de puissance de l'éolienne donnée par le constructeur.
- F(v) : La distribution de Weibull définie par ses paramètres « k » et « c » extrapolés à une hauteur de 80 m.

#### **Résultats et Interprétations**

On résume dans le tableau suivant, le produit entre le facteur de capacité et l'énergie produite pour les constructeurs favoris. Les constructeurs sont classés par ordre décroissant du produit entre le facteur de capacité et l'énergie annuelle produite.

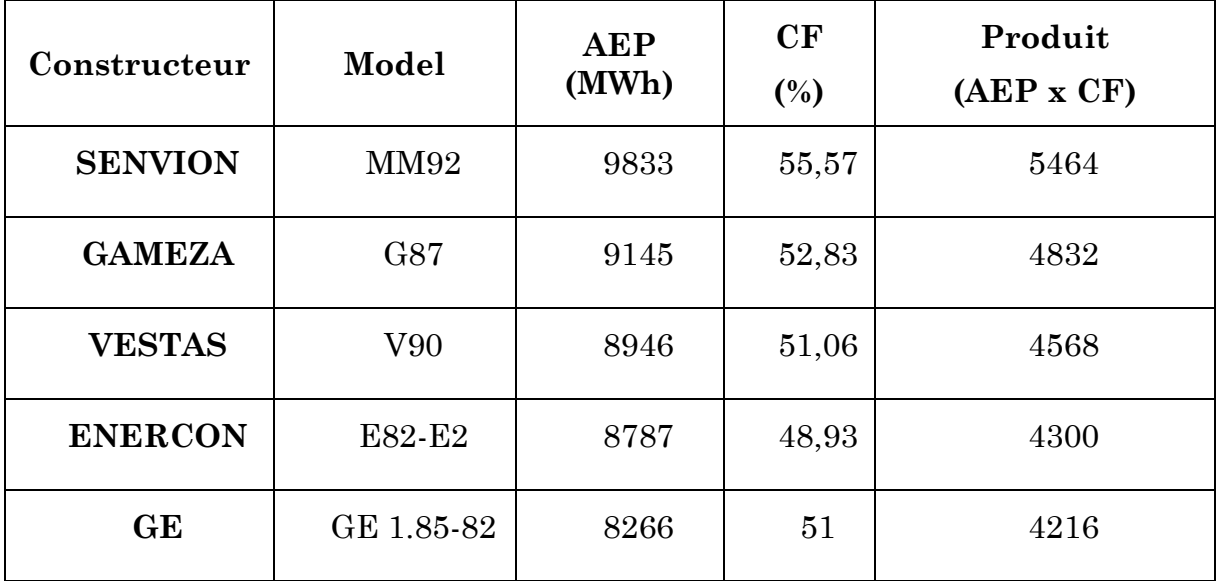

**Tableau IV.6** Energie annuelle produite et facteur de capacité des éoliennes choisies

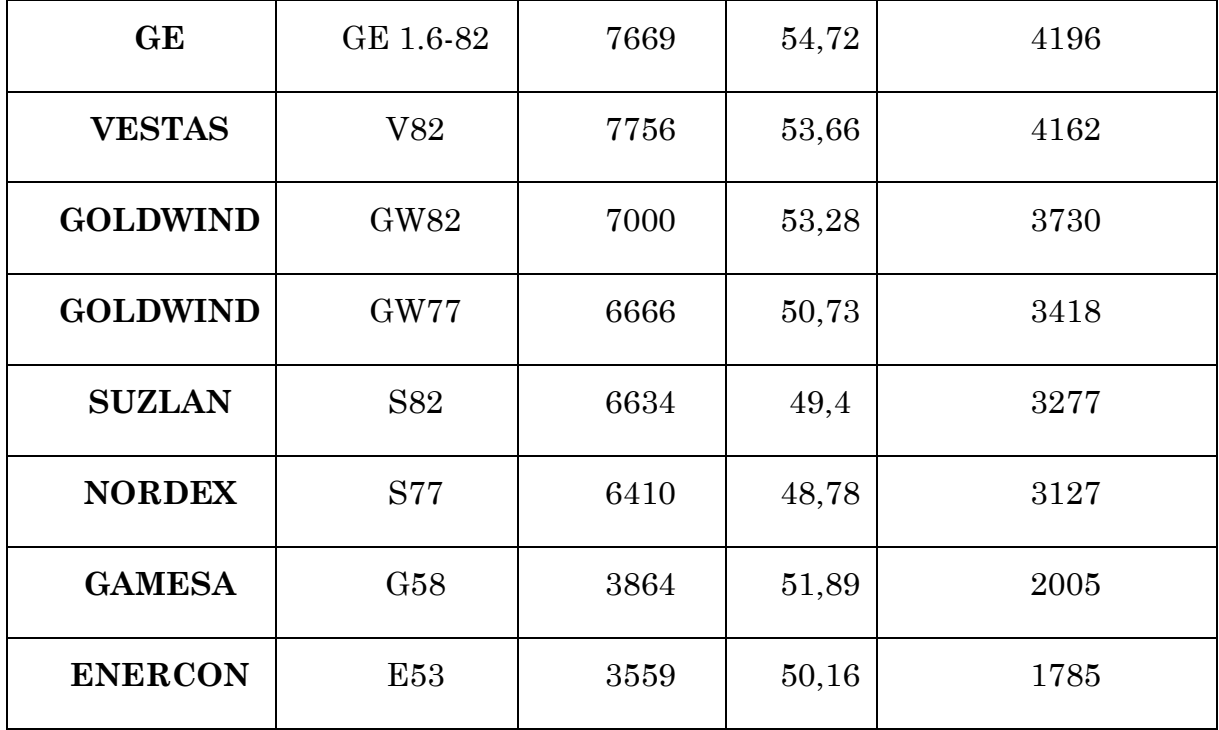

On remarque que le model MM92 du fabricant SENVION répond bien aux conditions du site de Hassi R'mel. Le fabricant allemand a les caractéristiques suivantes :

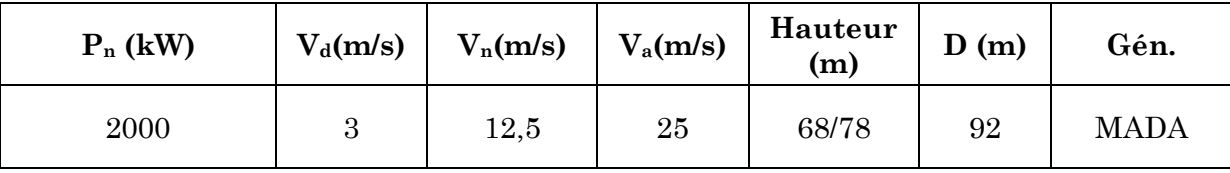

On présente sur la figure suivante l'énergie annuelle et le facteur de capacité pour chaque type d'éolienne.

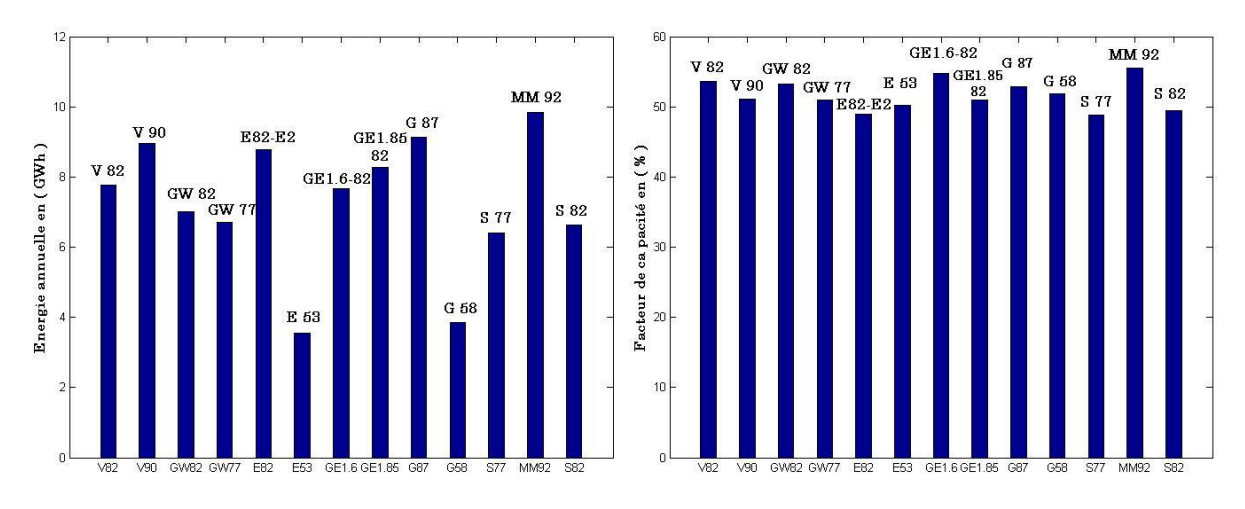

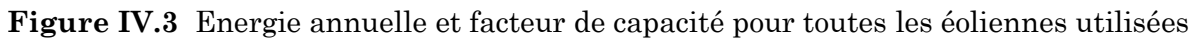

La figure montre les performances du model MM92 pour l'énergie électrique annuelle produite ainsi que pour le facteur de capacité. En effet ce model répond bien aux recommandations issues de la partie théorique (un grand diamètre avec une vitesse nominale autour de 12m/s).

# **b. Utilisation du logicielle WAsP**

On a recalculé l'énergie annuelle produite (AEP) en utilisant le WAsP pour le modèle allemand MM92 ayant le meilleur produit entre le facteur de capacité et l'énergie produite (il est choisi à titre d'exemple pour comparer le résultat obtenu au tableau IV.6 avec celui du WAsP).

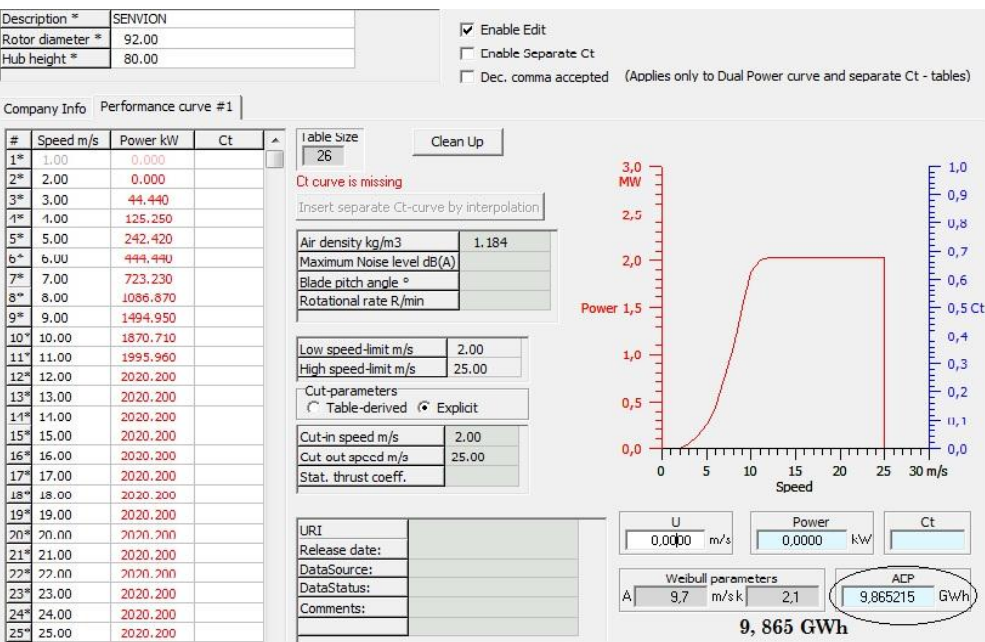

**Figure IV.4 :** Courbe de puissance et énergie annuelle produite « AEP » en utilisant WASP pour l'éolienne SENVION MM92

# **c. Calcule de la production électrique pour une ferme de 150MW**

On calcule dans cette partie l'énergie électrique annuelle d'une ferme de150 MW implantées dans le site de Hassi R'mel. On utilise l'éolienne SENVION MM92.

| Constructeur        | $P_n$ en (MW) | Nombre des<br>éoliennes | Energie annuelle<br>produite (GWh) |
|---------------------|---------------|-------------------------|------------------------------------|
| <b>SENVION MM92</b> |               | 75.                     | 730,2                              |

**Tableau IV.7** Energie électrique annuelle de la ferme

#### **IV.3. Photomontage de la ferme de 150 MW :**

Vu le court délai de préparation de ce projet, on n'a pas pu faire une sortie sur site pour le choix de terrain, ainsi que faire des contacts avec la société Sonelgaz. Toutefois, l'utilisation des cartes de google earth seront utiles.

Le site choisis est situé à Tilghmet à 5 km au poste Haute tension 220/60 kV de Tilghmet et délimité à l'est par la route nationale n°1.

On rappelle que le diamètre de la turbine est 92 m, et les espacements longitudinaux (entre rangées) et latéraux (sur la même rangée) seront respectivement 644m, 276m.

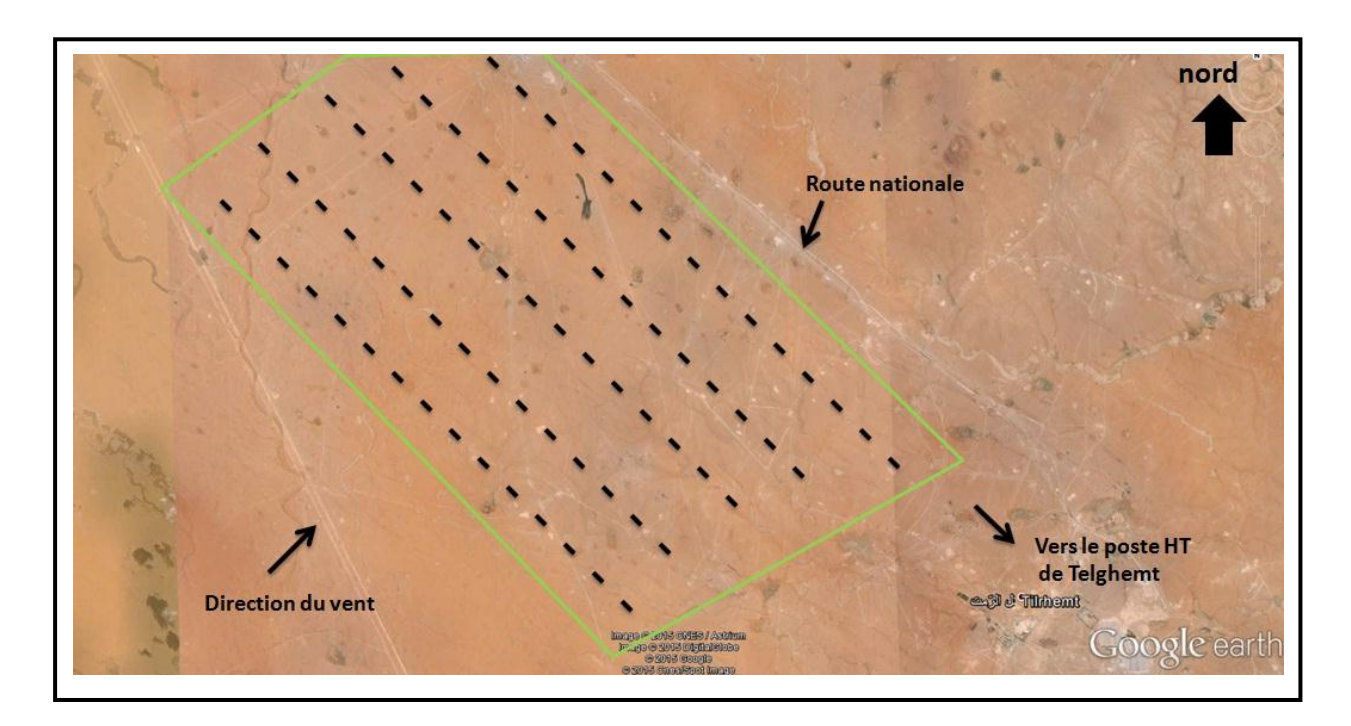

**Figure IV.5** Photomontage de la ferme de 150 MW à Hassi R'mel

Le site est choisi près de la route nationale pour qu'il soit accessible (réduction du coût d'installations et de maintenances), avec un emplacement des éoliennes dirigées vers la direction des vents dominant

# **IV.4. Incertitude des calcules**

Il existe plusieurs sources d'incertitude qui sont généralement justifiées et acceptés bien que la définition exacte du calcul n'est pas toujours claire. Quelques sources d'incertitude connues sont présentées sur le tableau suivant, les valeurs typiques des facteurs d'incertitudes sont aussi présentées :

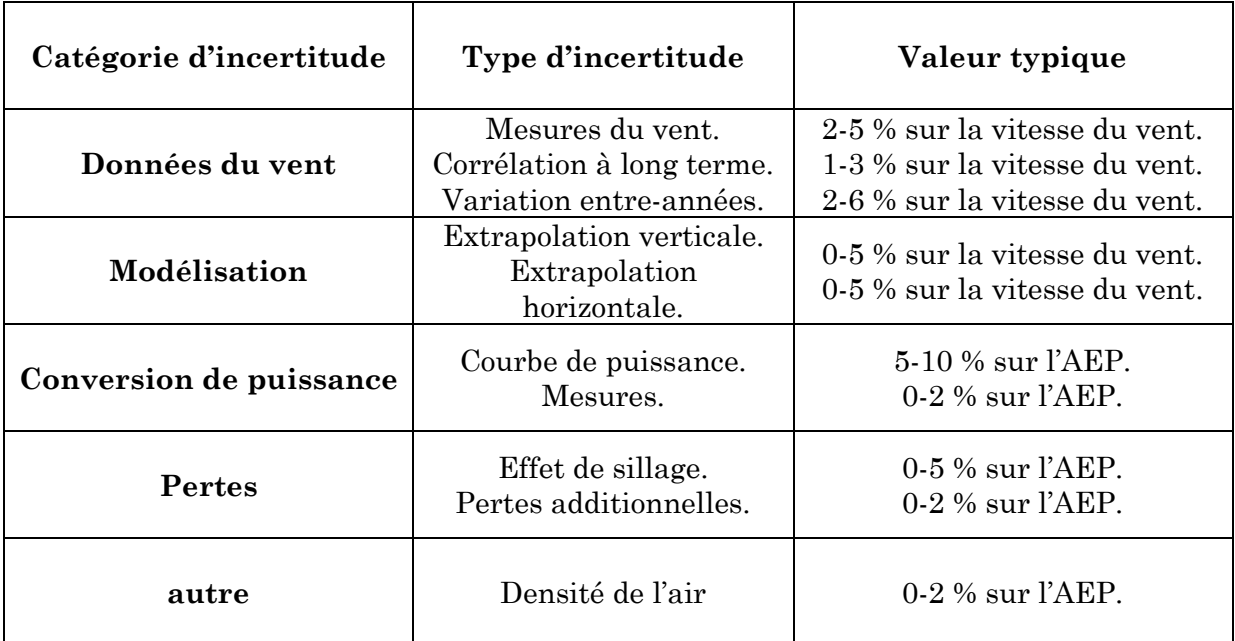

**Tableau IV-8 :** Types d'incertitude avec leurs valeurs typique **[17]**

# **IV.5. Pertes techniques additionnelles**

L'AEP : énergie annuelle produite brute calculée précédemment représente la production électrique annuelle idéale d'une ferme qui peut être produite par le parc éolien. Ceci, cependant, n'est pas la production qui sera injectée dans le réseau électrique au point de couplage commun. Plusieurs pertes additionnelles vont être introduites enter le rotor de la turbines et le point de couplage commun, ces perte sont résumées dans le tableau suivant :

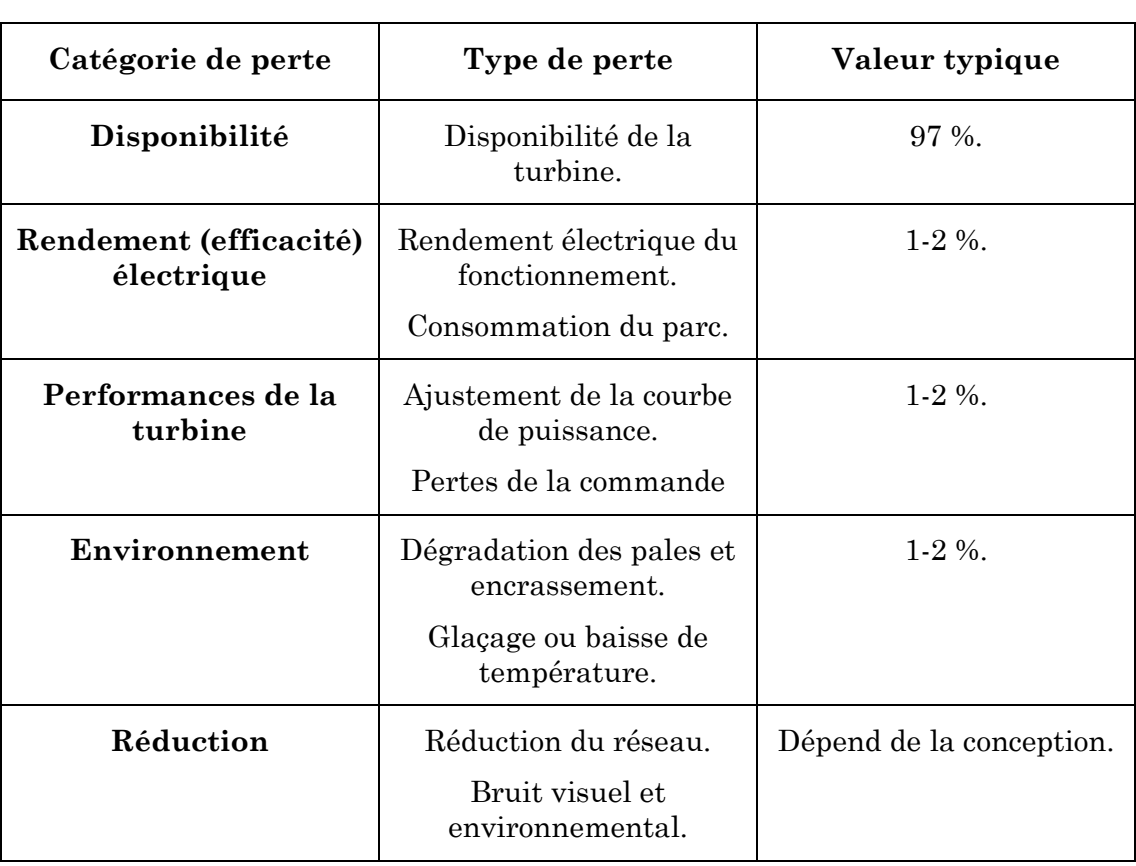

**Tableau IV-9 :** Types de pertes techniques avec des valeurs typiques pour une ferme éolienne onshore **[17]**

Les valeurs données dans le tableau ci-dessus ont été validé par (European Wind Energy Association, 2009)

# **Conclusion**

Dans ce chapitre nous avons présenté dans une première étape une étude théorique pour plusieurs combinaisons (hauteur du mat, diamètre du rotor et vitesse nominale) pour pouvoir ressortir la bonne combinaison qui répond aux conditions de site, cette partie fait ressortir que les vitesses nominales des éoliennes entre 11 et 12 m/s sont les plus préconisées.

Dans la deuxième partie une comparaison a été faite entre plusieurs modèles (constructeurs) en termes de facteur de capacité et d'énergie annuelle produite afin de tirer le meilleur model pour le site. Le model MM92 du fabricant allemand VENSION a démontré des bonnes performances.

A la fin de ce chapitre nous avons dimensionné une ferme de 150MW à base du model précédent MM92 (Puissance unitaire de 2MW), ainsi un photomontage a été réalisé.

# **V . Conclusion générale**

Le présent travail consiste à l'évaluation du potentiel éolien dans la région de Hassi R'mel, suivi d'une étude de dimensionnement d'une ferme éolienne de 150 MW.

Pour ce faire, nous avons calculé en premier temps les paramètres de Weibull par différentes méthodes, et nous avons estimé le potentiel éolien du site en calculant principalement la vitesse moyenne et la densité de puissance moyenne pour plusieurs hauteurs par rapport au sol. Les résultats obtenus nous ont permis de classer la région de Hassi R'mel dans la classe III selon IEC avec un potentiel éolien important, qui peut être exploité par une production électrique de forte puissance vu la disponibilité du réseau de haute tension.

Dans une deuxième partie, nous avons utilisé les résultats du gisement obtenus, (notamment les paramètres de Weibull extrapolé vers différentes hauteurs, et la vitesse transportant le maximum d'énergie pour réaliser le dimensionnement d'une ferme éolienne de 150MW dans la région de Hassi R'mel. Cette étude de dimensionnement fait ressortir que le model MM92 de la puissance nominale de 2MW du fabricant allemand SENVION est le plus adaptée au site. A la fin, un photomontage de la ferme à base du model trouvé, est effectué à l'aide des de Google Earth.
## **Bibliographie**

**[1]** Professeur Jim Wallace, «Wind energy » Un cours online à l'université de TORONTO/CANADA. email : wallace@mie.utoronto.ca.

**[2]** Alexandre TENINGE, «Participation aux services système de parcs éoliens mixtes : application en milieu insulaire », thèse de doctorat à l'institut polytechnique de Grenoble, 4 décembre 2009.

**[3]** Magdi Ragheb et Adam M.Ragheb, «Wind turbines theory - the Betz equation and optimal rotor tip speed ratio», scholarly work at Department of Nuclear, Plasma and Radiological Engineering, USA and Department of Aerospace Engineering University of Illinois at Urbana-Champaign, 216 Talbot Laboratory, USA le 2011.

**[4]** Vincent COURTECUISSE, «Supervision d'une centrale multi sources à base d'eoliennes et de stockage d'énergie connectée au réseau électrique», Thèse de doctorat de l'École Nationale Supérieure d'Arts et Métiers, 20 novembre 2008.

**[5]** Frédéric POITIERS, « Etude et commande de génératrices asynchrones pour l'utilisation de l'énergie éolienne. -Machine asynchrone à cage autonome-Machine asynchrone à double alimentation reliée au réseau», Thèse de doctorat de l'Université de Nantes, 19 décembre 2003.

**[6]** Nicolas LAVERDURE, «Sur l'intégration des générateurs éoliens dans les réseaux faibles ou insulaires», Thèse de doctorat de l'institut national polytechnique de Grenoble, 9 décembre 2005.

**[7]** Tarak GHENNAM, « Supervision d'une ferme éolienne pour son intégration dans la gestion d'un réseau électrique, apports des convertisseurs multi niveaux au réglage des éoliennes à base de machine asynchrone à double alimentation», Thèse de doctorat de Ecole Centrale de Lille, Soutenue le 29/09/2011.

**[8]** Paritosh BHATTACHARYA, « A study on Weibull distribution for estimating the parameters», journal of applied quantitative methods, Vol 05.N 02 summer 2010.

**[9]** S.U.Offiah and P.E.Ugwuoke, «Weibull distribution based model for prediction of wind potential in Enugu, Nigeria», Pelagia Research Library, Advances in Applied Science Research, 2012.

**[10]** Said DIAF, « Evaluation du potentiel éolien et estimation de la production d'une ferme éolienne dans la région d'Adrar», Séminaire International sur le Génie Climatique et l'Energétique, SIGCLE 2010.

**[11]** M. BOUDIA Sidi Mohammed, « Optimisation de l'évaluation temporelle du gisement énergétique éolien par simulation numérique et contribution a la réactualisation de l'atlas des vents en Algérie», Thèse Pour l'obtention du diplôme de Doctorat En Physique Energies Renouvelables, Université de Tlemcen Abou-Bakr Blekaïd 2012-2013.

**[12]** Salahaddin A. Ahmed, « Comparative study of four methods for estimating weibull parameters for Halabja, Iraq», International Journal of Physical Sciences Vol. 8(5), pp.186-192, 9 February 2013, Available online at http://www.academicjournals.org/IJPS.

**[13]** Corinne Dubois, « Le guide de l'éolienne techniques et pratique » [Éditeur :](http://www.eyrolles.com/Accueil/Editeur/6/eyrolles.php)  Groupe Eyrolles, 2009.

**[14**] B.Belabes, A.Kaabache et O.Guerri, « Evaluation du cout de production d'électricité d'origine éolienne. cas de deux sites des hauts plateaux algériens » Revue des Energies Renouvelables Vol. 17 N°1 (2014) 117 – 128.

**[15]** Said DIAF, « Evaluation du potentiel éolien et estimation de la production d'une ferme éolienne dans la région d'Adrar »Séminaire International sur le Génie Climatique et l'Energétique, SIGCLE'2010. Email: sdiaf@hotmail.com.

**[16]** Peter Yun Zhang, « Topics in wind farm layout optimization: analytical wake models, noise propagation, and energy production », A thesis submitted in conformity with the requirements for the degree of Master of Applied Science Graduate Department of Mechanical and Industrial Engineering University of Toronto 2013.

**[17]** Niels.G. Mortensen, « Planning and development of wind farms: wind resource assessment and siting », DTU Wind Energy Report-I-45, January 2013.

**[18]** « Enercon product overview », Last updated March 2014 http://www.enercon.de/p/downloads/ENERCON\_Produkt\_en\_web\_072013.pdf

**[19]** Bob Frick: Senior Sales Manager, « GE Energy Wind Turbine Overview World Bank », March 13, 2012.

**[20]** M.Ragheb « Control of wind turbines » 05/06/2009, http://www.ragheb.com.

**[21]** « Top 10 wind turbine suppliers », Last updated November 2014 http://www.energydigital.com/top10/3705/Top-10-Wind-Turbine-Suppliers

[**22**][:http://www.esmap.org/sites/esmap.org/files/ESMAP\\_IFC\\_Wind\\_Module\\_R](http://www.esmap.org/sites/esmap.org/files/ESMAP_IFC_Wind_Module_RE_Training_General_Electric_Frick_Optimized_March_2012.pdf) [E\\_Training\\_General\\_Electric\\_Frick\\_Optimized\\_March\\_2012.pdf](http://www.esmap.org/sites/esmap.org/files/ESMAP_IFC_Wind_Module_RE_Training_General_Electric_Frick_Optimized_March_2012.pdf)

**[23]**: [http://www.annuaire-mairie.fr/ville-hassi-r-mel.html.](http://www.annuaire-mairie.fr/ville-hassi-r-mel.html) Consulté le 20 Avril 2015.

**[24]** L. HENRIET « Dimensionnement d'une installation éolienne et modélisation informatique d'une pale d'éolienne» INSA, Département de physique 2009.

**[25]** Drs. Hassan Faida, Dr.Janah Saadi, Rachid El Bechtiri, Mohammed Khaider « Etude de faisabilité d'une ferme éolienne», Centre de Développement des Energies Renouvelables Marrakech Maroc 2009.

**[26]** Ton van de Wekken, Fred Wien, « Cogénération et énergies renouvelables », Energie éolienne, Section 8.3.2, Avril 2009.

**[27]** L. Fingersh, M. Hand, and A. Laxson, « Wind turbine design cost and scaling model » , US national renewable energy laboratory, Technical Report NREL/TP 500-40566, December 2006.

**[28]** GAMESA, « GAMESA G52-850 KW », [www.wind-power-program.com,](http://www.wind-power-program.com/) www.gamesa.es.

**[29]** NORDEX, « s77/1500kw the perfect technology for each location», [www.nordex-online.com.](http://www.nordex-online.com/)

**[30]** Senvion wind energy solution, « Product Portfolio Overview. Technical Data»[,www.senvion.com.](http://www.senvion.com/)

**[31]** Goldwind, « Goldwind 2.5mw permanent magnet direct-drive (pmdd) wind turbine », [www.goldwindamerica.com.](http://www.goldwindamerica.com/)

**[32]** GWEC, « Global wind report | annual market update 2014 », December 2014, [www.gwec.net.](http://www.gwec.net/)

**[33]** CDER, « Portail Algérien des énergies renouvelables », http://portail.cder.dz/.

**[34]** Wiki-éolienne, http:// eolienne.f4jr.org/.

**[35]** Bernard MULTON, Xavier ROBOAM, Brayima DAKYO, Cristian NICHITA, Olivier GERGAUD et Hamid BEN AHMED, « Aérogénérateurs électriques », Techniques de l'Ingénieur, 15/09/2008.